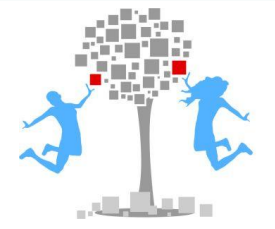

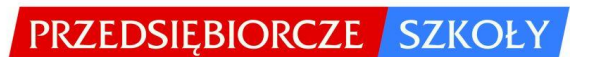

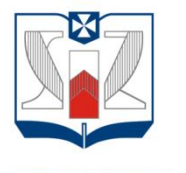

**WYŻSZA SZKOŁA INFORMATYKI I ZARZĄDZANIA** z siedziba w Rzeszowie

# SCENARIUSZE LEKCJI DO PRZEDMIOTU EKONOMIA W PRAKTYCE

Scenariusze przygotowane w ramach projektu "Przedsiębiorcze szkoły" współfinansowanego ze środków Europejskiego Funduszu Społecznego w ramach Programu Operacyjnego Kapitał Ludzki, Priorytet III Wysoka jakość systemu oświaty, Działanie 3.3 Poprawa jakości kształcenia, Poddziałanie 3.3.4 Modernizacja treści i metod kształcenia – projekty konkursowe

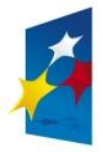

KAPITAŁ LUDZKI NARODOWA STRATEGIA SPÓJNOŚCI

**UNIA EUROPEJSKA EUROPEJSKI FUNDUSZ SPOŁECZNY** 

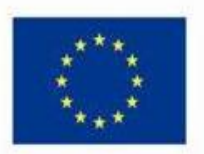

# **SPIS TREŚCI**

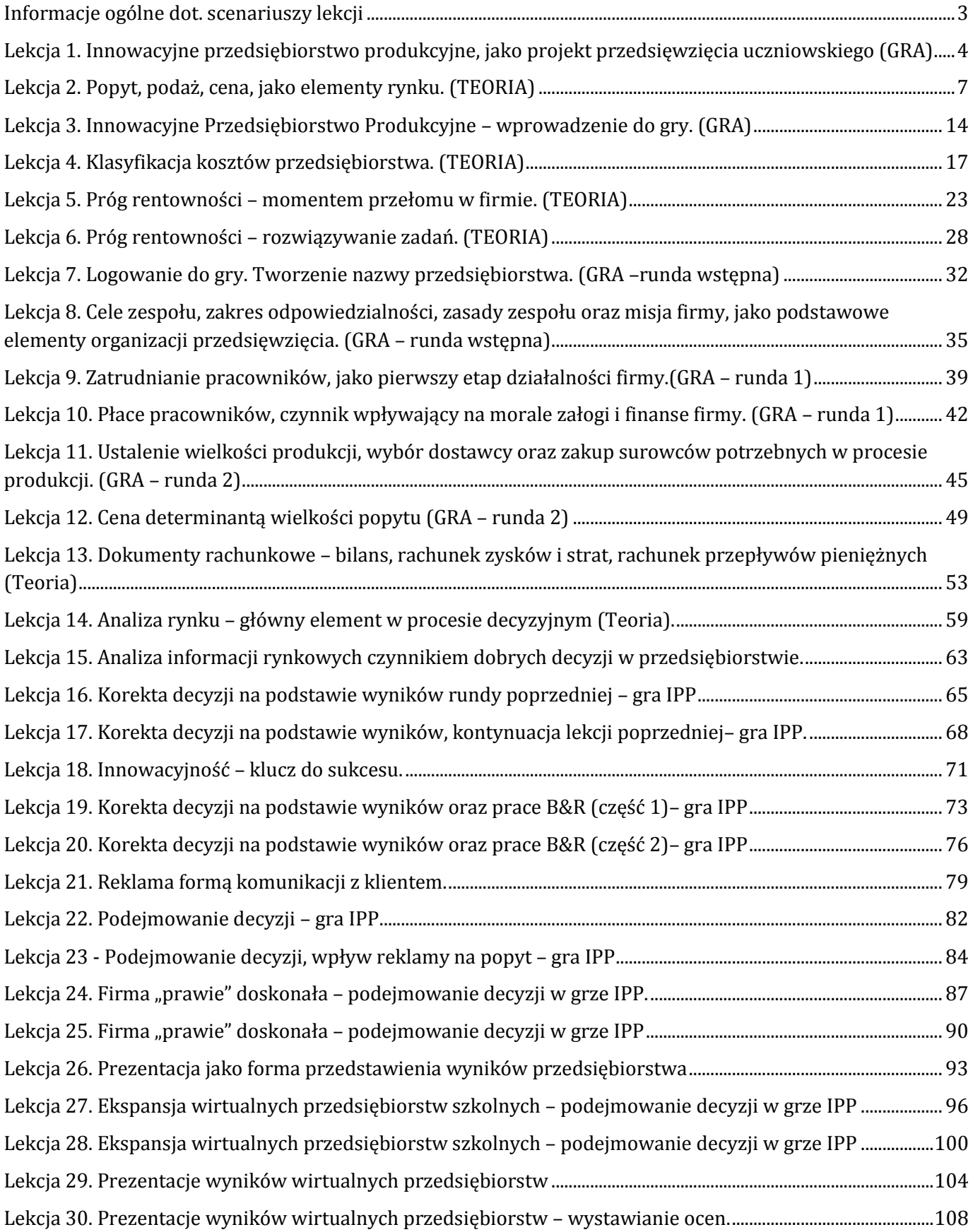

#### <span id="page-2-0"></span>**Informacje ogólne dot. scenariuszy lekcji**

Wyższa Szkoła Informatyki i Zarządzania w Rzeszowie realizuje projekt "Przedsiębiorcze szkoły", współfinansowany ze środków Europejskiego Funduszu Społecznego w ramach Programu Operacyjnego Kapitał Ludzki, Priorytet III Wysoka jakość systemu oświaty, Działanie 3.3 Poprawa jakości kształcenia, Poddziałanie 3.3.4 Modernizacja metod i treści kształcenia – projekty konkursowe.

Scenariusze przygotowane w ramach projektu korespondują z grą Innowacyjne Przedsiębiorstwo Produkcyjne. Obejmują one swoim zakresem całość materiału wynikającego z podstawy programowej przedmiotu "Ekonomia w praktyce".

Gra Innowacyjne Przedsiębiorstwo Produkcyjne przeznaczona dla uczniów i uczennic szkół ponadgimnazjalnych będzie realizowana w ramach dodatkowego przedmiotu Ekonomia w praktyce.

Celem gry jest rozwijanie umiejętności zarządzania przedsiębiorstwem produkcyjnym. Zdobycie praktycznego doświadczenia w podejmowaniu strategicznych i taktycznych decyzji związanych z działalnością przedsiębiorstwa.

Po zakończeniu dodatkowego przedmiotu "Ekonomia w praktyce" uczestnicy/uczestniczki powinni zrozumieć:

- wpływ jakości świadczonych usług na popyt,
- potrzebę kalkulacji kosztów,  $\bullet$
- potrzebę konstruowania podstawowych dokumentów rachunkowych przedsiębiorstwa (rachunek  $\bullet$ zysków i strat, bilans, rachunek przepływów pieniężnych cash flow),
- potrzebę analizowania danych rynkowych,  $\bullet$
- wpływ konkurencji na ich przedsiębiorstwo,
- zalety współpracy zespołowej,
- istotę hierarchii w zespole.  $\bullet$

Opracowanie zawiera łącznie 30 scenariuszy wraz z załącznikami, zawierającymi m.in. prezentacje multimedialne oraz zadania.

Scenariusze przygotowane zostały również w rozbiciu na teoretyczne oraz praktyczne z wykorzystaniem gry Wirtualny Doradca. Do lekcji teoretycznych dołączone są w załącznikach karty dydaktyczne, formularze ćwiczeń itp. oraz prezentacje dla nauczyciela/nauczycielki w dołączonych plikach. W scenariuszach z wykorzystaniem gry Wirtualny Doradca natomiast w załączeniu znajdują się schematy wszystkich kejsów wykorzystywanych na danej lekcji.

Przed rozpoczęciem lekcji z wykorzystaniem gry Innowacyjne Przedsiębiorstwo Pordukcyjne nauczyciel/nauczycielka powinna mieć opanowane treści znajdujące się w instrukcji obsługi do gry.

<span id="page-3-0"></span>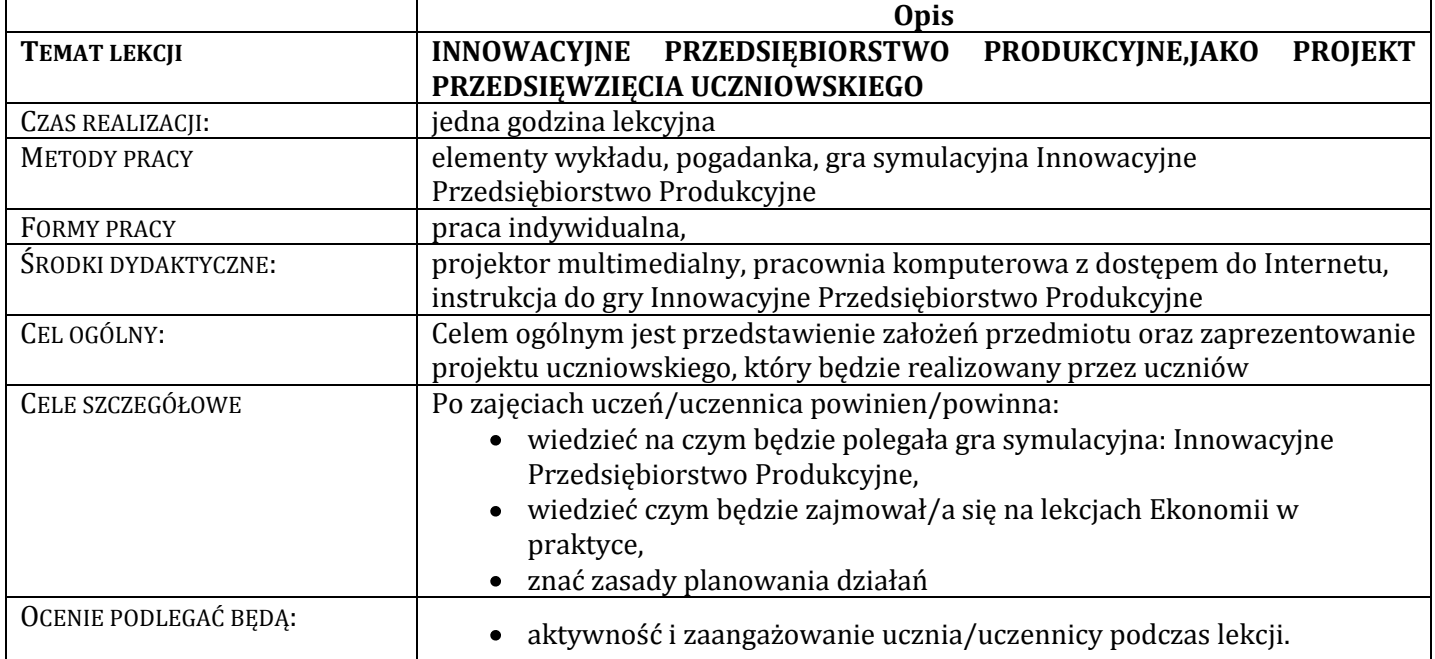

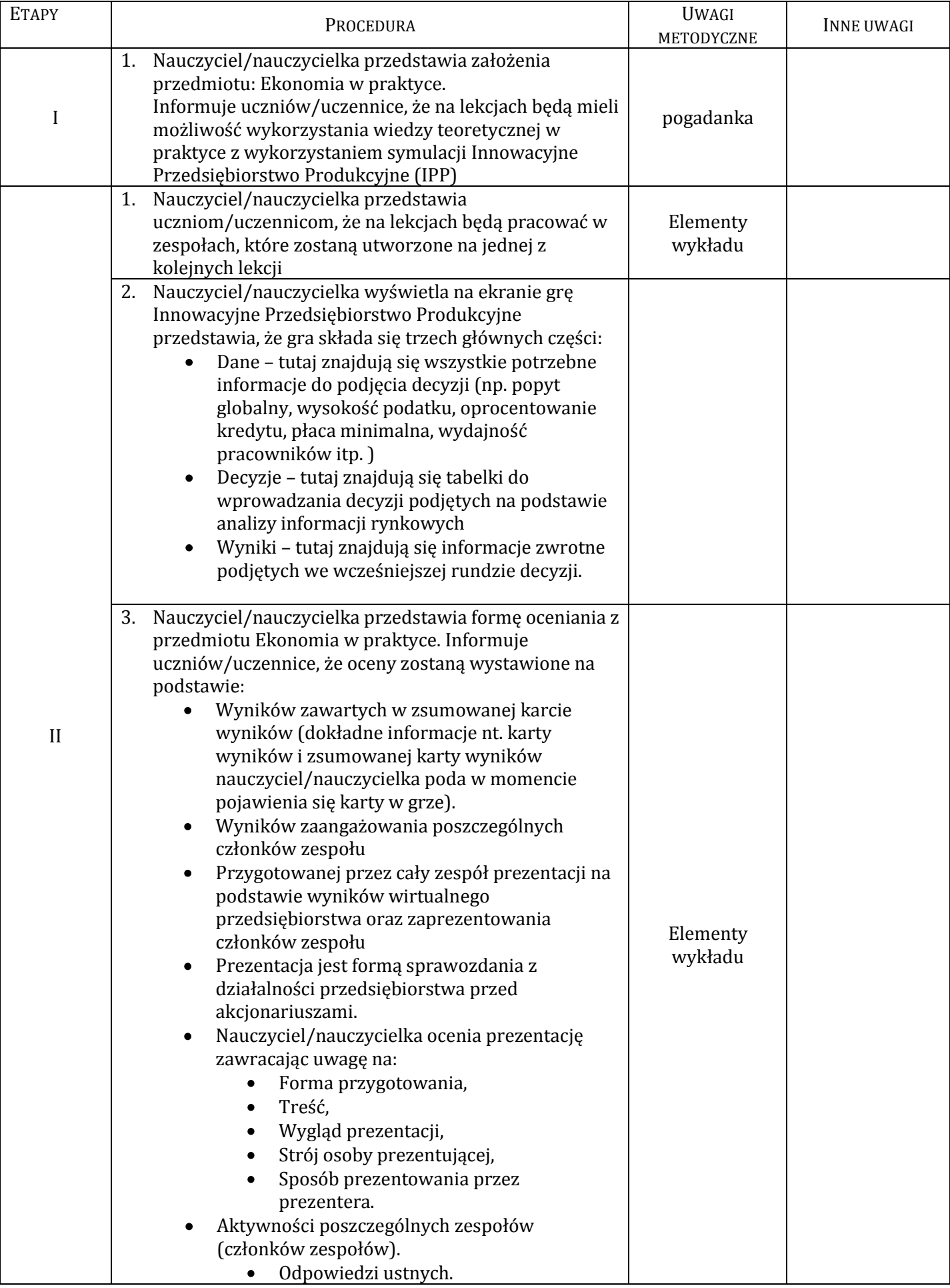

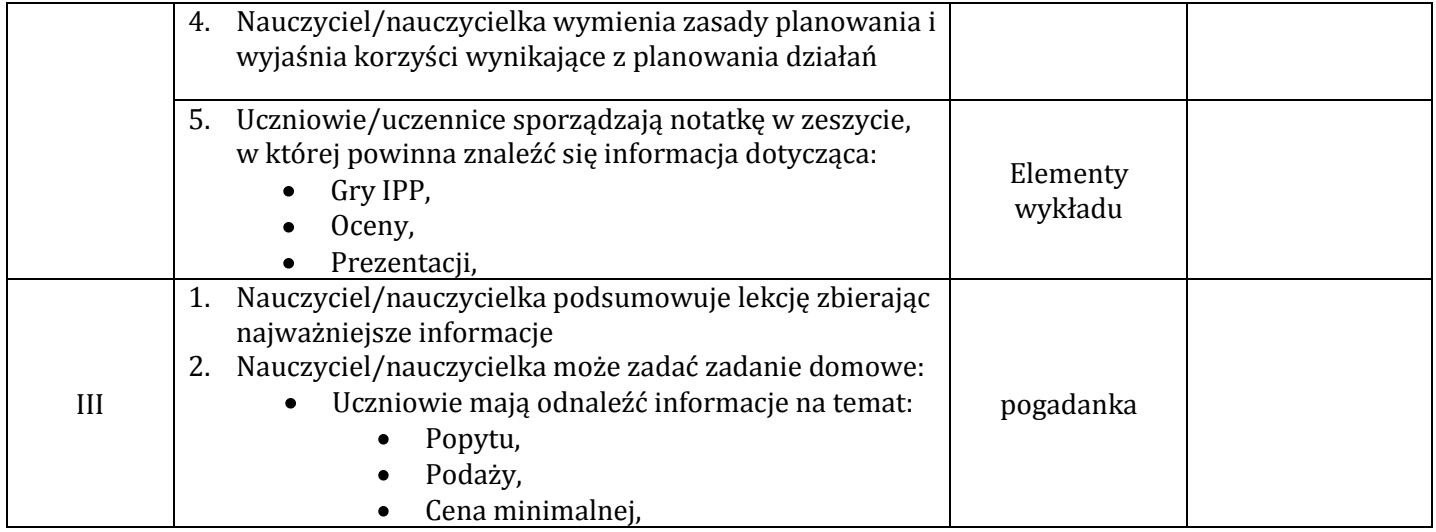

# <span id="page-6-0"></span>**Lekcja 2. Popyt, podaż, cena, jako elementy rynku. (TEORIA)**

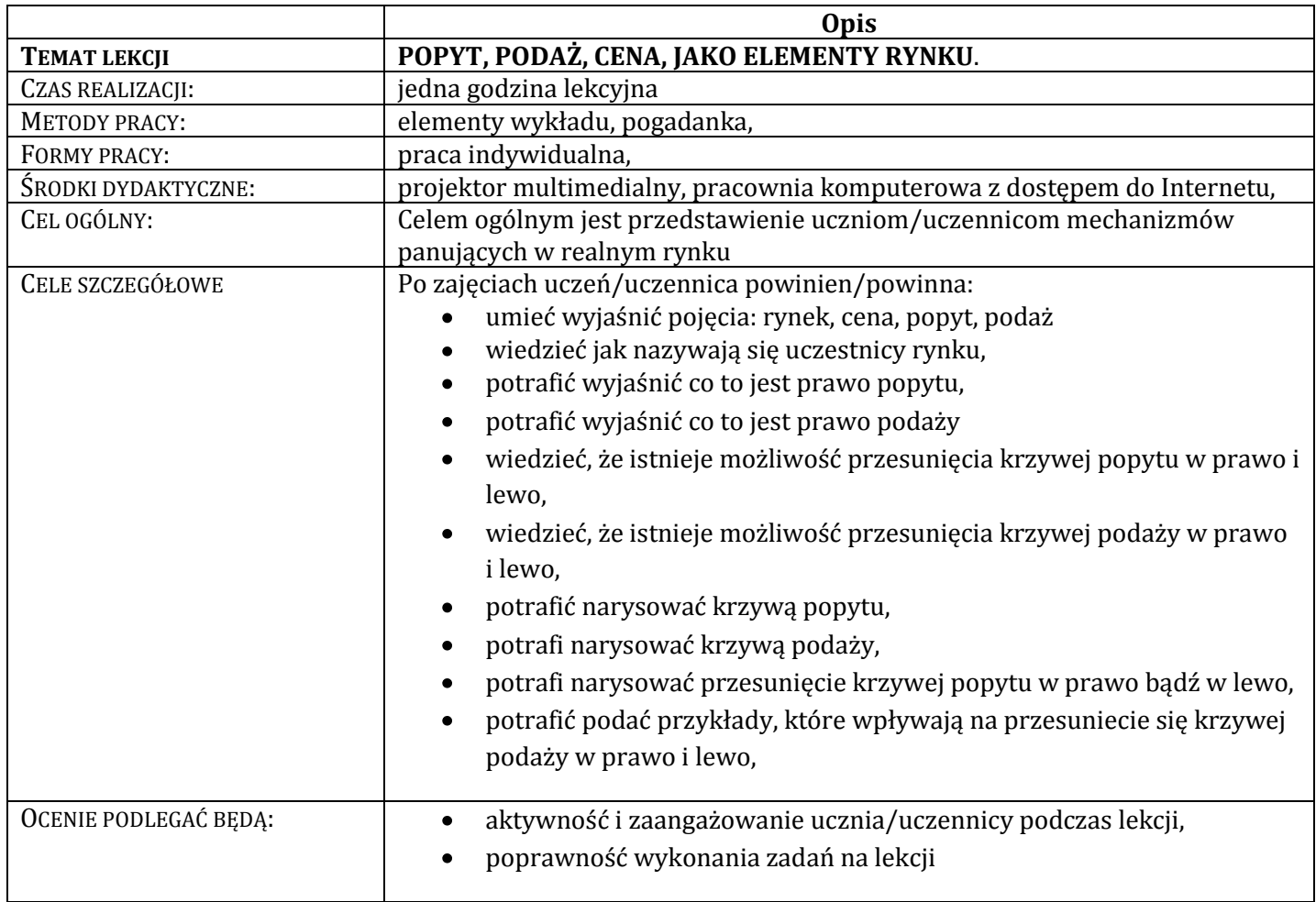

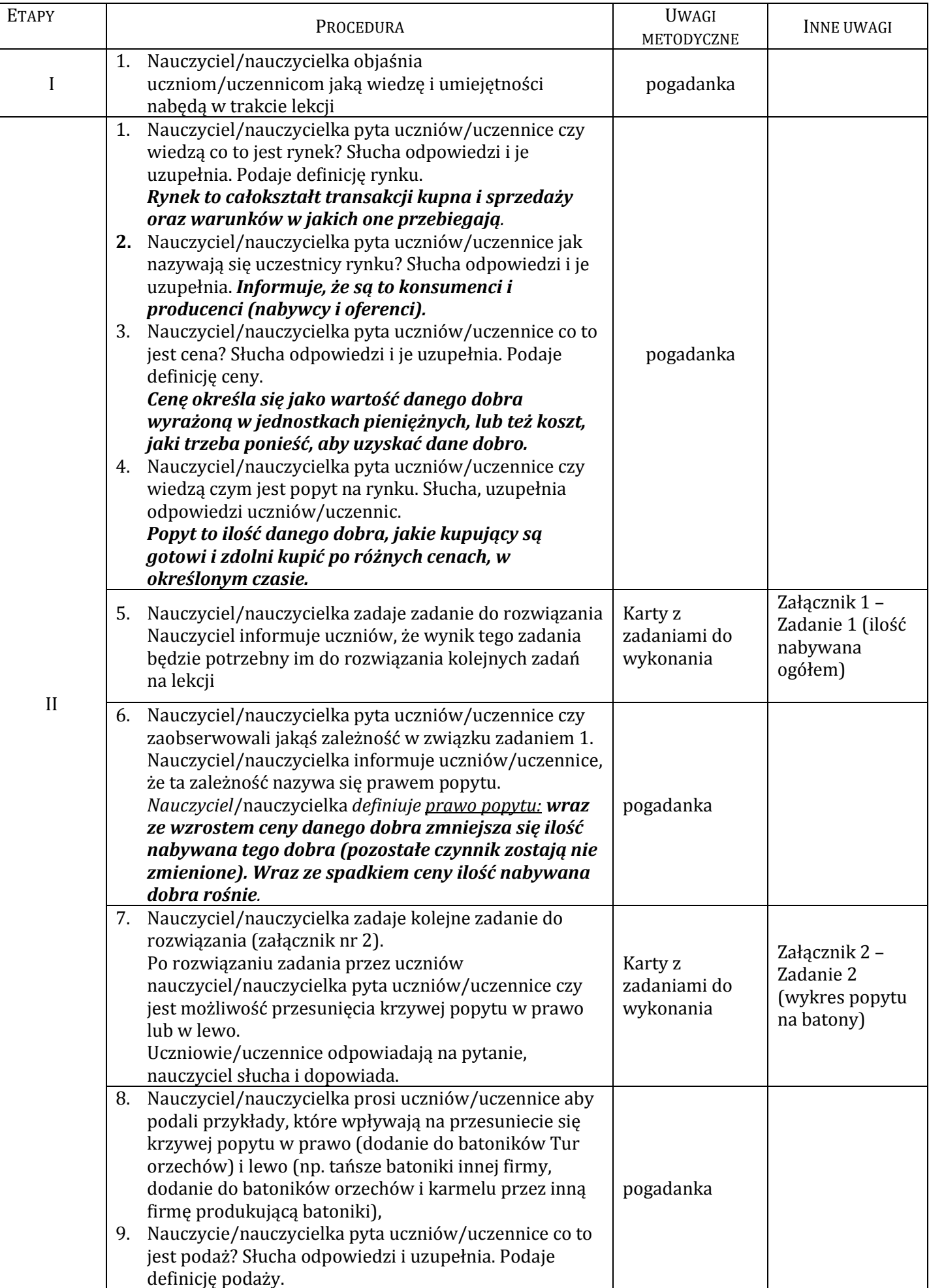

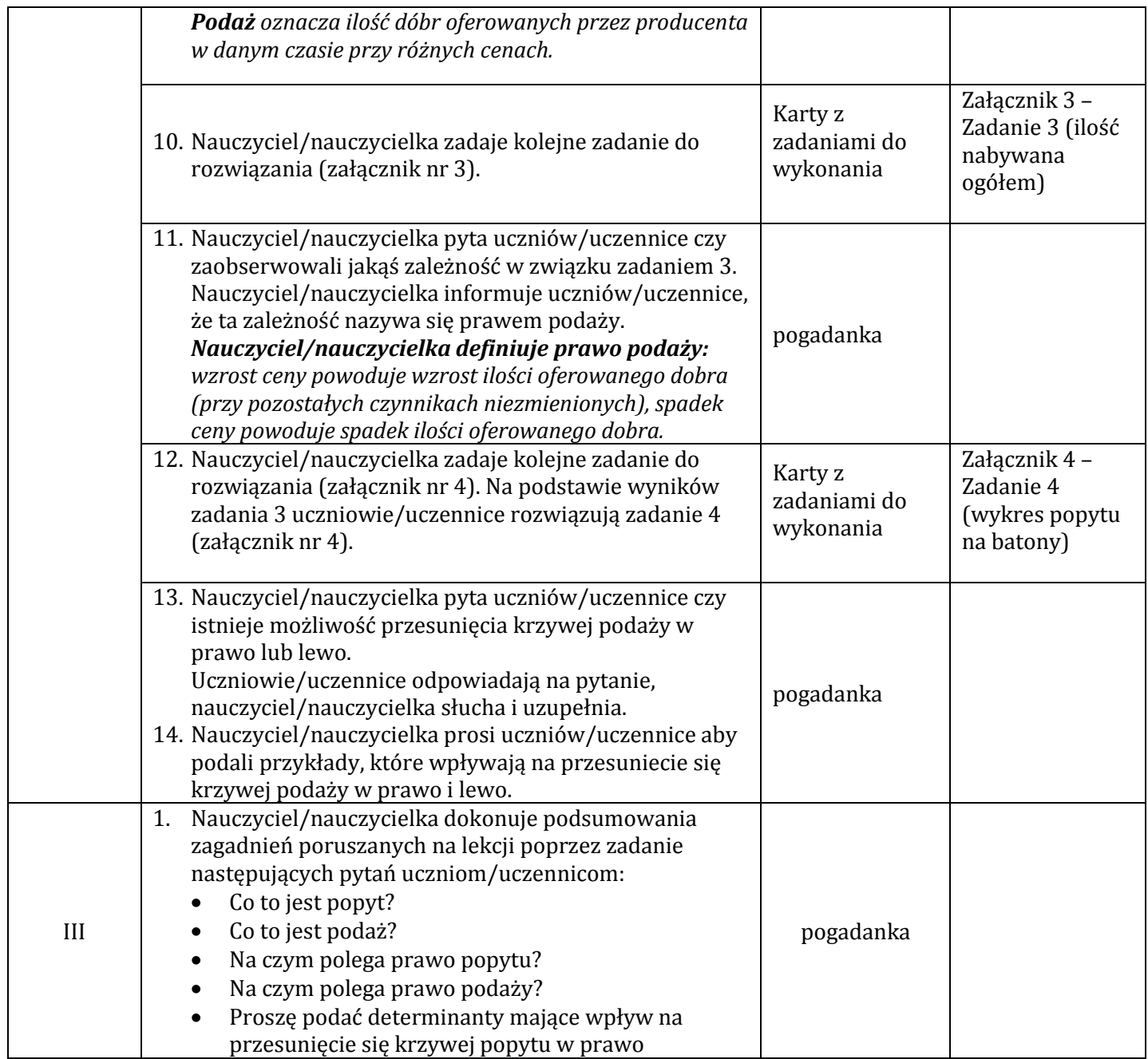

#### **Wykaz załączników<sup>1</sup>**

Załącznik 1 – Zadanie 1 (ilość nabywana ogółem)

Załącznik 2 – Zadanie 2 (wykres popytu na batony)

Załącznik 3 – Zadanie 3 (ilość nabywana ogółem)

Załącznik 4 – Zadanie 4 (wykres popytu na batony)

 1 Zadania i dwiczenia zaczerpnięto z "Ćwiczeo z mikroekonomii" – częśd I, pod redakcją Barbary Biernat i Aleksandry Grobelnej, EDUKATOR, Wrocław 2000

### **Załącznik 1. Zadanie 1**

W jednym ze sklepów spożywczych spytano pięciu przypadkowych klientów ile batonów "Tur" byliby skłonni kupić w ciągu dnia przy różnych cenach.

Wynik sondażu przedstawia tabela:

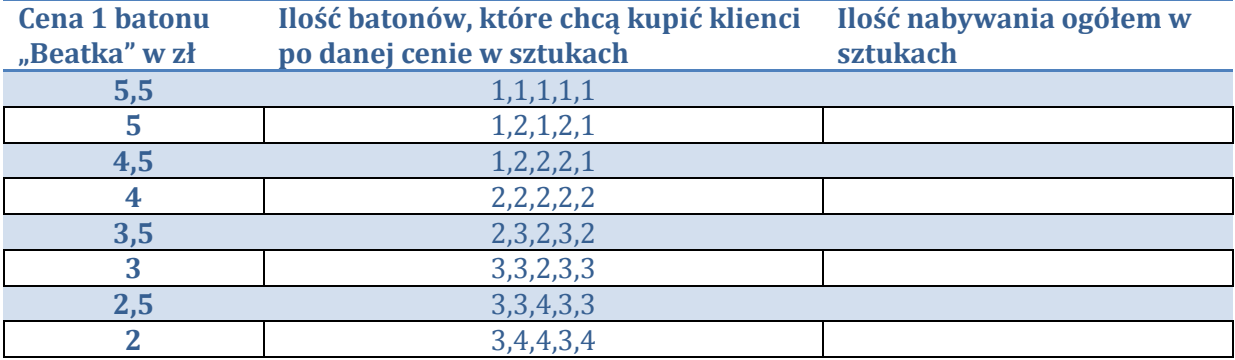

Na podstawie danych oblicz ilość nabywaną ogółem batonów "Tur" i wpisz do tabeli. **Odpowiedź.**

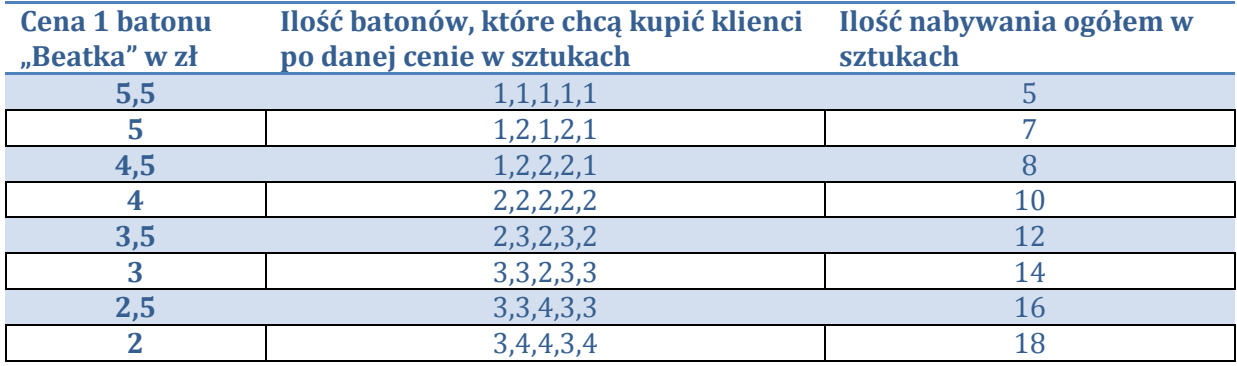

#### **Załącznik 2. Zadanie 2**

Sporządź wykres obrazujący popyt na batony "Tur" Uczniowie rysują wykres na tablicy oraz w zeszytach.

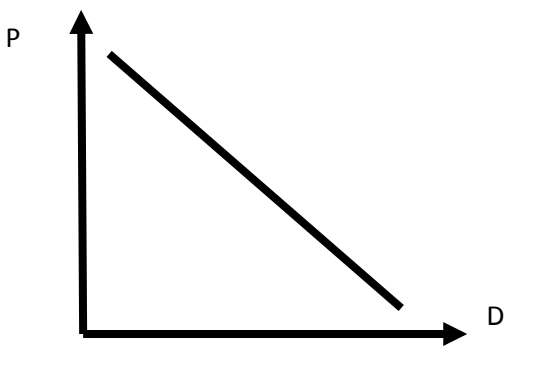

## **Załącznik 3. Zadanie 3**

Na targach spożywczych zapytano producentów batonów ile byliby skłonni wyprodukować batonów Tur przy różnych cenach rynkowych.

Wynik sondażu przedstawia tabela:

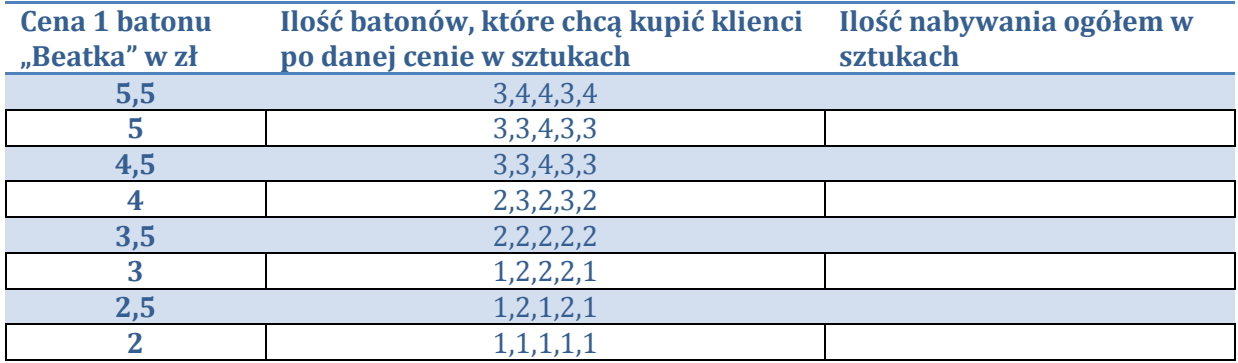

Na podstawie danych oblicz ilość nabywaną ogółem batonów "Tur" i wpisz do tabeli. **Odpowiedź.**

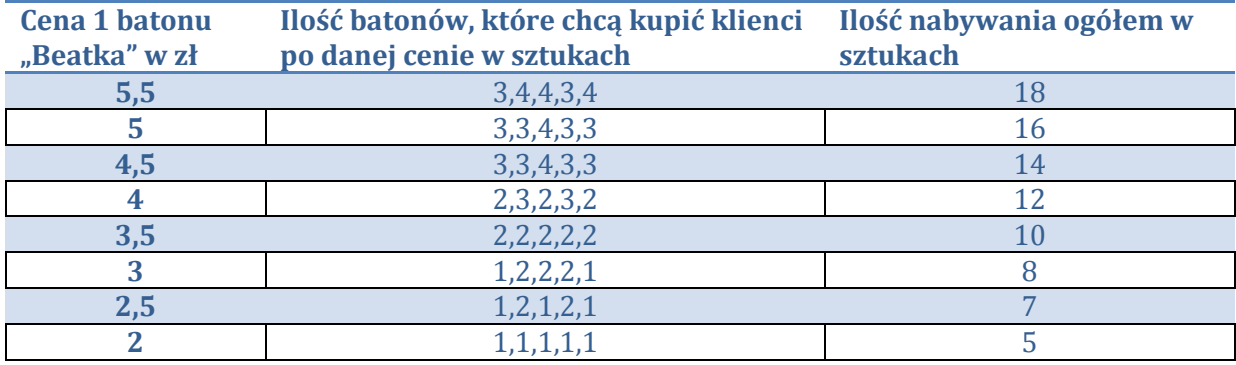

## **Załącznik 4. Zadanie 4**

Sporządź wykres obrazujący podaż batonów Tur

Uczniowie rysują wykres na tablicy oraz w zeszytach.

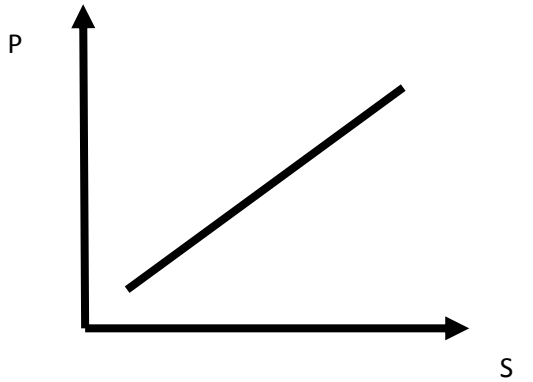

<span id="page-13-0"></span>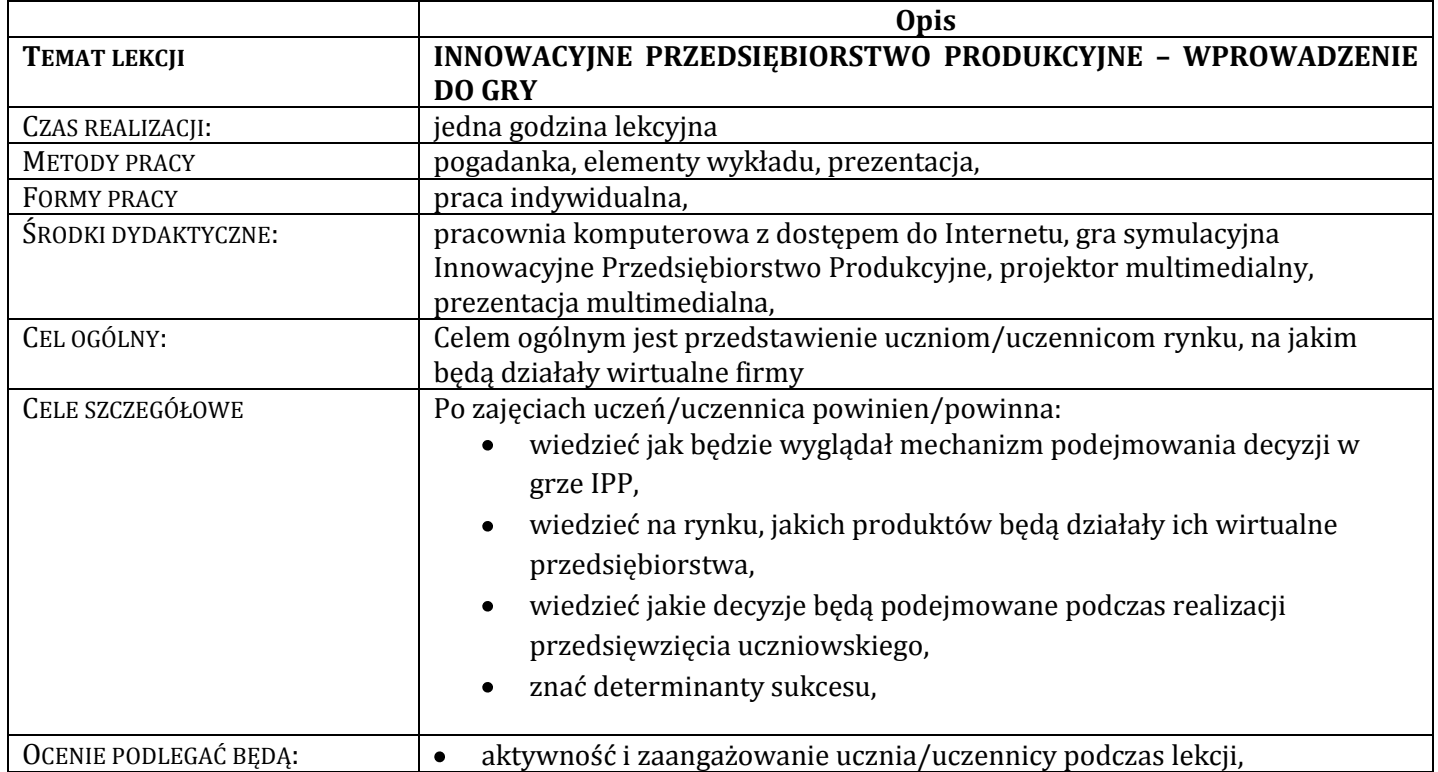

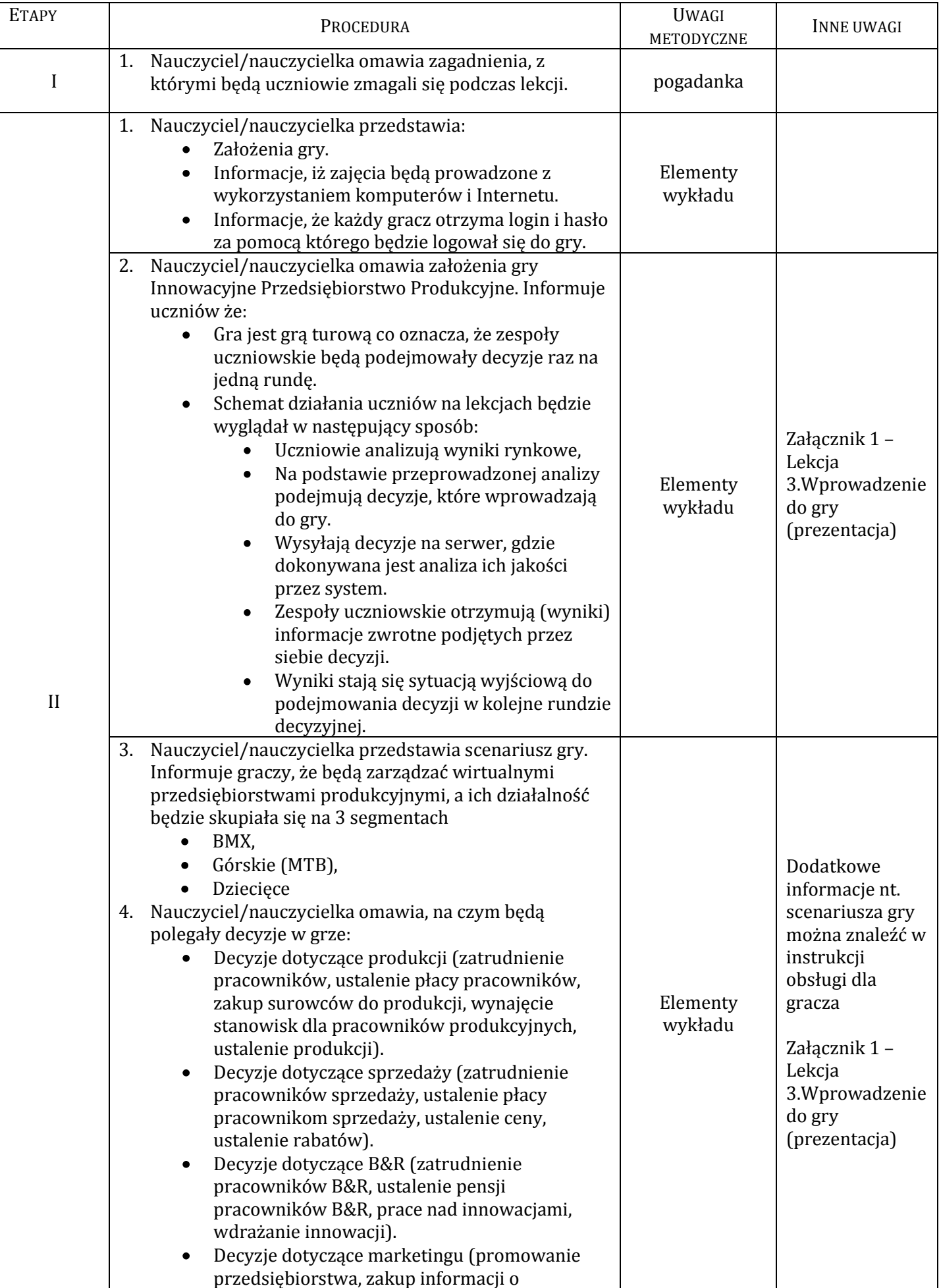

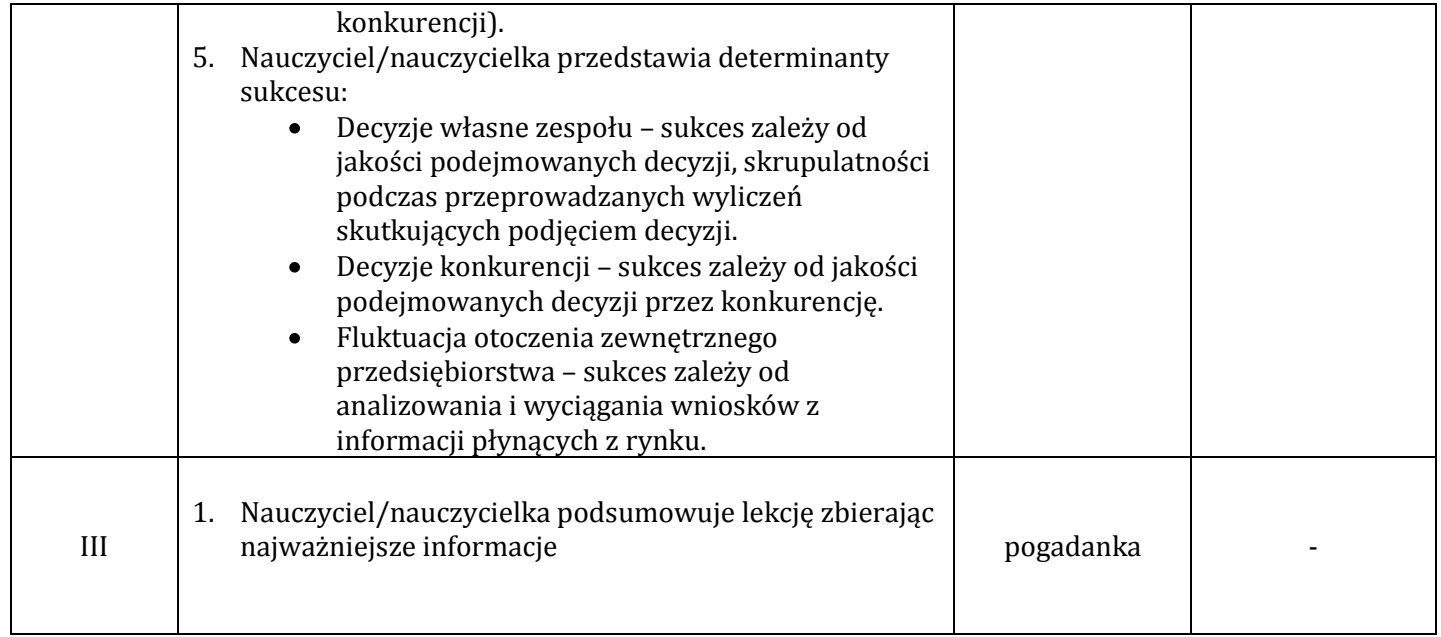

# <span id="page-16-0"></span>**Lekcja 4. Klasyfikacja kosztów przedsiębiorstwa. (TEORIA)**

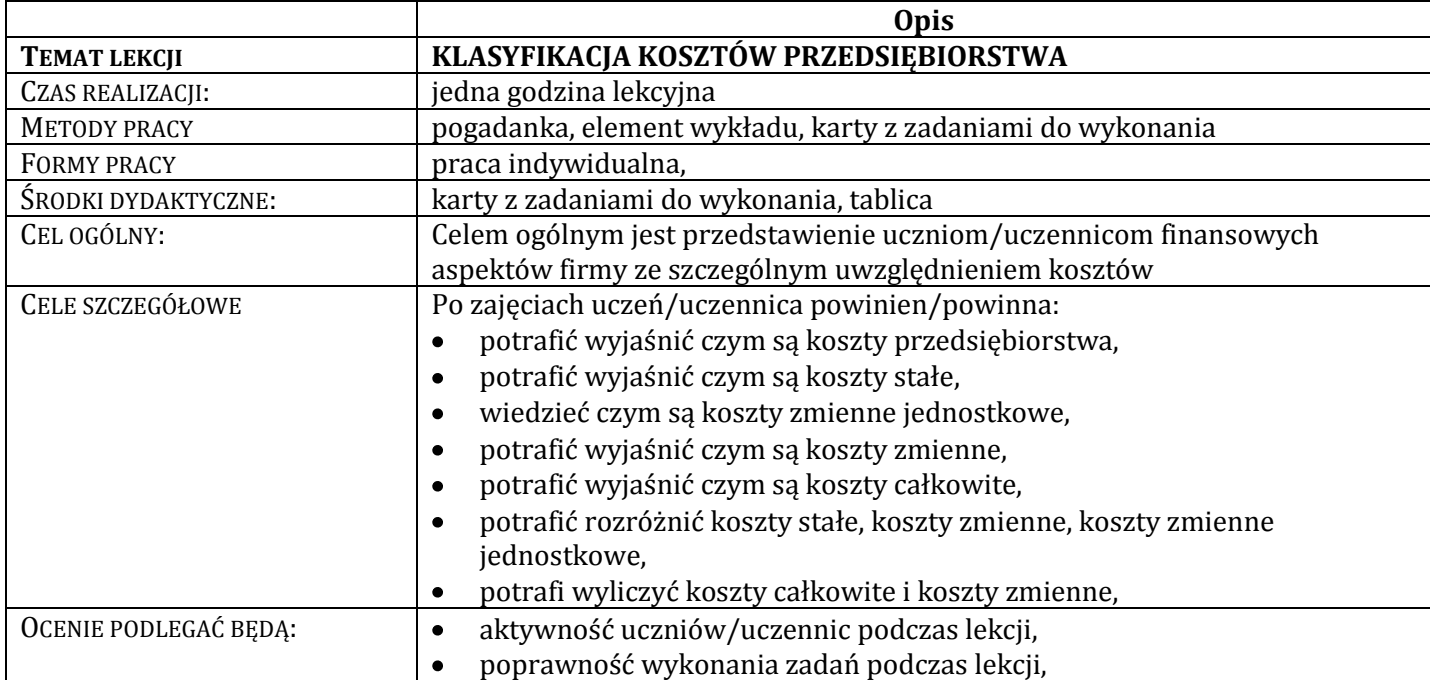

## **SCENARIUSZ LEKCJI 4**

#### **Wykaz załączników**

Załącznik 1 – Lekcja 3.Wprowadzenie do gry (prezentacja)

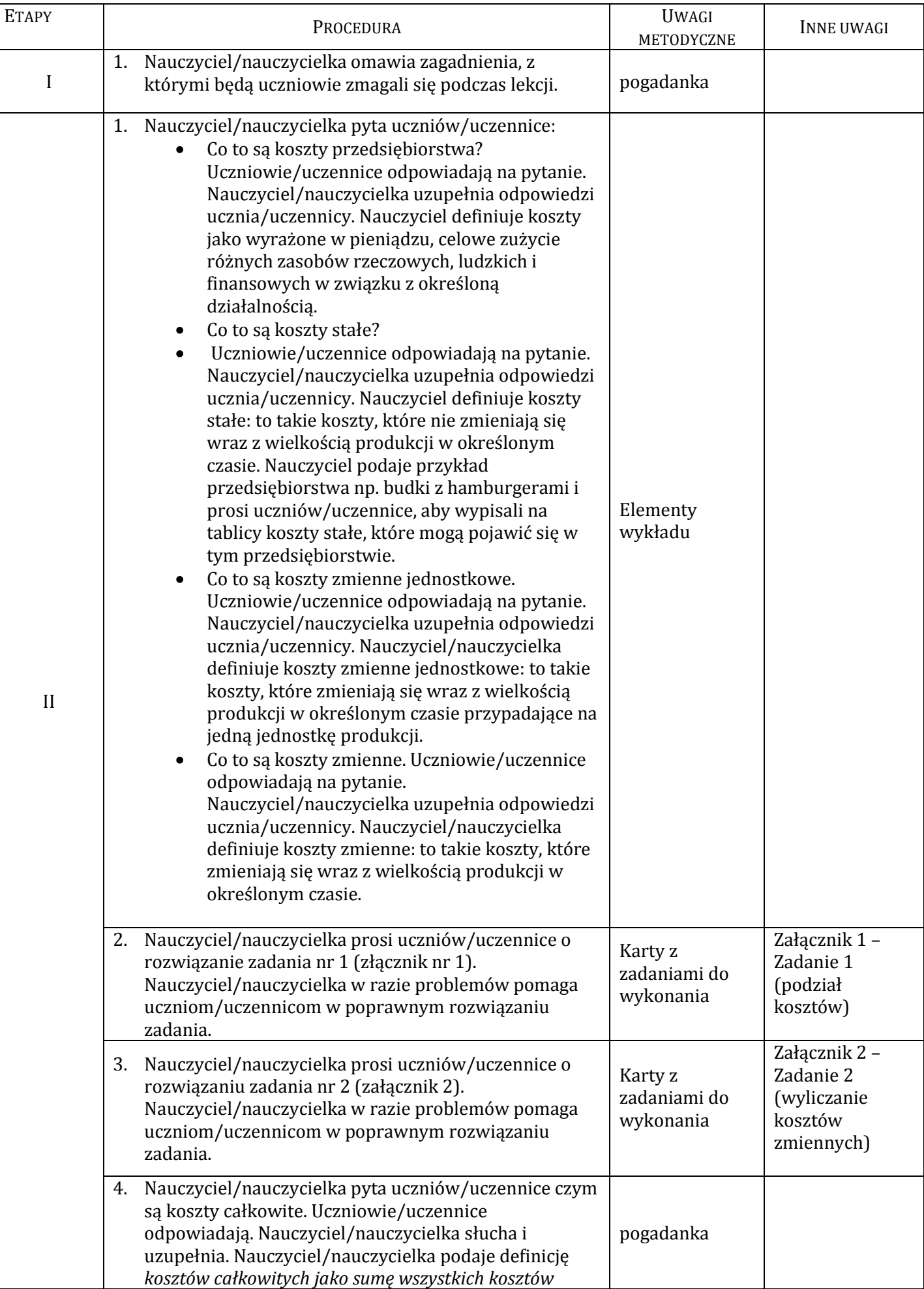

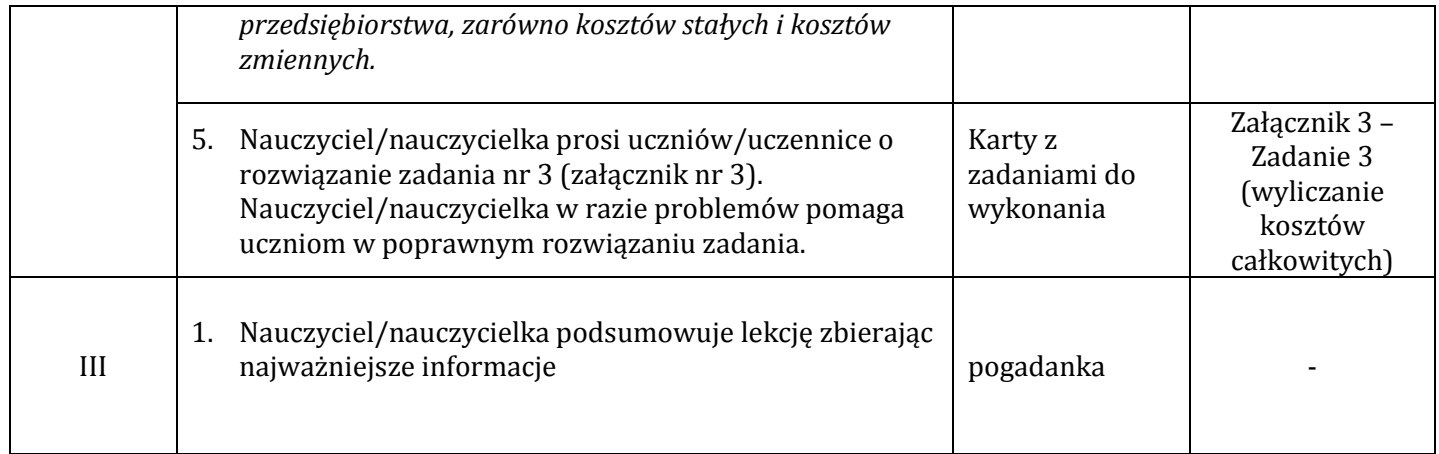

#### **Wykaz załączników**

Załącznik 1 – Zadanie 1 (podział kosztów)

Załącznik 2 – Zadanie 2 (wyliczanie kosztów zmiennych)

Załącznik 3 – Zadanie 3 (wyliczanie kosztów całkowitych)

#### **Załącznik 1.** Zadanie 1

#### **Karta dla ucznia/uczennicy**

Poniżej zostały przedstawione różne koszty. Proszę przyporządkować koszty do grupy kosztów stałych oraz grupy kosztów zmiennych.

- 1. drewno użyte do produkcji mebli biurowych,
- 2. guma do produkcji piłek plażowych,
- 3. strzykawki używane do robienia zastrzyków w szpitalu,
- 4. wynagrodzenie dla zarządu firmy,
- 5. koszty ubezpieczenia samochodów w firmie,
- 6. czynsz za wynajem budynku produkcyjnego,
- 7. plastik do produkcji butelek plastikowych,
- 8. koszty reklamy produktów,

#### **Karta dla nauczyciela/nauczycielki – z rozwiązaniem**

Poniżej zostały przedstawione różne koszty. Proszę przyporządkować koszty do grupy kosztów stałych oraz grupy kosztów zmiennych.

- **1.** drewno użyte do produkcji mebli biurowych **koszt zmienny**
- **2.** guma do produkcji piłek plażowych **koszty zmienny**
- **3.** strzykawki używane do robienia zastrzyków w szpitalu **koszt zmienny**
- **4.** wynagrodzenie dla zarządu firmy **koszt stały**
- **5.** koszty ubezpieczenia samochodów w firmie **koszt stały**
- 6. czynsz za wynajem budynku produkcyjnego **koszt stały**
- 7. plastik do produkcji butelek plastikowych **koszt zmienny**
- 8. koszty reklamy produktów **koszt stały**

#### **Karta dla ucznia/uczennicy**

Poniżej zostały przedstawione przykładowe koszty przedsiębiorstwa produkującego batoniki czekoladowe. Przedsiębiorstwo produkuje 1000 sztuk batoników miesięcznie. Proszę obliczyć ile będą wynosiły miesięczne koszty zmienne przedsiębiorstwa.

- 1. Wynagrodzenie 10 pracowników 20 000 zł miesięcznie,
- 2. Orzeszki (10g na jeden batonik) 1 zł,
- 3. Opłata za wynajem biura- miesięcznie 4000 zł,
- 4. Karmel (10 g na jeden batonik) 0,50 zł,
- 5. Opłata za emisję ogłoszeń w gazecie codziennej –miesięcznie 5 000 zł,
- 6. Czekolada (10 g na jeden batonik) 0,50 zł

#### **Karta dla nauczyciela/nauczycielki – rozwiązanie**

Poniżej zostały przedstawione przykładowe koszty przedsiębiorstwa produkującego batoniki czekoladowe. Przedsiębiorstwo produkuje 1000 sztuk batoników miesięcznie. Proszę obliczyć ile będą wynosiły koszty zmienne przedsiębiorstwa.

- 1. Wynagrodzenie 10 pracowników 20 000 zł miesięcznie,
- 2. Orzeszki (10g na jeden batonik) 1 zł,
- 3. Opłata za wynajem biura- miesięcznie 4000 zł,
- 4. Karmel (10 g na jeden batonik) 0,50 zł,
- 5. Opłata za emisję ogłoszeń w gazecie codziennej –miesięcznie 5 000 zł,
- 6. Czekolada (10 g na jeden batonik) 0,50 zł

#### **Koszty zmienne to:**

- 1. Orzeszki (10g na jeden batonik) 1 zł,
- 2. Karmel (10 g na jeden batonik) 0,50 zł,
- 3. Czekolada (10 g na jeden batonik) 0,50 zł

Miesięczna koszty zmienne: (1\*1000)+(0,50\*1000)+ (0,50\*1000)=**2000**

#### **Karta dla ucznia/uczennicy**

Poniżej zostały przedstawione przykładowe koszty przedsiębiorstwa produkującego batoniki czekoladowe. Przedsiębiorstwo produkuje 1000 sztuk batoników miesięcznie. Proszę obliczyć ile będą wynosiły koszty całkowite przedsiębiorstwa.

- 1. Wynagrodzenie 10 pracowników 20 000 zł miesięcznie,
- 2. Orzeszki (10g na jeden batonik) 1 zł,
- 3. Opłata za wynajem biura m-c 4000 zł,
- 4. Karmel (10 g na jeden batonik) 0,50 zł,
- 5. Opłata za emisję ogłoszeń w gazecie codziennej m-c 5 000 zł,
- 6. Czekolada (10 g na jeden batonik) 0,50 zł

#### **Karta dla nauczyciela – rozwiązanie**

#### **Do kosztów całkowitych wliczone zostaną wszystkie koszty: suma kosztów stałych i zmiennych**

- 1. Wynagrodzenie 10 pracowników 20 000 zł miesięcznie,
- 2. Orzeszki (10g na jeden batonik) 1 zł,
- 3. Opłata za wynajem biura m-c 4000 zł,
- 4. Karmel (10 g na jeden batonik) 0,50 zł,
- 5. Opłata za emisję ogłoszeń w gazecie codziennej m-c 5 000 zł,
- 6. Czekolada (10 g na jeden batonik) 0,50 zł

**Koszt całkowity miesięczny = 20000+1000+4000+500+5000+500=26500**

<span id="page-22-0"></span>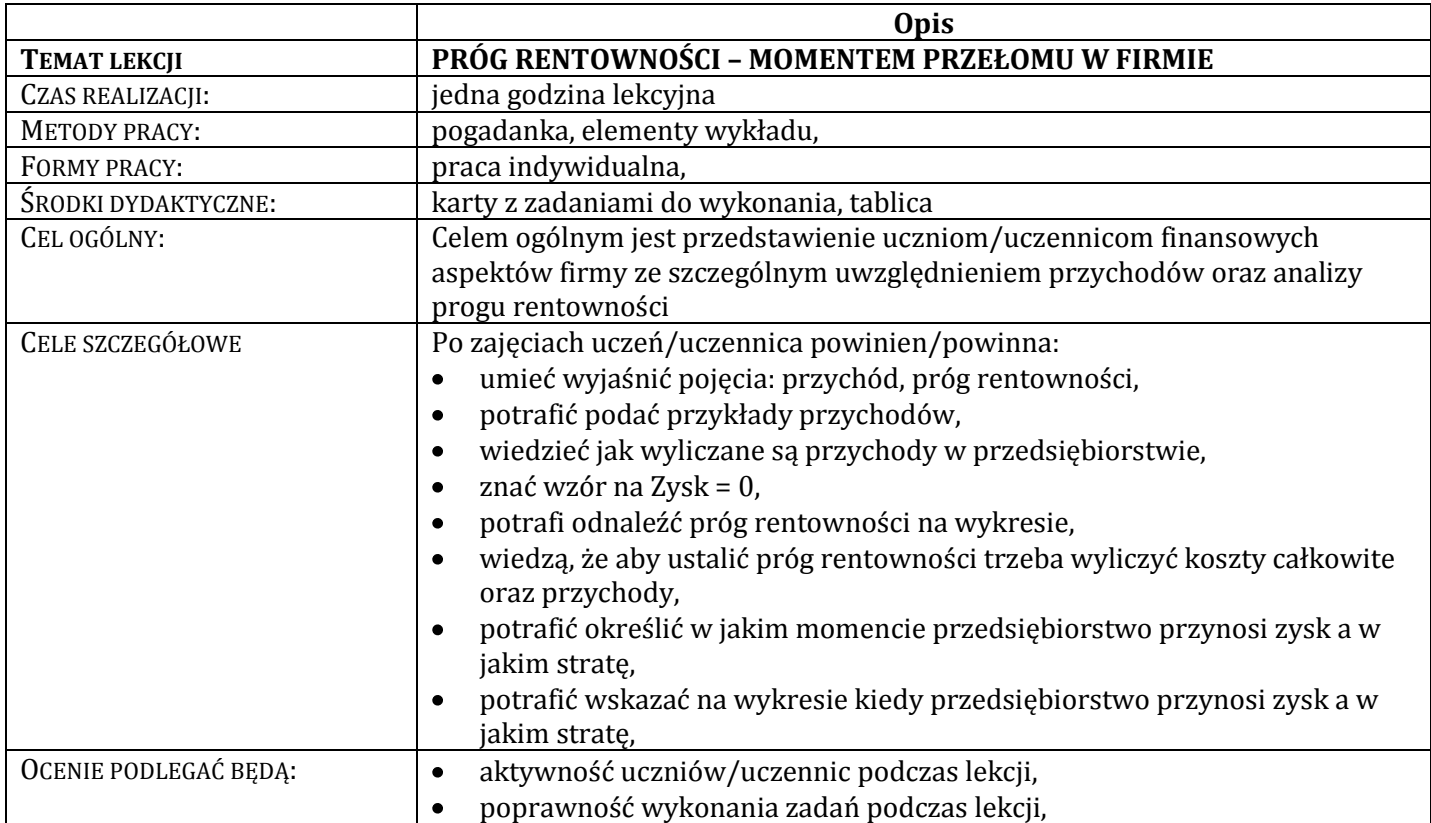

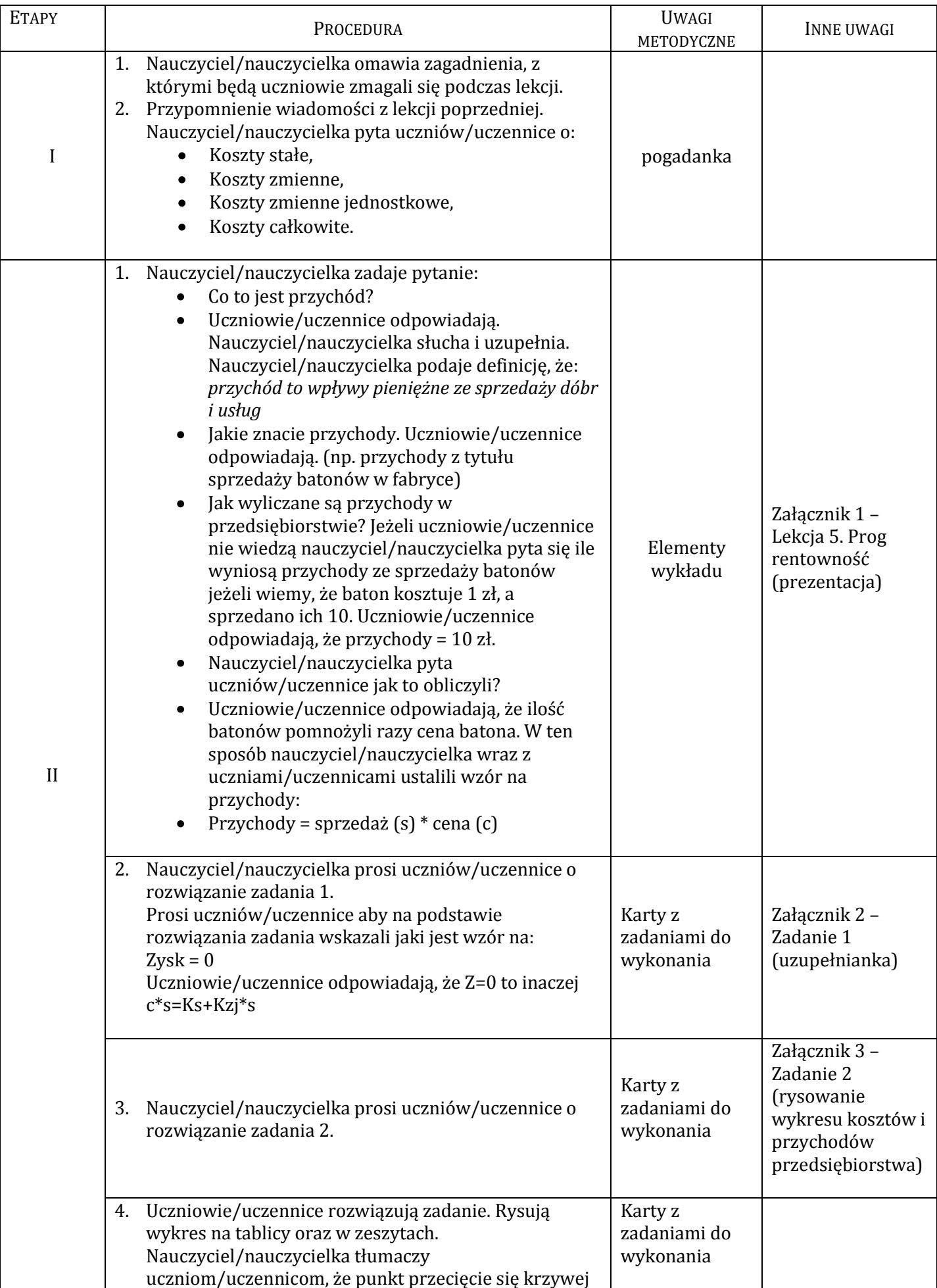

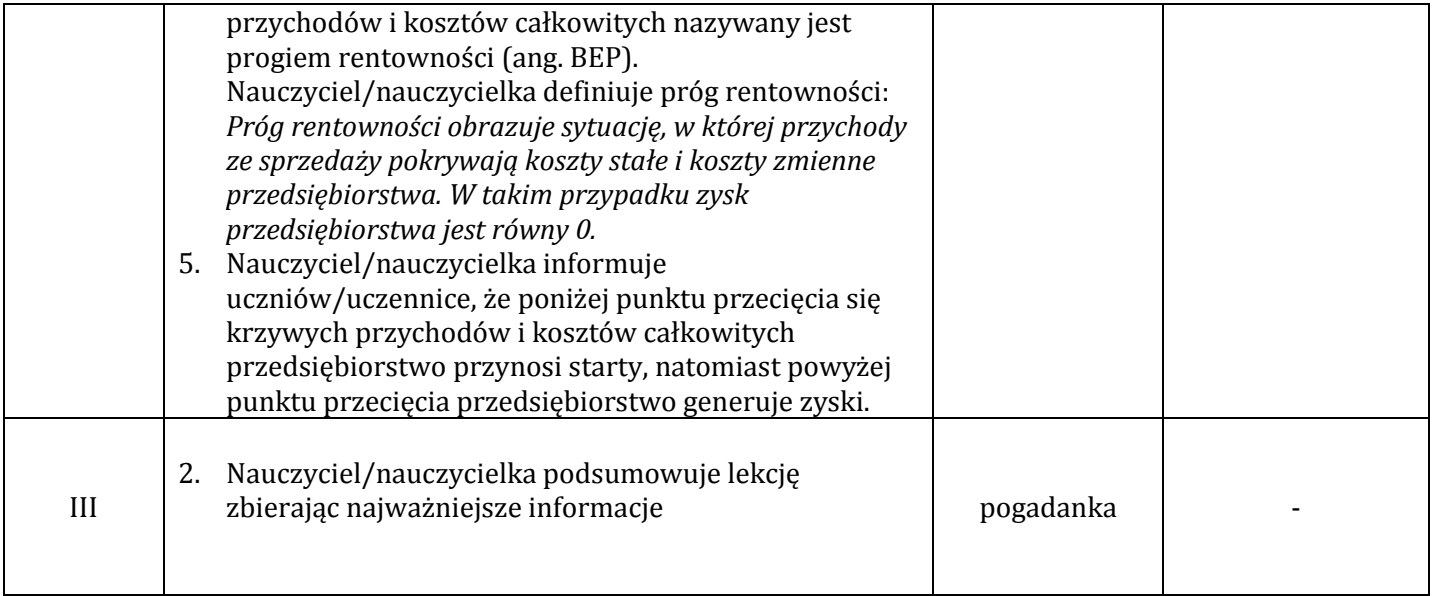

## **Wykaz załączników**

Załącznik 1 – Lekcja 5. Próg rentowność (prezentacja)

Załącznik 2 –Zadanie 1 (uzupełnianka)

Załącznik 3 –Zadanie 2 (rysowanie wykresu kosztów i przychodów przedsiębiorstwa)

#### **Załącznik 2. Zadanie 1**

Proszę uzupełnić puste pola wyrazami wskazanymi poniżej:

#### **zysk, przychody, zysk, koszty stałe, koszty zmienne jednostkowe, sprzedaż, koszty całkowite, przychody**

Pan Janek założył własną firmę budowlaną. Chciałby w jak najkrótszym czasie osiągnąć jak największy …………………… Z drugiej jednak strony wie, że początki prowadzenia firmy są trudne dlatego też chce aby ……………. był równy zero. Powtarza swojej żonie, która jest współwłaścicielem firmy, że w pierwszych miesiącach działalności muszą wyjść na zero. Pan Janek wie, że aby "wyjść na zero" ...................... muszą być równe …………………. Aby obliczyć ………………… należy sprzedaż pomnożyć razy cenę, natomiast aby obliczyć koszty całkowite należy ……………….. dodać do……………….. razy………………

#### **Rozwiązanie**

Pan Janek założył budkę z hamburgerami. Chciałby w jak najkrótszym czasie osiągnąć jak największy **zysk**. Z drugiej jednak strony wie, że początki prowadzenia firmy są trudne dlatego też chce aby **zysk** był równy zero. Powtarza swojej żonie, która jest współwłaścicielem firmy, że w pierwszych miesiącach działalności muszą wyjść na zero. Pan Janek wie, że aby "wyjść na zero" **przychody** muszą być równe **kosztom całkowitym**. Aby obliczyć **przychody** należy sprzedaż pomnożyć razy cenę, natomiast aby obliczyć koszty całkowite należy **koszty stałe** dodać do **kosztów zmiennych jednostkowych** razy **sprzedaż.**

#### **Załącznik 2. Zadanie 2**

Proszę zaznaczyć na wykresie układu współrzędnych przychody i koszty, które zanotowano w firmie Pana Janka i jego żony. Pan Janek w ciągu ostatniego miesiąca sprzedał 800 hamburgerów po 10 zł. Wynagrodzenie pracownika: 2000 zł,

Kotlet do hamburgera: 2zł, Bułka do hamburgera: 2 zł, Sałata: 1 zł, Wynajęcie lokalu: 2000 zł,

#### **Rozwiązanie**

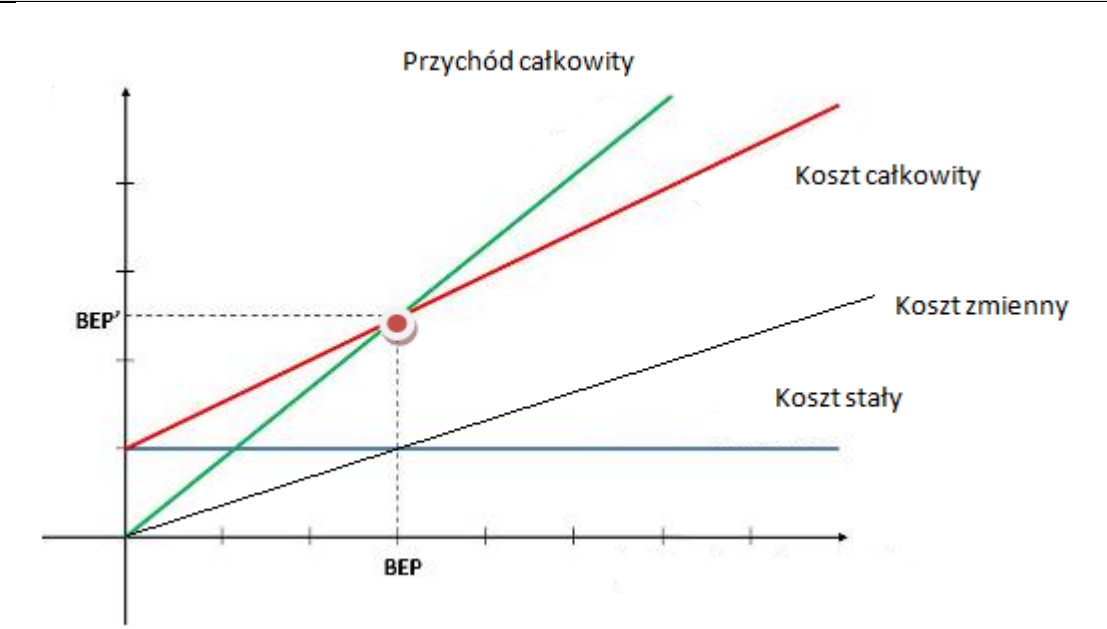

<span id="page-27-0"></span>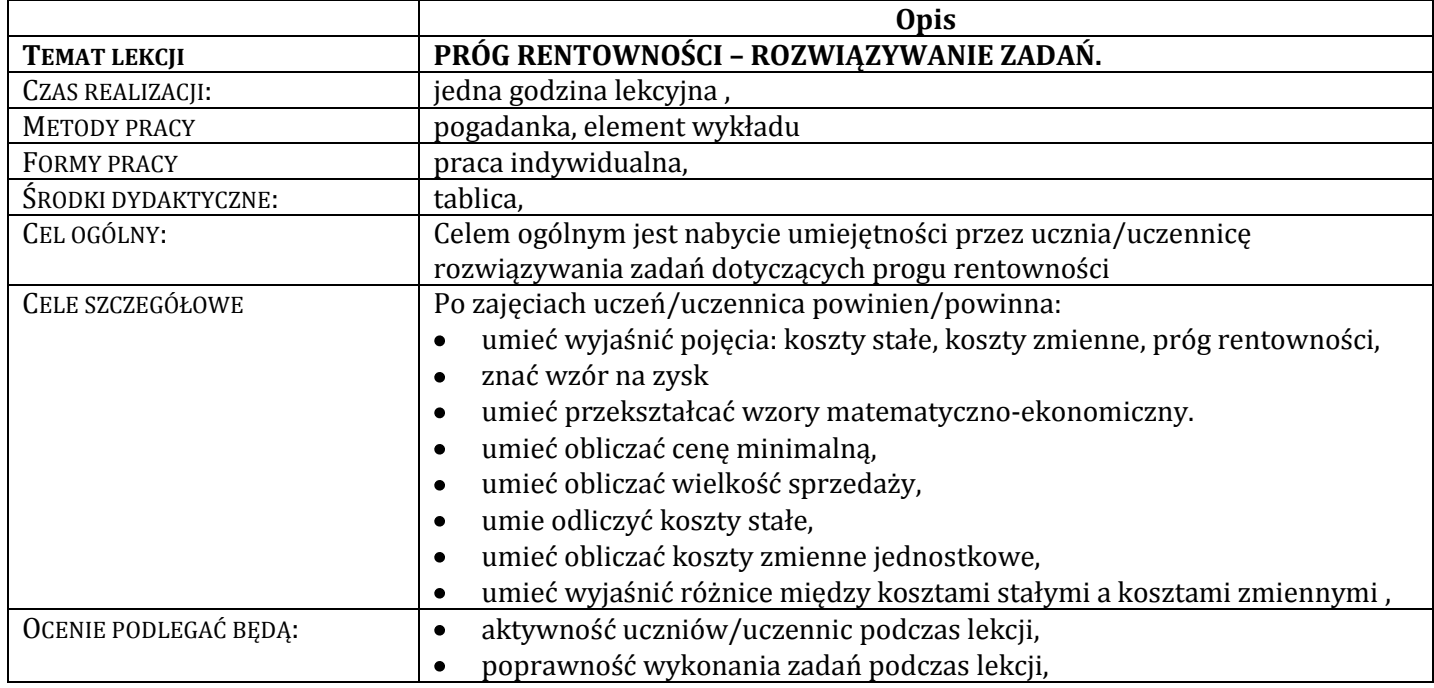

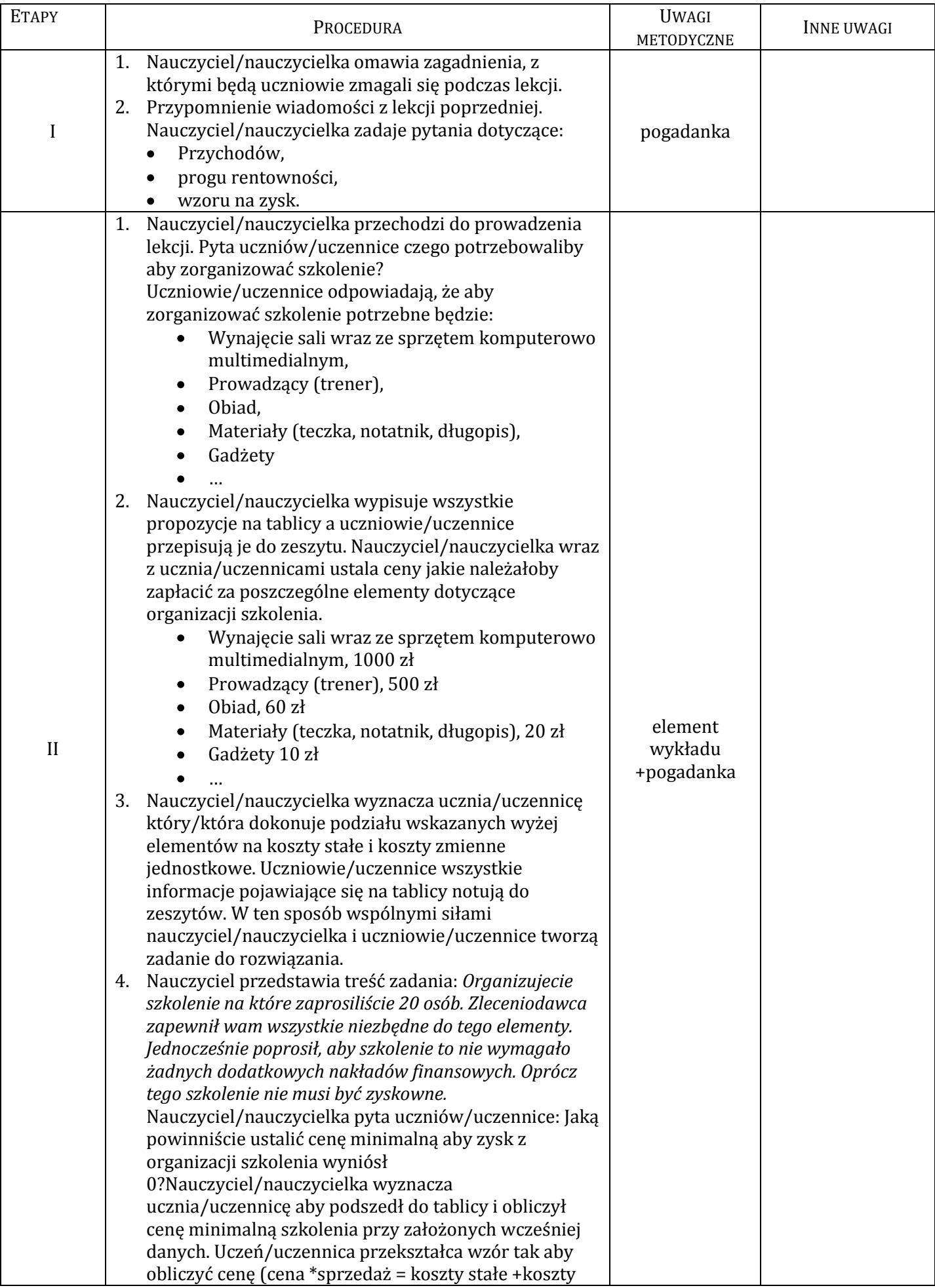

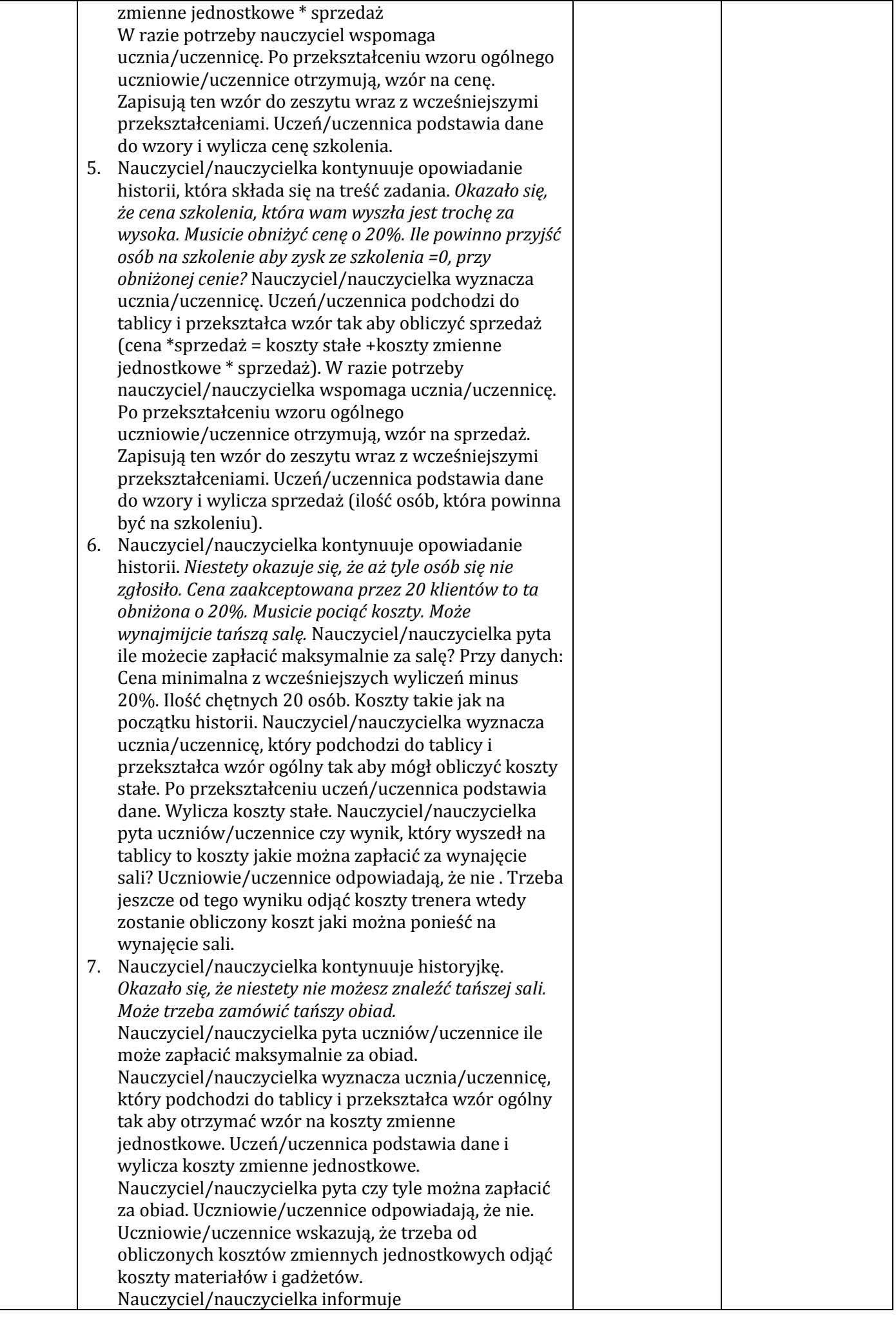

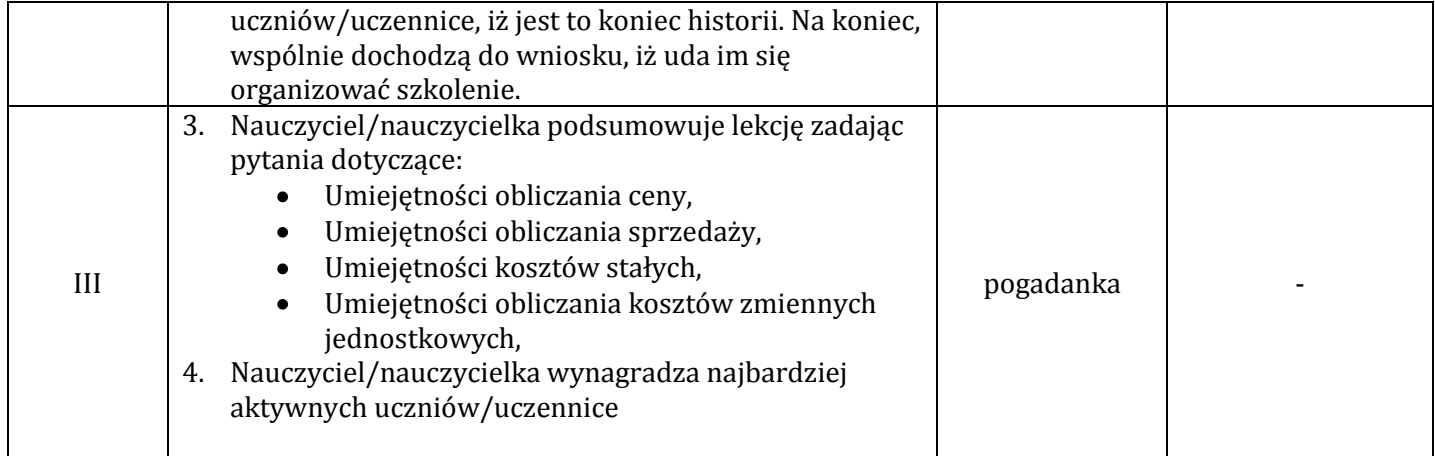

<span id="page-31-0"></span>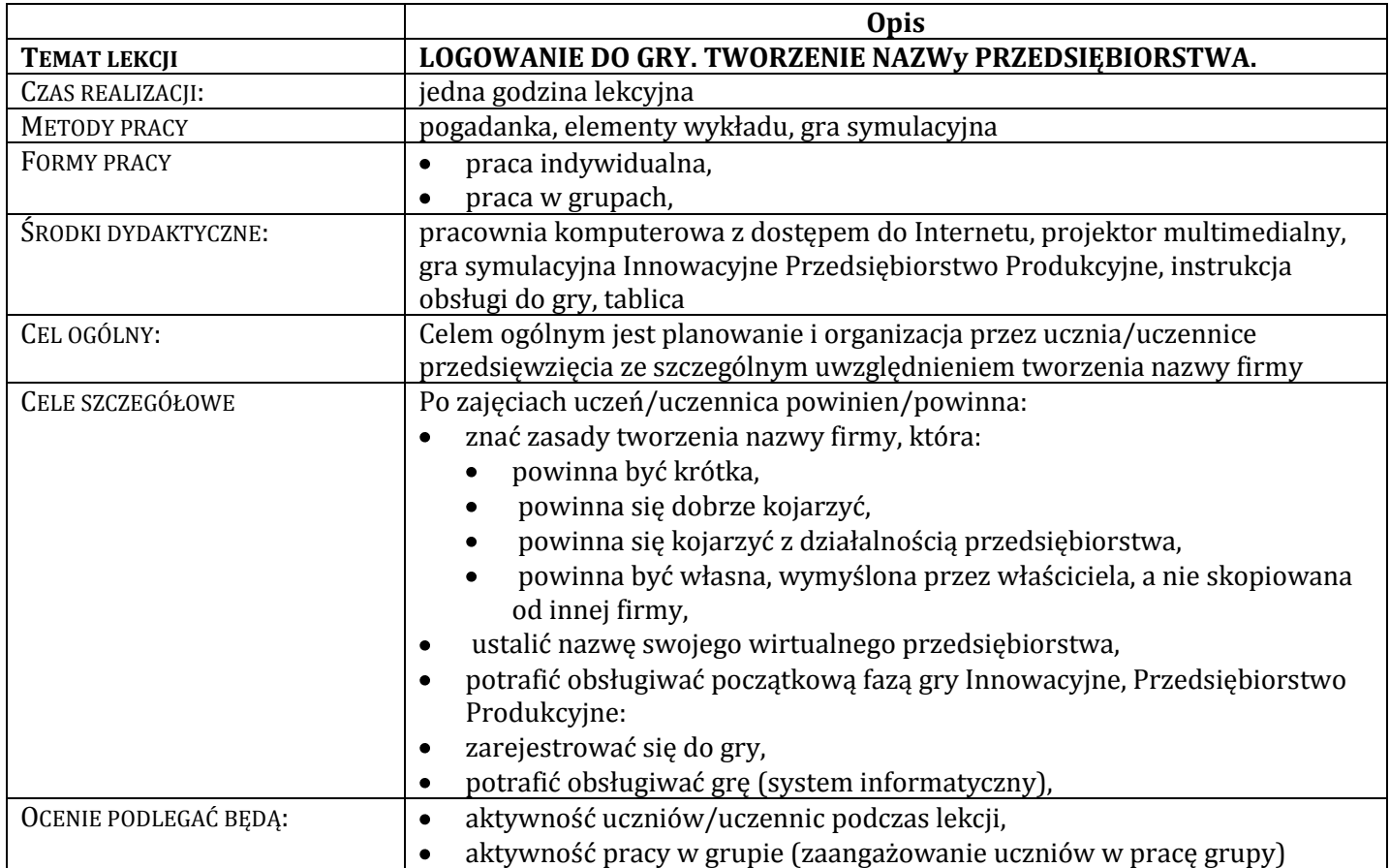

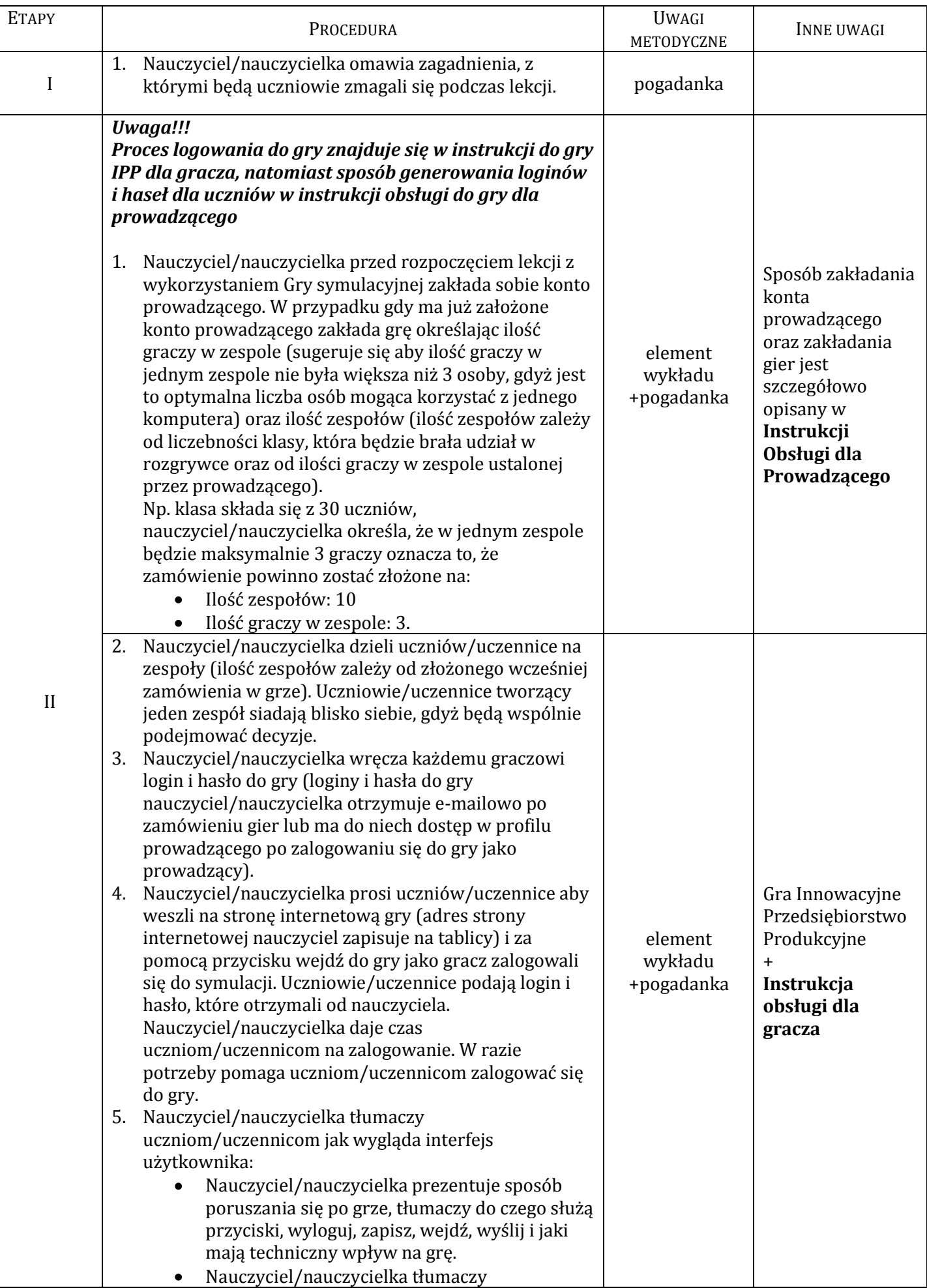

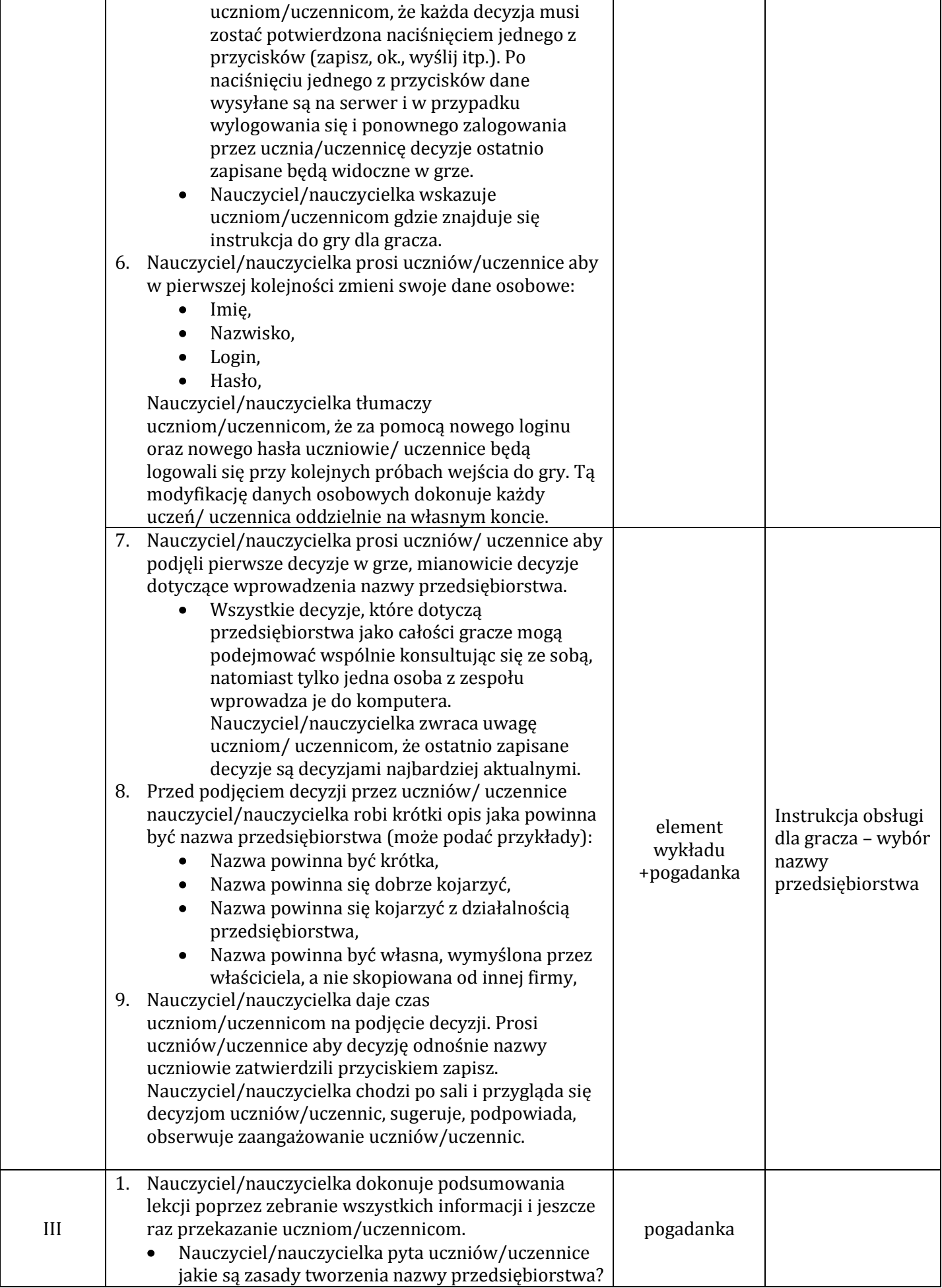

<span id="page-34-0"></span>**Lekcja 8. Cele zespołu, zakres odpowiedzialności, zasady zespołu oraz misja firmy, jako podstawowe elementy organizacji przedsięwzięcia. (GRA – runda wstępna)**

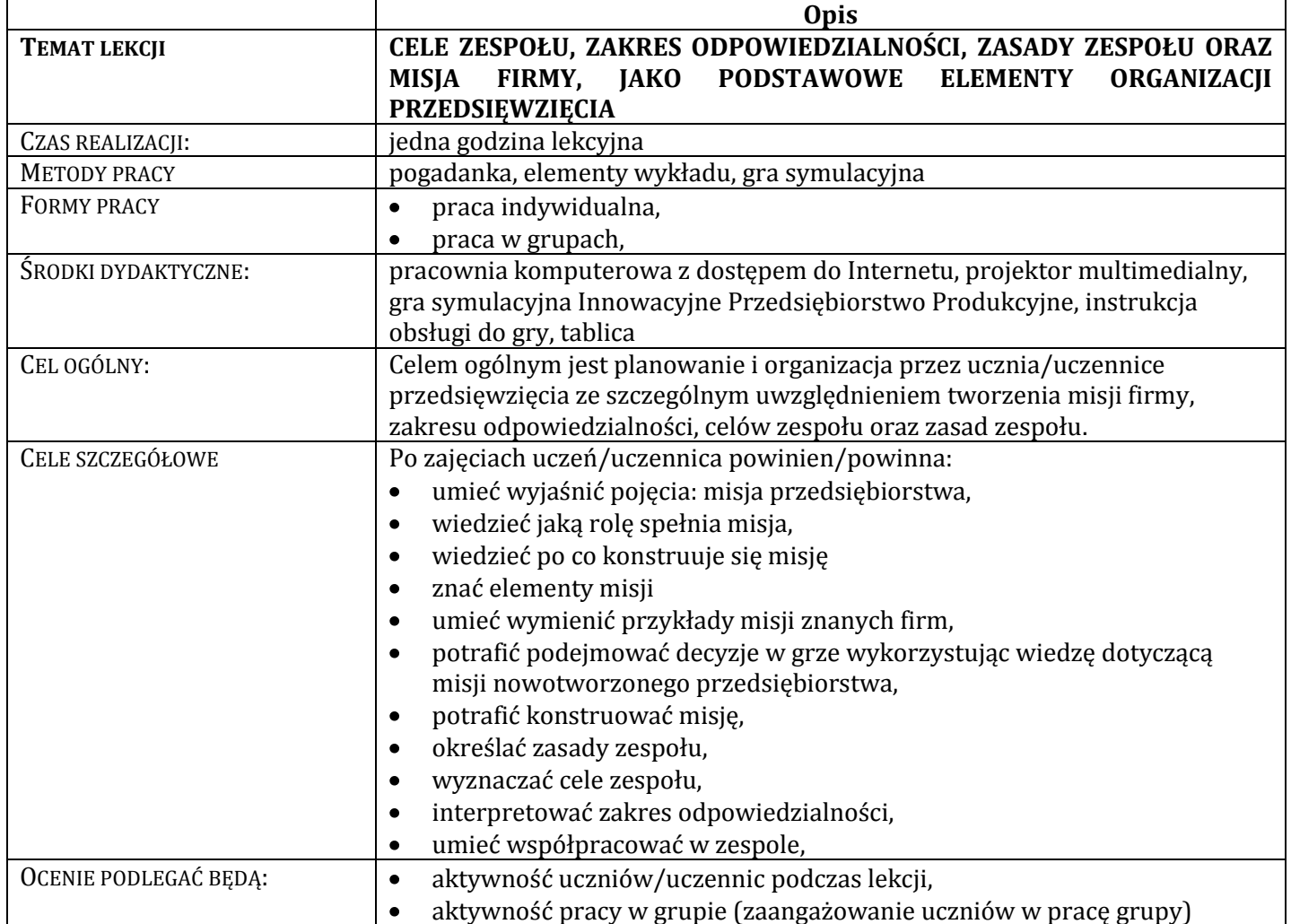

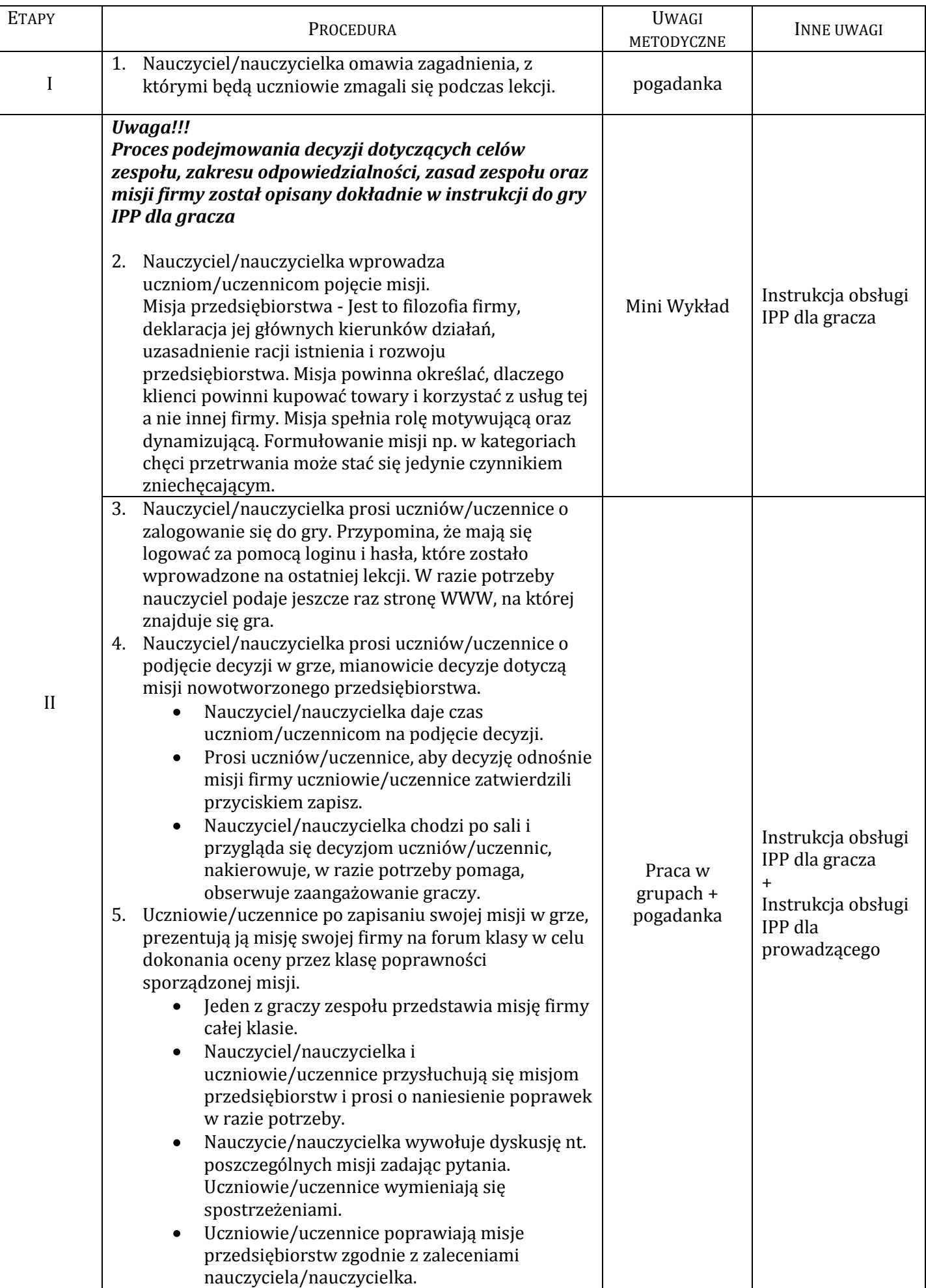
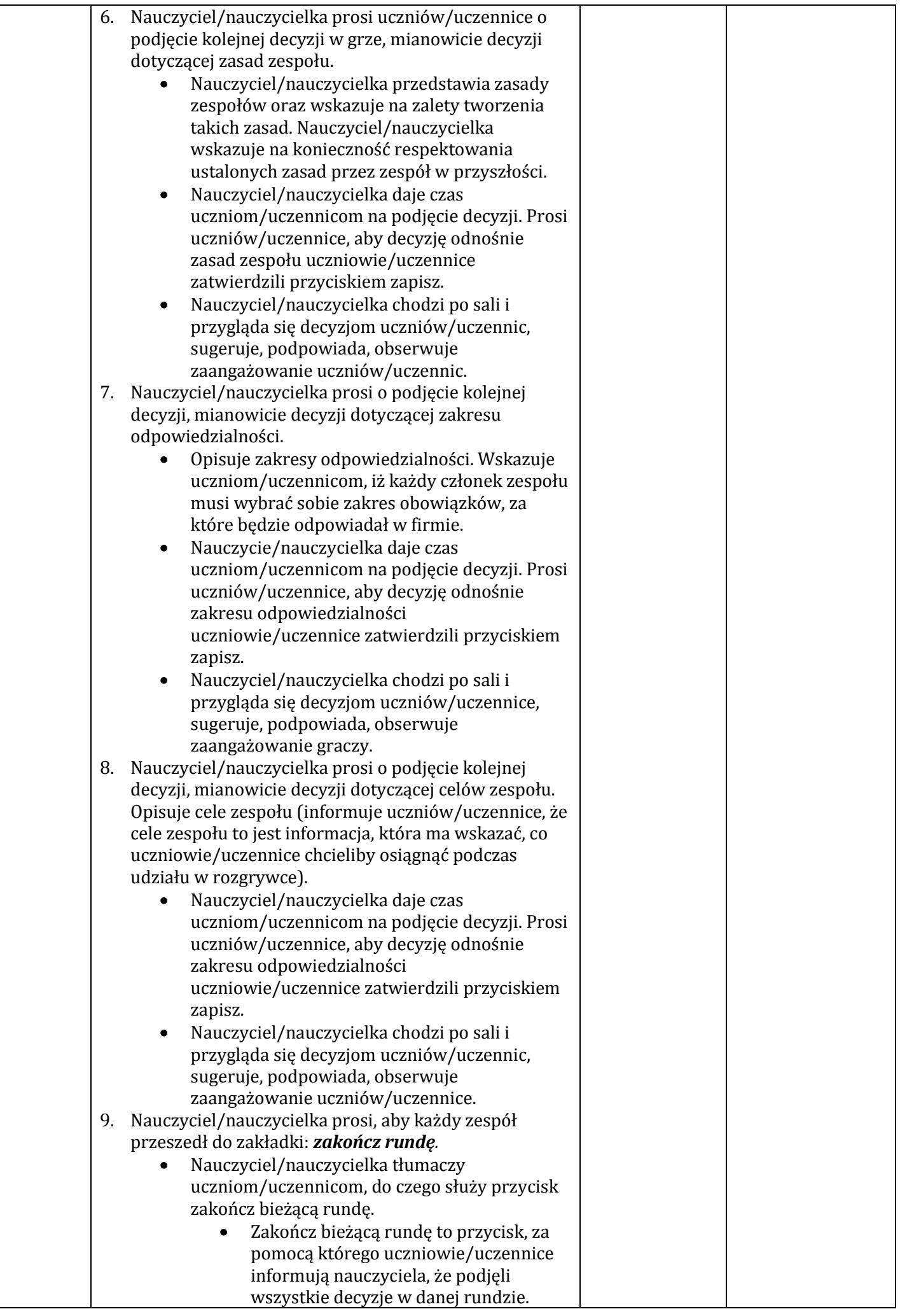

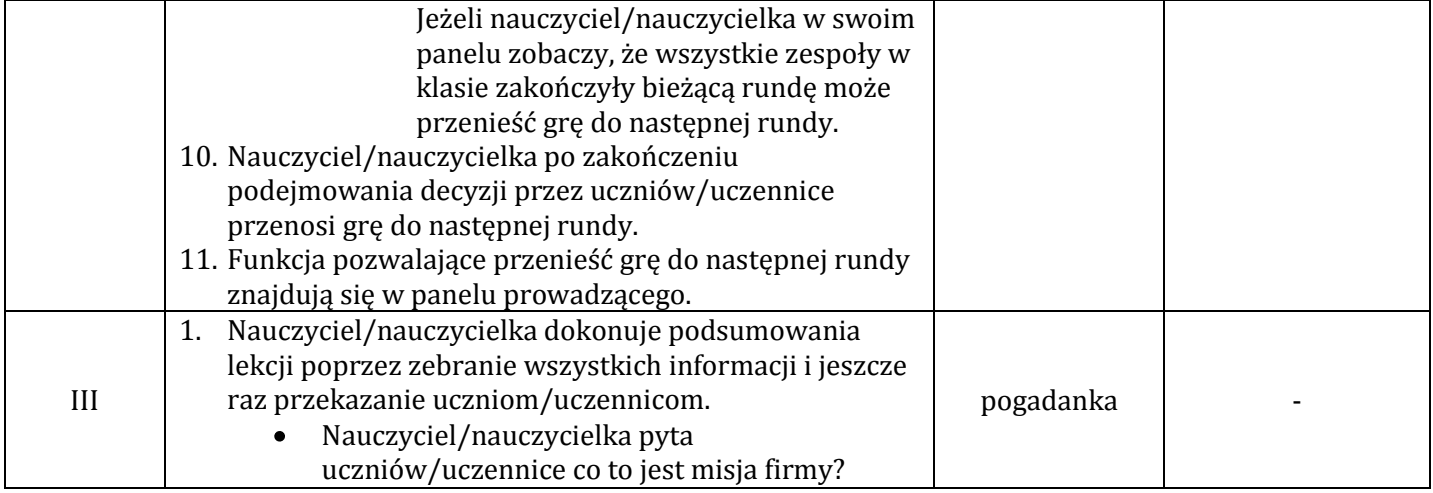

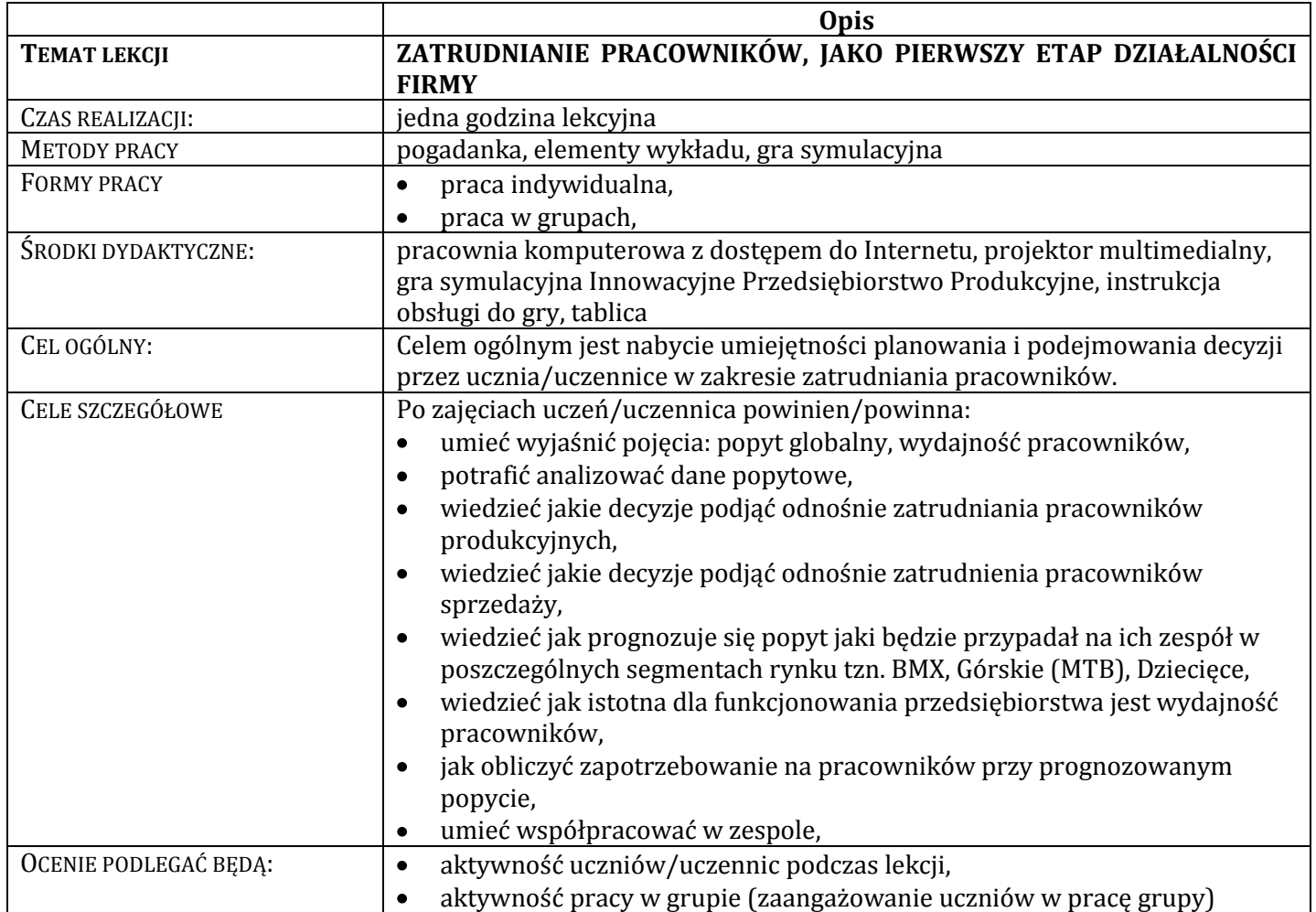

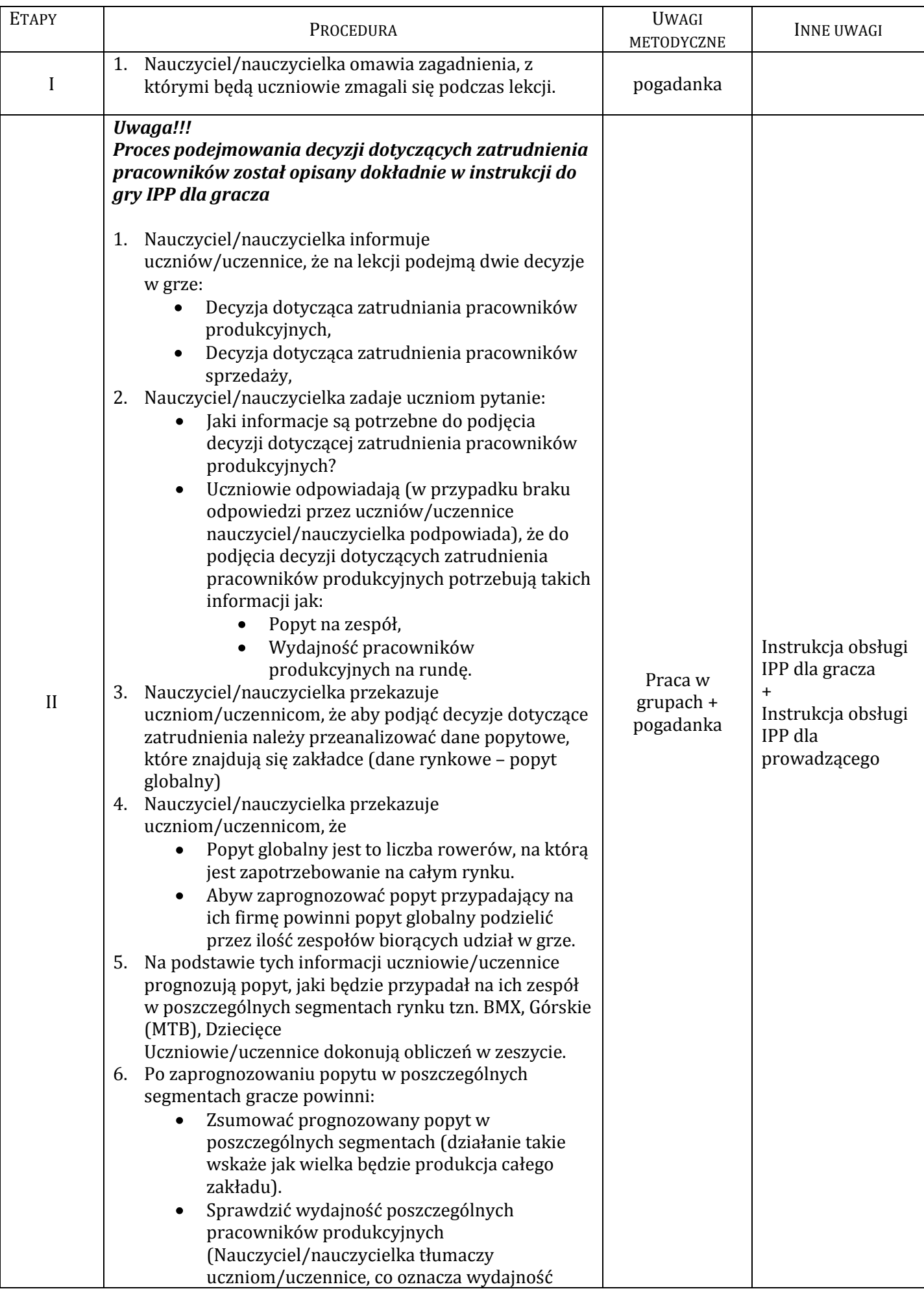

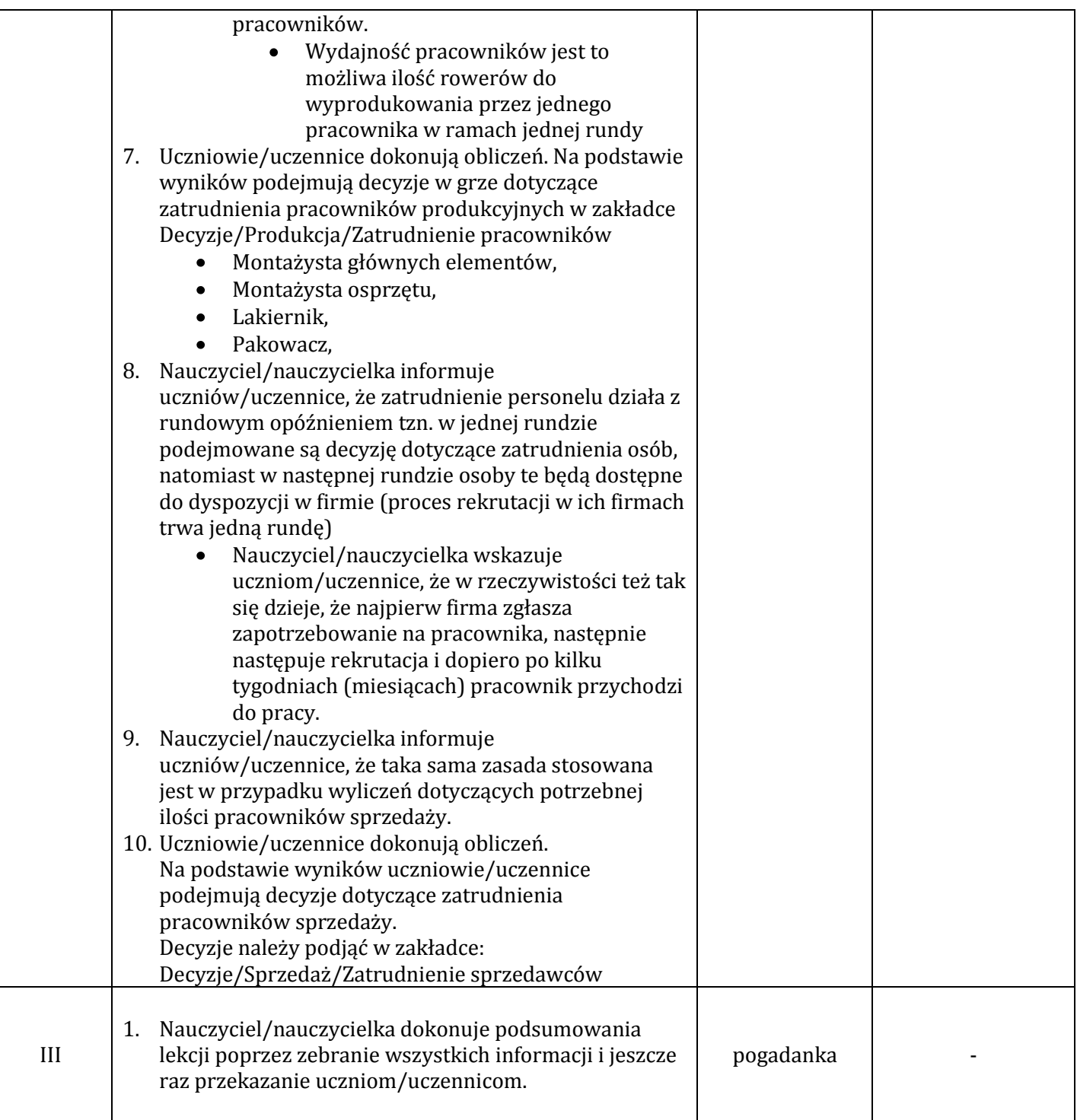

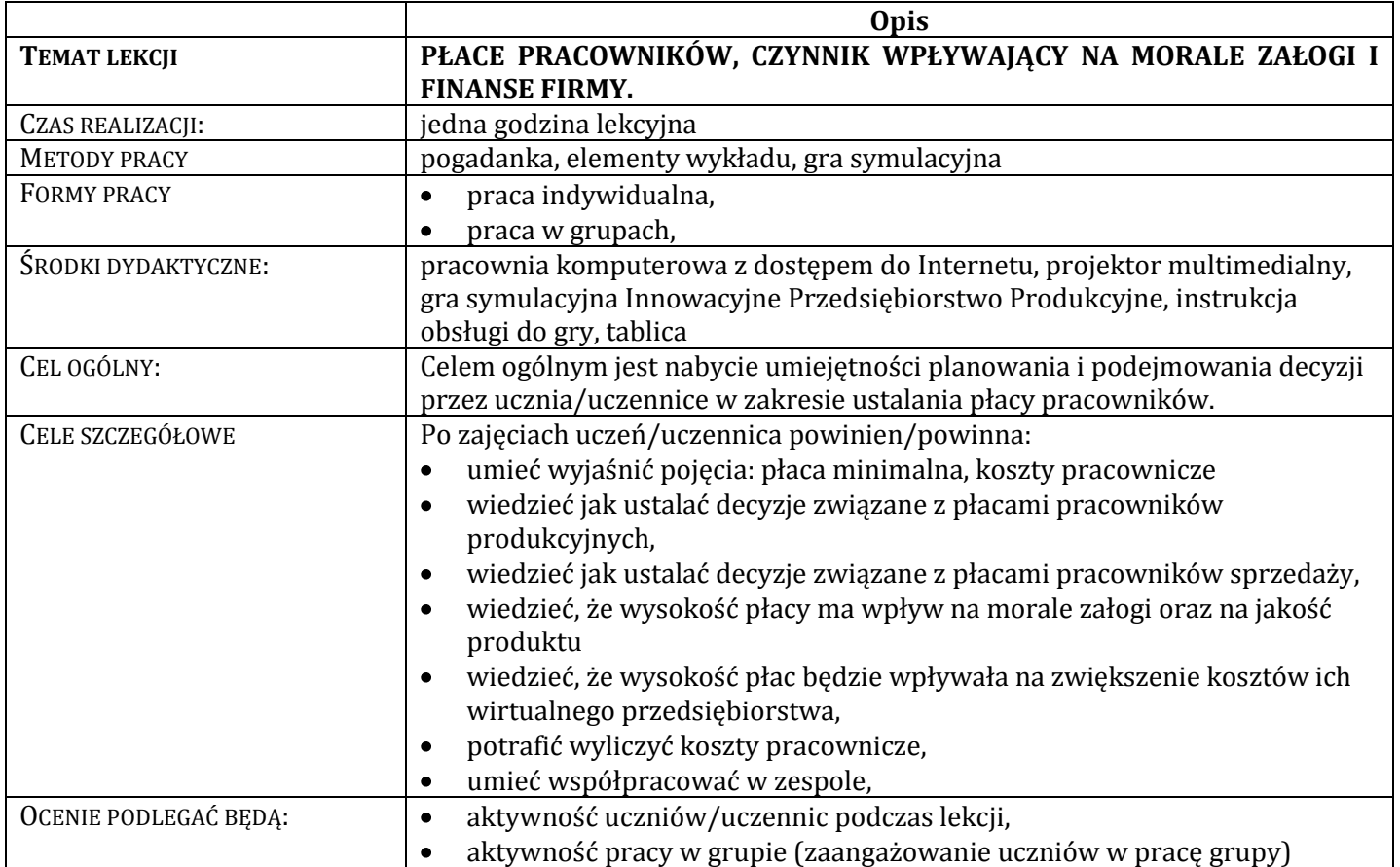

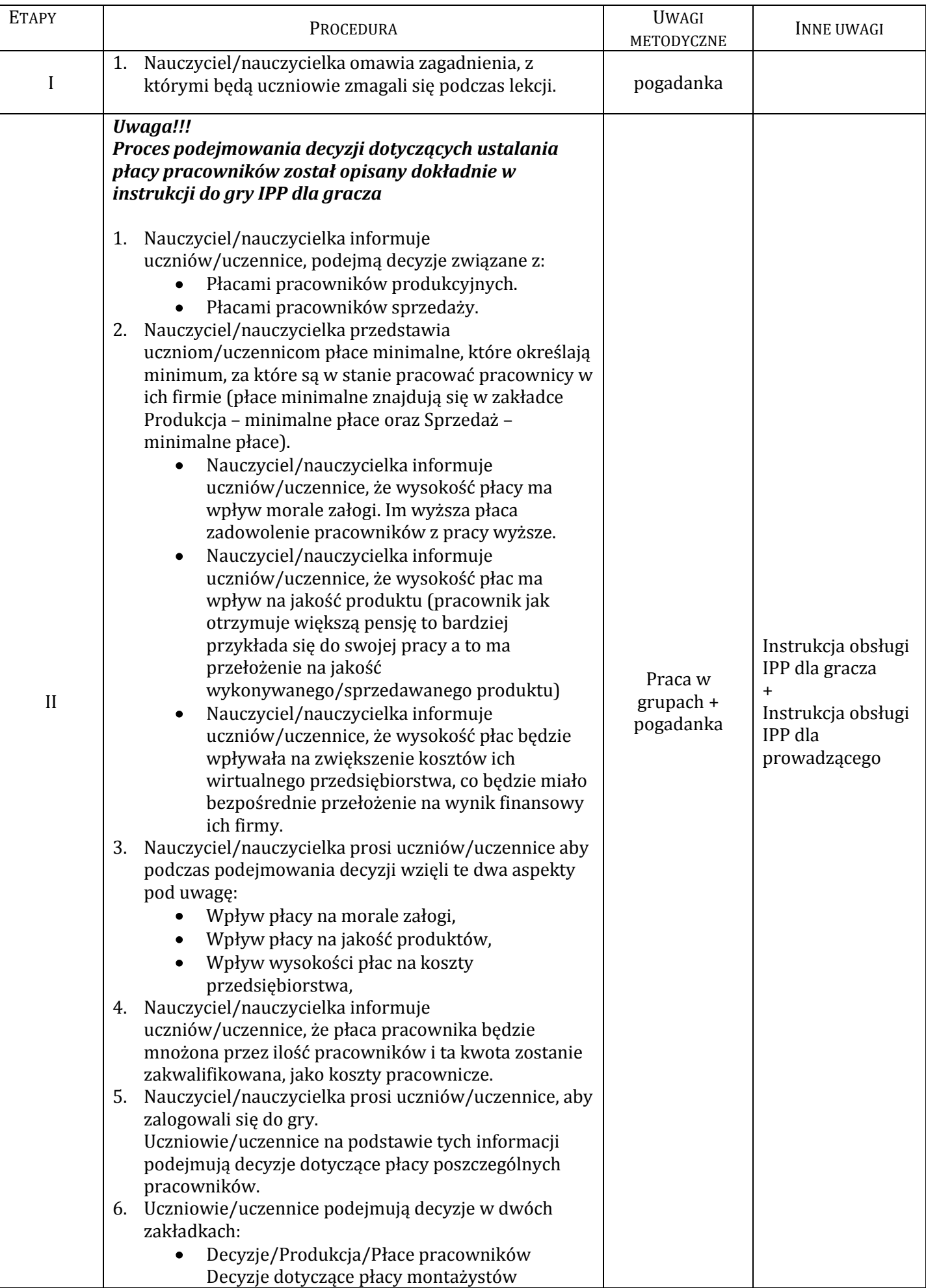

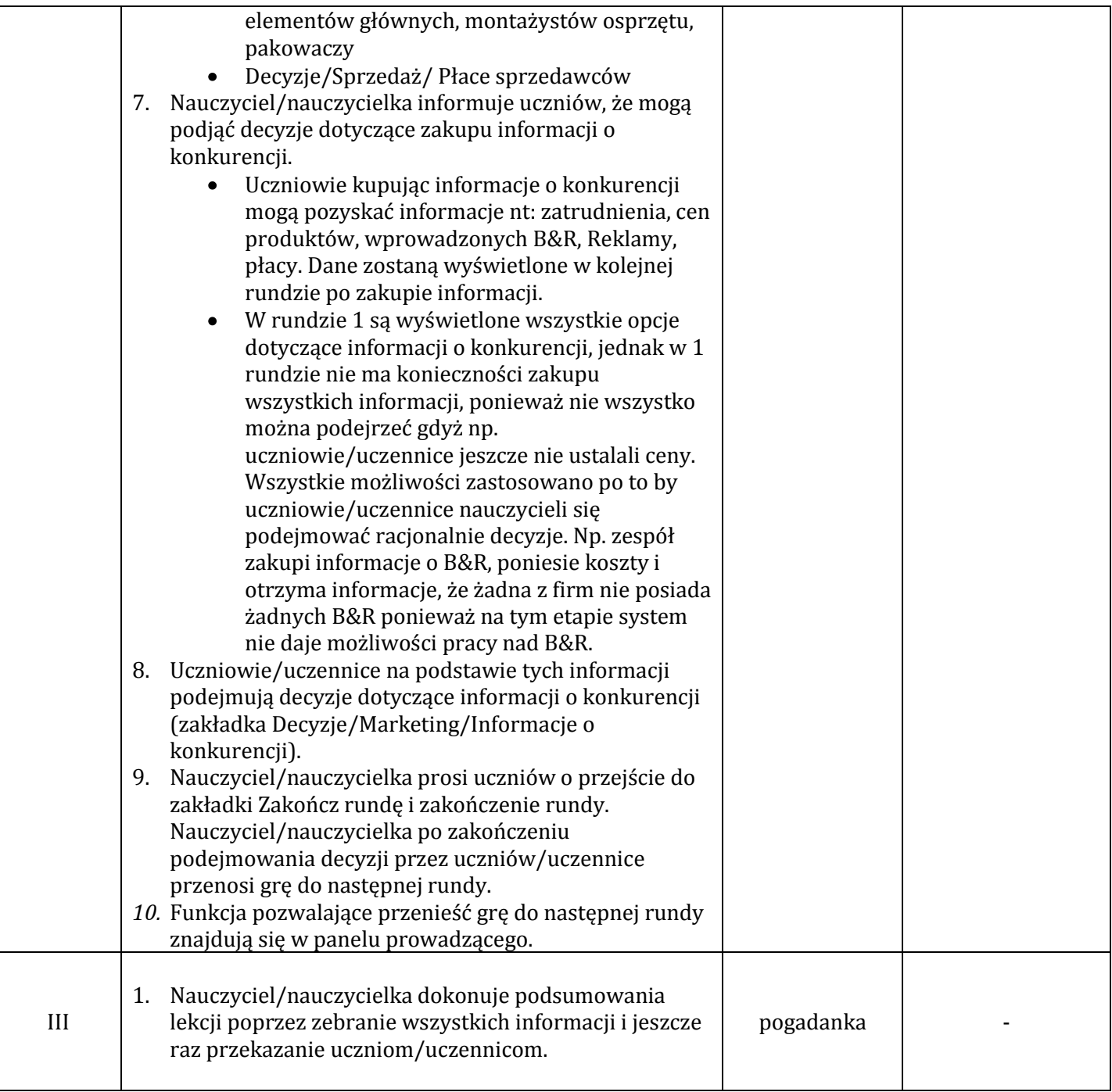

#### **Lekcja 11. Ustalenie wielkości produkcji, wybór dostawcy oraz zakup surowców potrzebnych w procesie produkcji. (GRA – runda 2)**

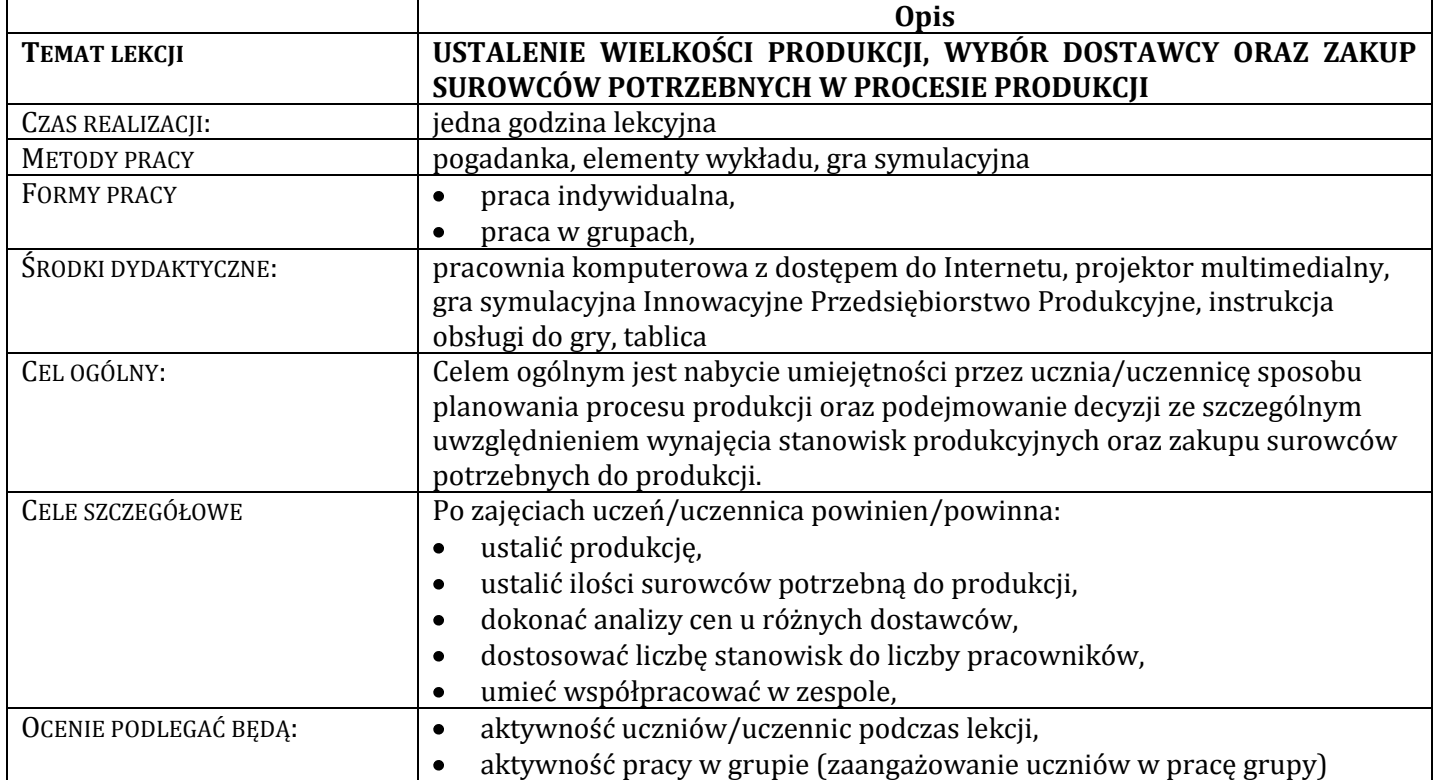

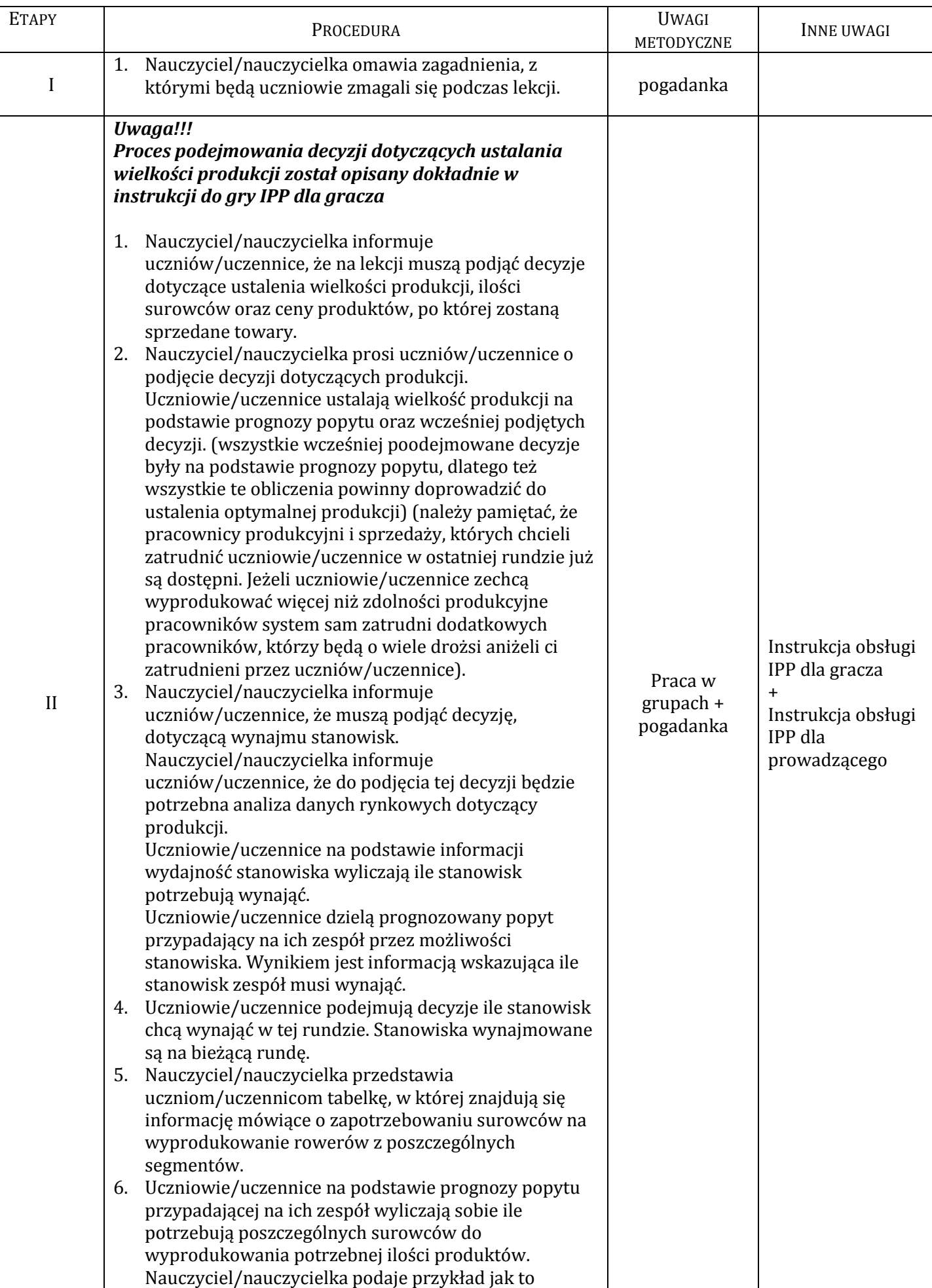

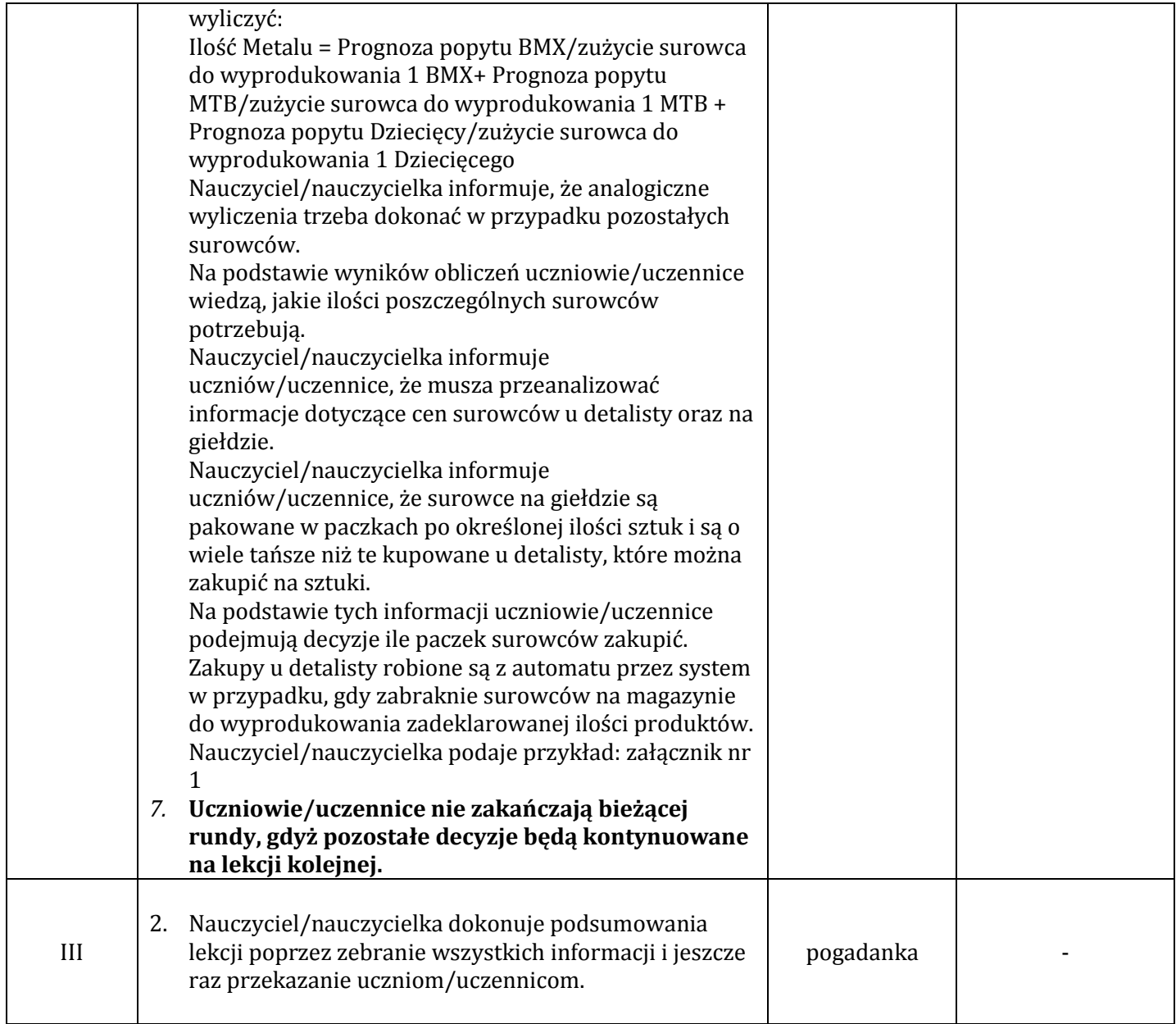

### **Wykaz załączników**

Załącznik 1 – Przykład obliczania potrzebnej ilości surowców do produkcji

### **Załącznik 1 - Przykład obliczania potrzebnej ilości surowców do produkcji**

Prognoza popytu w zespole x wyniosła 100 BMX. Oznacza to, że zespół musi wyprodukować około 100 BMX może to być mniej, jeżeli zakładają, że prognoza może się nie spełnić, mogą wyprodukować więcej zakładając, że prognoza spełni się aż zanadto, mogą wyprodukować 100. W przykładzie zakładamy, że zespół chce wyprodukować 100 BMX – ów.

Aby wyprodukować 1 BMX potrzebne jest (to wynika z zakładki Produkcja – zużycie materiałów):

- 10 jednostek metalu,  $\bullet$
- $\bullet$ 5 jednostek plastiku,
- 15 jednostek pozostałych materiałów,  $\bullet$

Aby wyprodukować 100 rowerów potrzebujemy każdą wartość pomnożyć x100.

Tak więc do wyprodukowania 100 rowerów potrzebujemy:

- 1000 jednostek metalu,
- $\bullet$ 500 jednostek plastiku,
- 1500 jednostek pozostałych materiałów,  $\bullet$

Paczki pakowane są po:

1050 jednostek metalu,

450 jednostek plastiku,

1500 jednostek pozostałych.

Uczniowie/uczennice powinni zakupić 1 paczkę metalu, co będzie oznaczało, że jak prognoza się spełni 50 sztuk pozostanie im na zapasie.

Uczniowie/uczennice powinni zakupić 2 paczki plastiku, a pozostałe 50 zostanie zakupione u detalisty. Tutaj uczniowie/uczennice powinni podjąć taką decyzję gdyż, przy zakupie 3 paczek okazałoby się, że po zrealizowaniu produkcji zostałoby im 400 jednostek plastiku na zapasie.

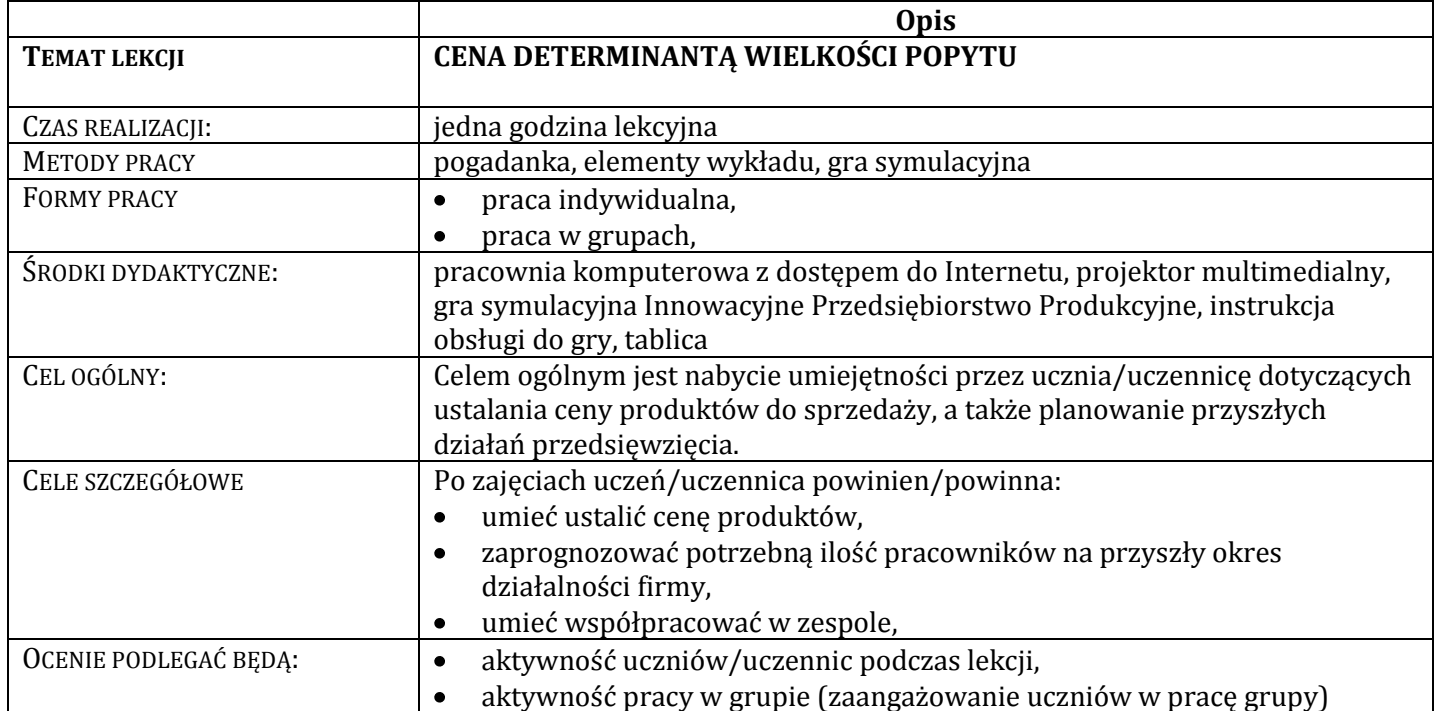

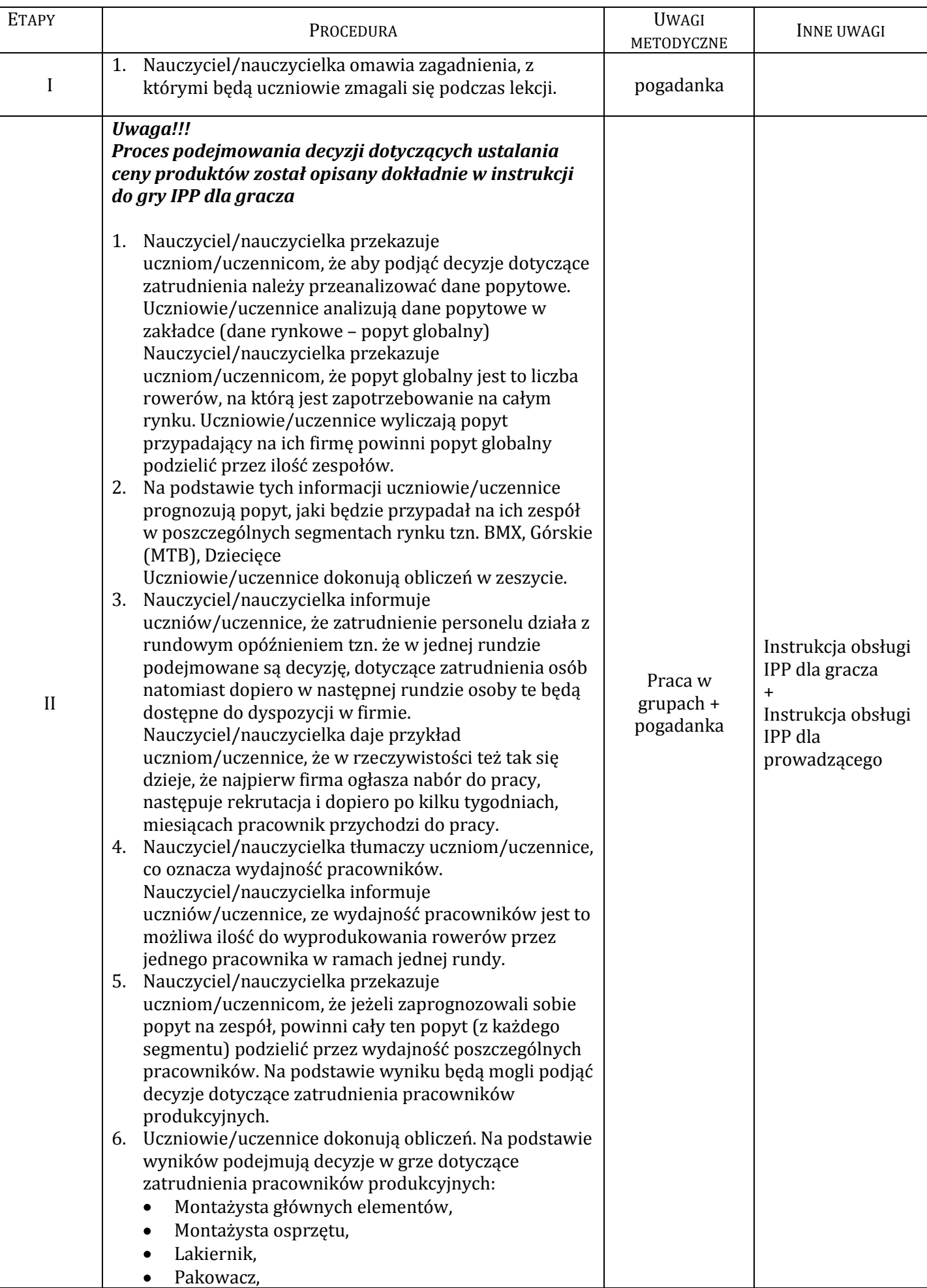

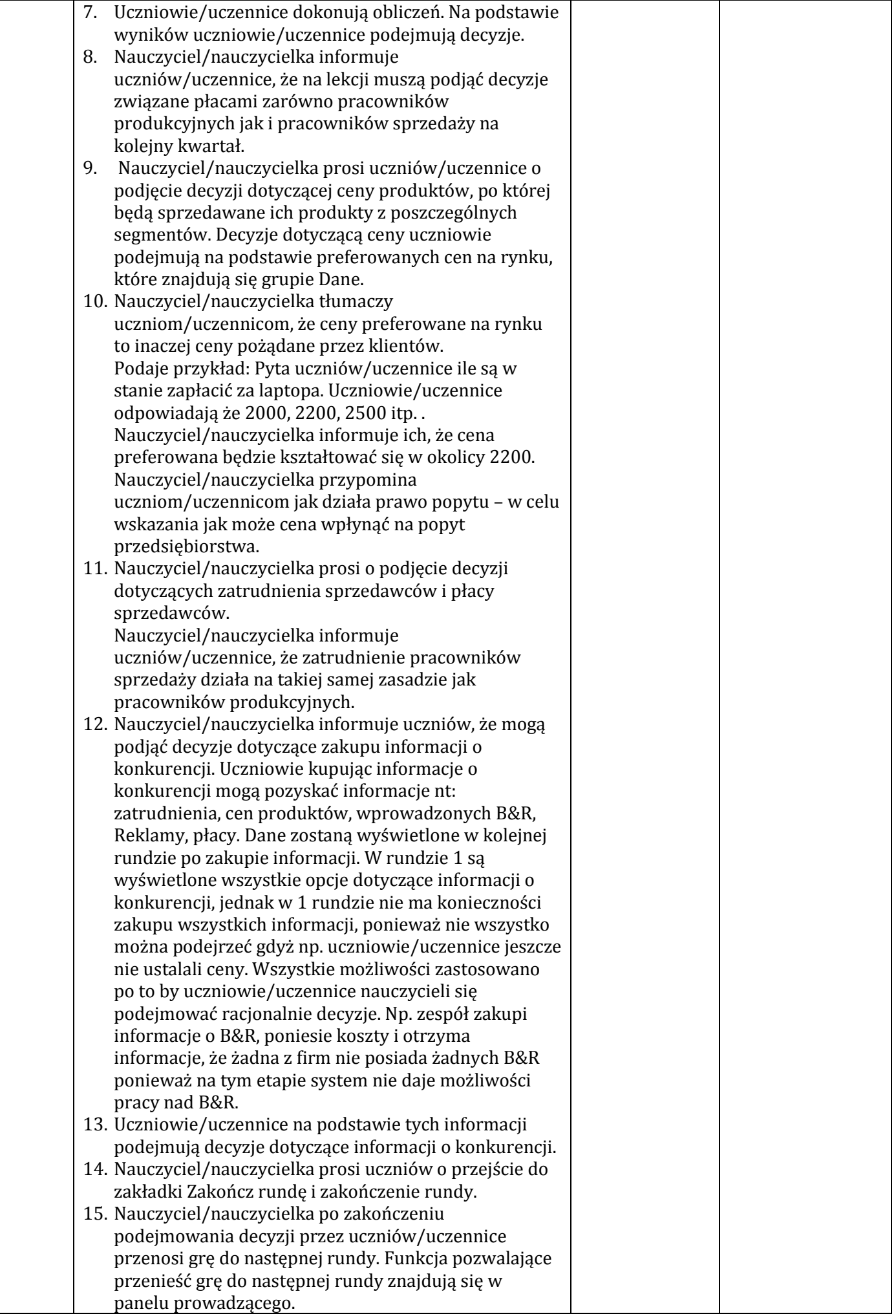

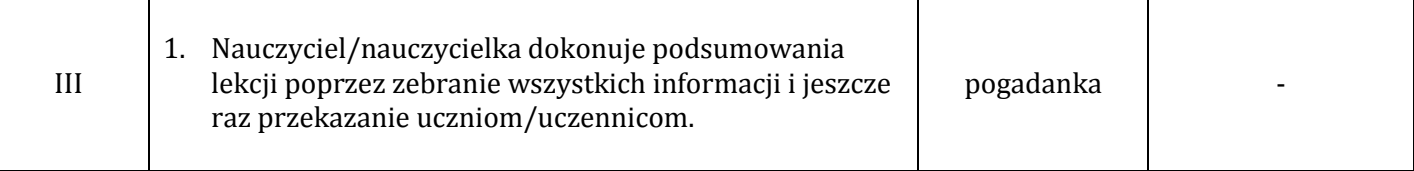

#### **Lekcja 13. Dokumenty rachunkowe firmy (Teoria)**

#### **Opis TEMAT LEKCJI DOKUMENTY RACHUNKOWE FIRMY** CZAS REALIZACJI: iedna godzina lekcyjna METODY PRACY: pogadanka, karty z zadaniami do wykonania FORMY PRACY:  $\bullet$  praca indywidualna,  $\bullet$ praca w grupach, ŚRODKI DYDAKTYCZNE: pracownia komputerowa z dostępem do Internetu, projektor multimedialny, tablica, CEL OGÓLNY: Celem ogólnym jest zapoznanie ucznia/uczennice z dokumentami rachunkowymi firmy (bilansem, rachunkiem zysków i strat oraz rachunkiem przepływów pieniężnych cash flow), CELE SZCZEGÓŁOWE Po zajęciach uczeń/uczennica powinien/powinna: wyjaśnić pojęcia: bilans, rachunek zysku i strat  $\bullet$ umieć wyjaśnić z jakich elementów składa się bilans  $\bullet$ znać złotą zasadę rachunkowości,  $\bullet$  $\bullet$ umieć wyjaśnić czym jest rachunek przepływów pieniężnych, potrafić sporządzić bilans,  $\bullet$ potrafić wyliczyć na podstawie danych jaki będzie zysk/strata brutto  $\bullet$ przedsiębiorstwa, potrafić na podstawie danych wyliczyć, jakie będą środki pieniężne na  $\bullet$ koniec okresu, OCENIE PODLEGAĆ BĘDĄ:  $\bullet$  aktywność uczniów/uczennic podczas lekcji, poprawność wykonania zadań podczas lekcji, $\bullet$

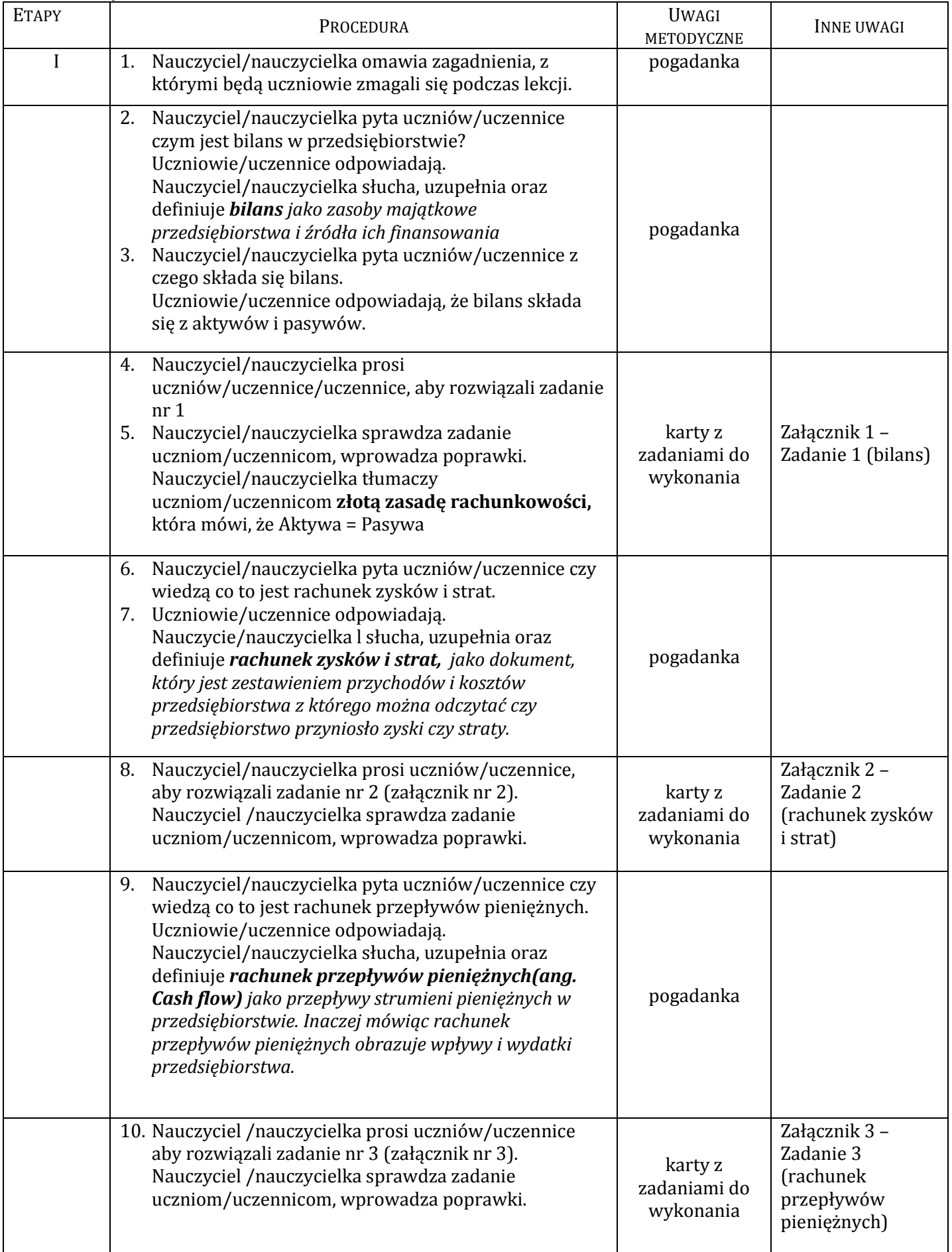

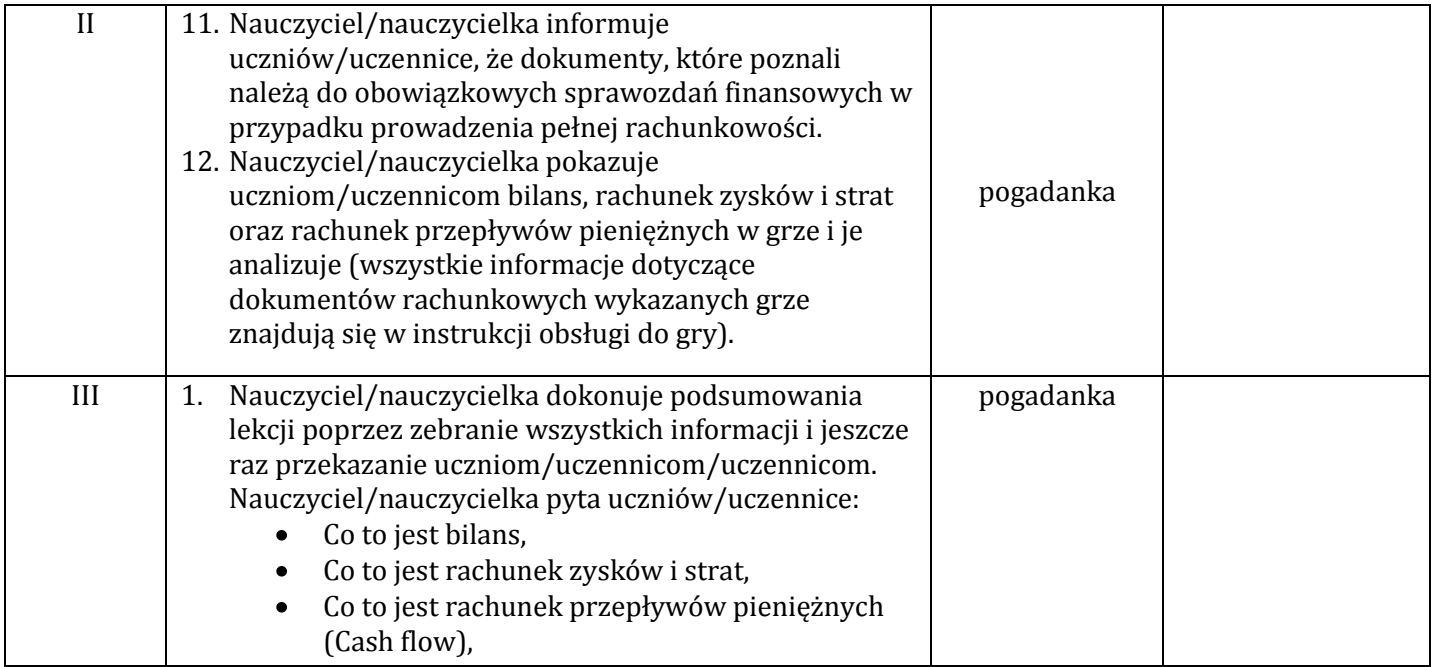

### **Wykaz załączników**

Załącznik 1 – Zadanie 1 (bilans)

Załącznik 2 – Zadanie 2 (rachunek zysków i strat)

Załącznik 3 – Zadanie 3 (rachunek przepływów pieniężnych)

### **ZAŁĄCZNIKI Załącznik 1. Zadanie 1**

### **Karta dla ucznia/uczennicy**

#### **Proszę sporządzić bilans majątku Pani Kasi.**

Kredyt bankowy 200 000 zł, Samochód 30 000 zł, Lokata bankowa 5000, 6 miesięczne oszczędności 15 000 zł, Mieszkanie 200 000 zł, Pożyczka od rodziców 20 000 zł

Aktywa (majątek) Pasywa (źródła finansowania)

#### **Karta z rozwiązaniem dla nauczyciela/nauczycielki**

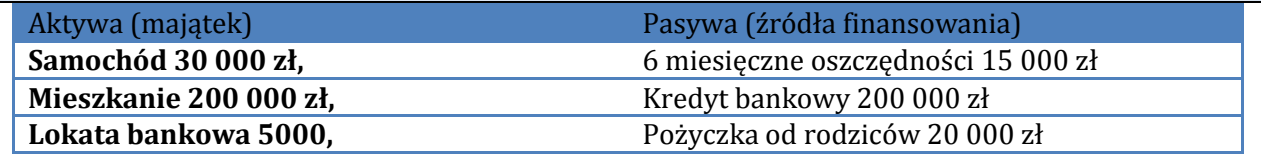

#### **Załącznik 2. Zadanie 2**

### **Karta dla ucznia/uczennicy**

- 1. Proszę wskazać które z wymienionych czynników należą do przychodów, a które do kosztów przedsiębiorstwa?
- 2. Proszę policzyć jaki będzie zysk/strata brutto przedsiębiorstwa mając dane: Wynagrodzenia pracowników 200 000 zł, Przychody ze sprzedaży 500 000 zł, Reklama – usługa z zewnątrz 10 000, Przychody finansowe 5000 zł, Koszty finansowe 2000 zł, Odpowiedź: Zysk = 293 000 zł

### **Karta z rozwiązaniem dla nauczyciela/nauczycielki**

- 1. Proszę wskazać które z wymienionych czynników należą do przychodów, a które do kosztów przedsiębiorstwa?
- 2. Proszę policzyć jaki będzie zysk/strata brutto przedsiębiorstwa mając dane: **Ad. 1**  Wynagrodzenia pracowników 200 000 zł, - KOSZTY Przychody ze sprzedaży 500 000 zł, - PRZYCHODY Reklama – usługa z zewnątrz 10 000, - KOSZTY

Przychody finansowe 5000 zł, - PRZYCHODY Koszty finansowe 2000 zł, - KOSZTY

### **Ad. 2**

**Zysk = Przychody –koszty** 

**Zysk = (500000+5000)-(200000+10000+2000)=505000-212000=293 000 zł**

#### **Załącznik 3. Zadanie 3**

### **Karta dla ucznia/uczennicy**

Proszę wskazać wpływ i wydatki przedsiębiorstwa oraz wyliczyć stan gotówki na koniec okresu.

- 1. Wpływy ze sprzedaży 20 000 zł,
- 2. Spłata kredytu 3000 zł,
- 3. Założenie lokaty 1000 zł,
- 4. Sprzedaż samochodu ciężarowego 10 000 zł,
- 5. Podatki i opłaty 2000 zł

Wpływy: 20 000, 10 000 zł,

Wydatki: 3000 zł, 1000 zł, 2000 zł

Stan gotówki na koniec okresu = 20 000 zł +10 000 zł – 3000 zł – 1000 zł– 2000 zł = 24 000 zł

### **Karta z rozwiązaniem dla nauczyciela/nauczycielki**

Proszę wskazać wpływ i wydatki przedsiębiorstwa oraz wyliczyć stan gotówki na koniec okresu.

- 1. Wpływy ze sprzedaży 20 000 zł,
- 2. Spłata kredytu 3000 zł,
- 3. Założenie lokaty 1000 zł,
- 4. Sprzedaż samochodu ciężarowego 10 000 zł,
- 5. Podatki i opłaty 2000 zł

### **Odpowiedź:**

Wpływy: 20 000, 10 000 zł, Wydatki: 3000 zł, 1000 zł, 2000 zł Stan gotówki na koniec okresu = 20 000 zł +10 000 zł – 3000 zł – 1000 zł– 2000 zł = 24 000 zł

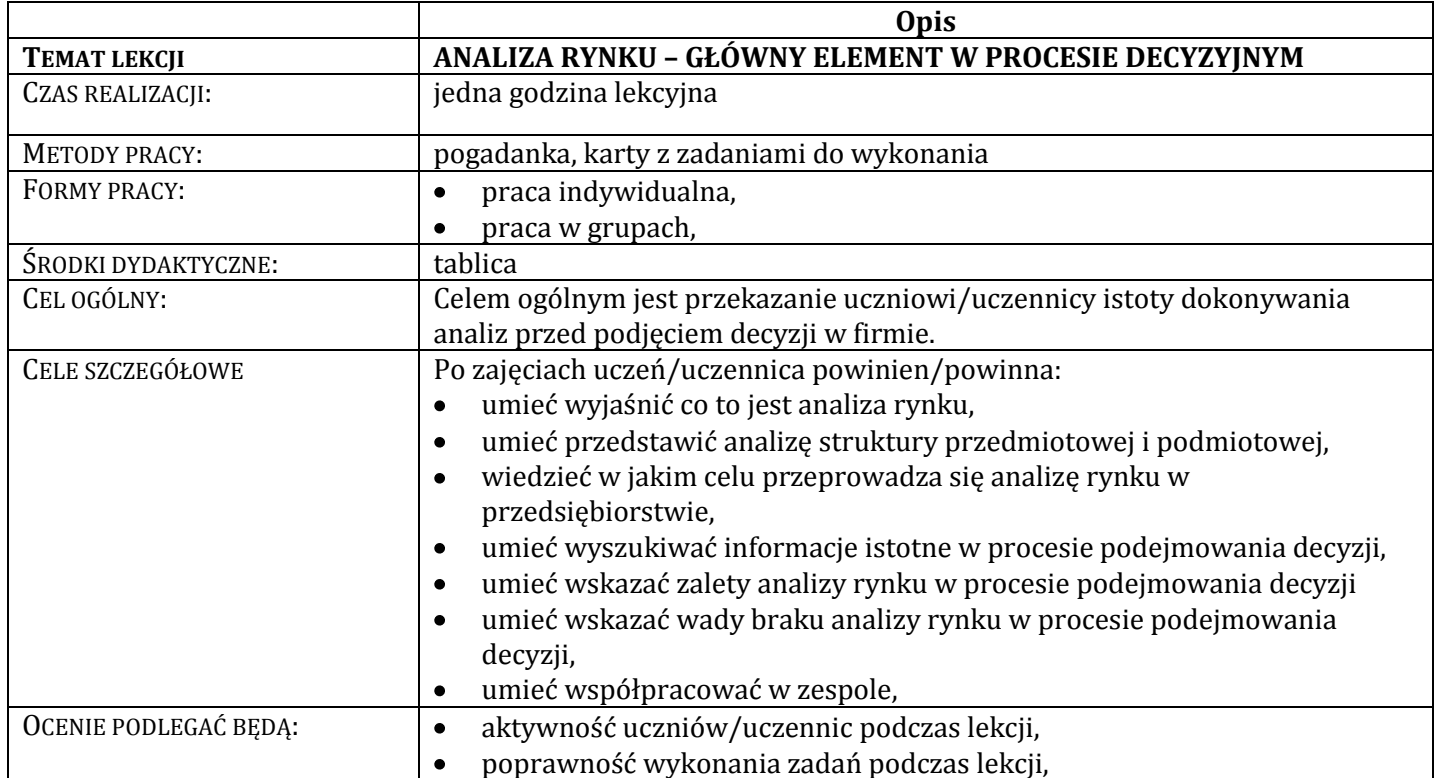

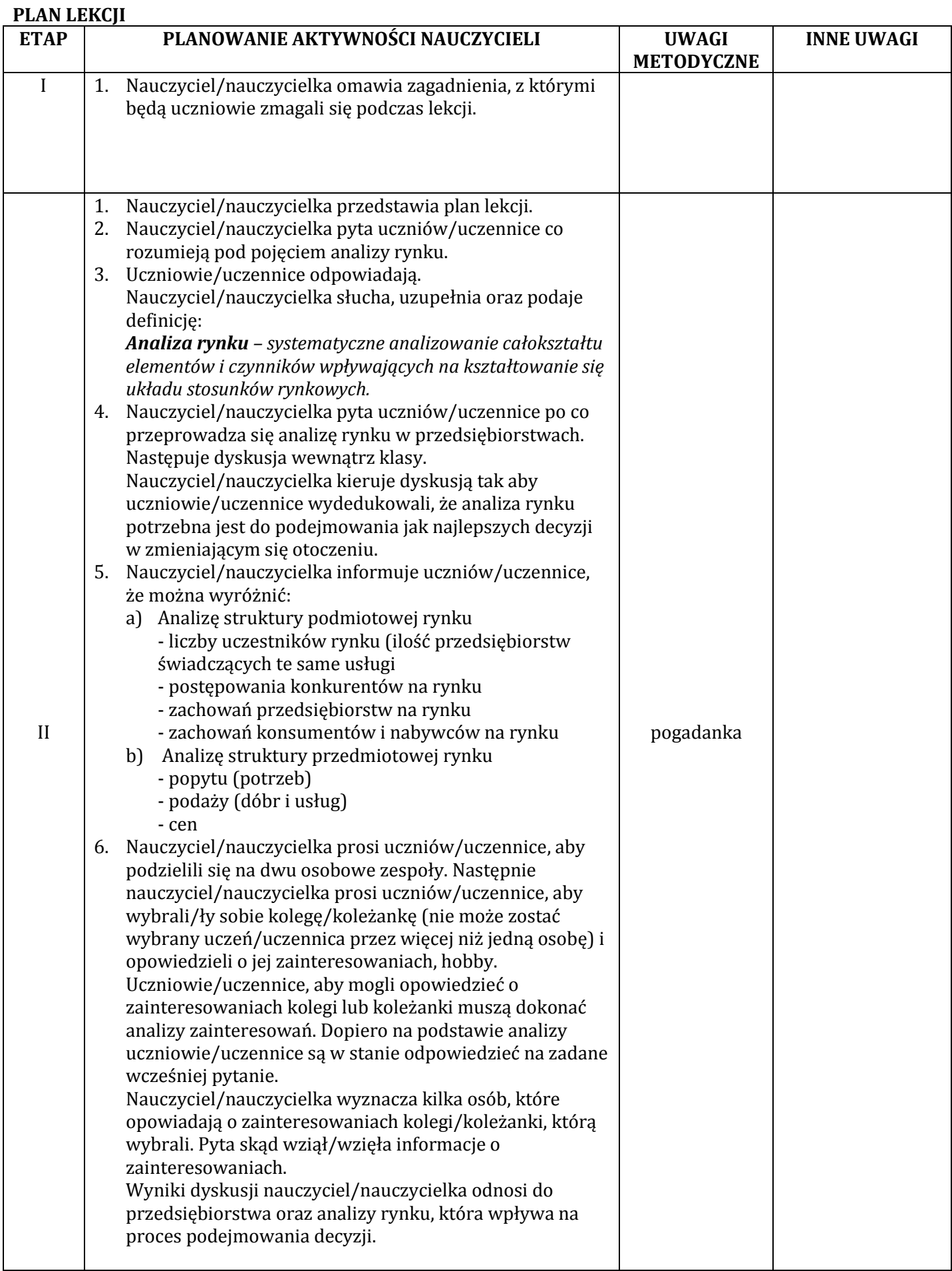

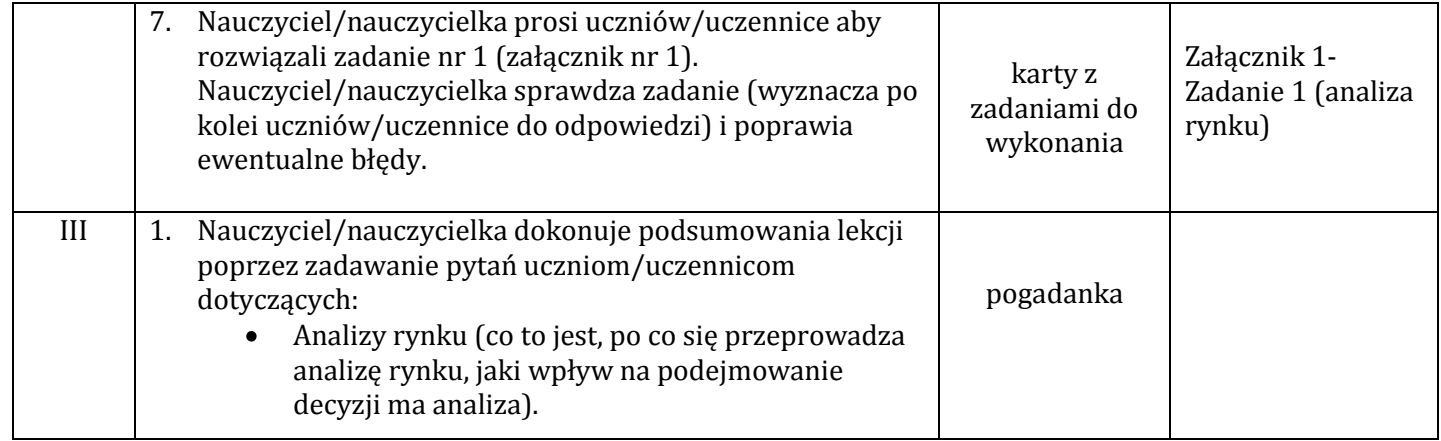

#### **Wykaz załączników**

Załącznik 1- Zadanie 1 (analiza rynku)

#### **Karta dla ucznia/uczennicy**

Proszę określić czy informacje, które pojawiły się w przedsiębiorstwie ALFA można traktować:

- a) pozytywnie,
- b) negatywnie,
- c) trudno jednoznacznie stwierdzić

Proszę uzasadnić swoją odpowiedź.

- 1. Przedsiębiorstwo X ustaliło cenę za 1h pobytu na basenie na poziomie 6 zł za usługę. Czy to jest dobra cena?
- 2. Przedsiębiorstwo Y otrzymało informacje, że udział w rynku ma na poziomie 40%.
- 3. Przedsiębiorstwo Z ustaliło produkcję na poziomie 100 na miesiąc.
- 4. Przedsiębiorstwo Y zatrudniło dodatkowo dwóch pracowników.
- 5. Przedsiębiorstwo X sprzedało 4500 wyrobów w ciągu miesiąca.

#### **Karta dla nauczyciela/nauczycielki – rozwianie zadania**

#### **Odpowiedź:**

W zadaniu tym chodzi o to aby pokazać uczniom/uczennicom, że jeżeli interpretujemy wyniki, czy decyzje swojej firmy to bez analizy rynku, analizy konkurencji nie jesteśmy w stanie jednoznacznie określić czy nasze wyniki są dobre czy nie.

- 1. Przedsiębiorstwo X ustaliło cenę za 1h pobytu na basenie na poziomie 6 zł za usługę. Czy to jest dobra cena? Trudno jednoznacznie powiedzieć (jeżeli inny przedsiębiorca ustalił cenę na poziomie 4 zł to może się okazać ta cena za wysoka, jeżeli inny przedsiębiorca ustalił cenę na poziomie 8 zł może się okazać ta cen dobra, ponieważ przyjdzie do nas więcej klientów).
- 2. Przedsiębiorstwo Y otrzymało informacje, że udział w rynku ma na poziomie 40%. Bez wiedzy nt. ilości przedsiębiorstw na rynku trudno jest to określić.
- 3. Przedsiębiorstwo Z ustaliło produkcję na poziomie 100 na miesiąc. Bez wiedzy nt. prognozowanego popytu trudno jest to określić.
- 4. Przedsiębiorstwo Y zatrudniło dodatkowo dwóch pracowników. Bez wiedzy dotyczącej prognozowanego popytu trudno jest to określić.
- 5. Przedsiębiorstwo X sprzedało 4500 wyrobów w ciągu miesiąca. Bez wiedzy ile sprzedało przedsiębiorstwo konkurencyjne trudno jest stwierdzić czy jest to dobrze.

**Lekcja 15. Analiza informacji rynkowych czynnikiem dobrych decyzji w przedsiębiorstwie. (GRA – runda 3)**

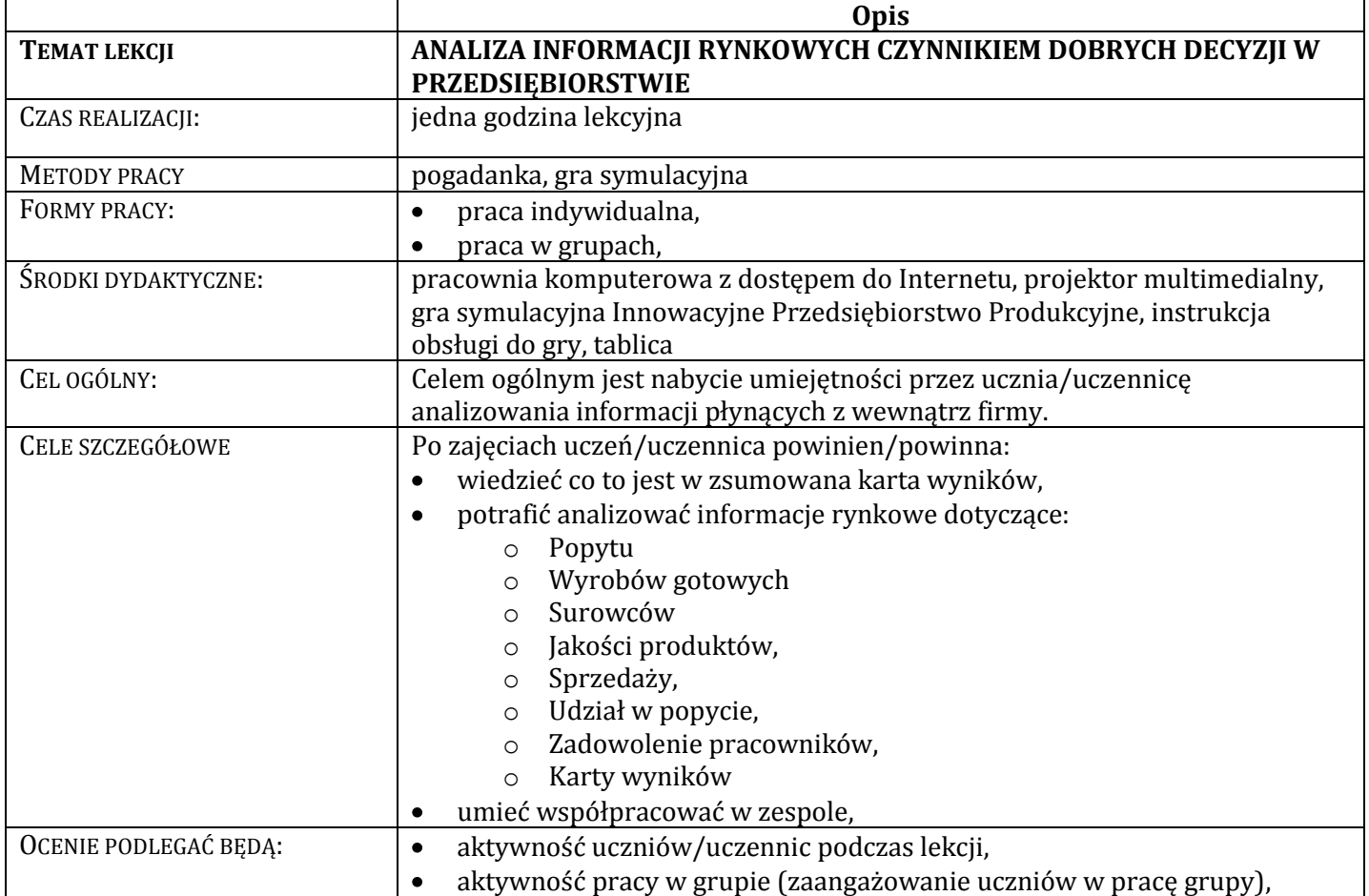

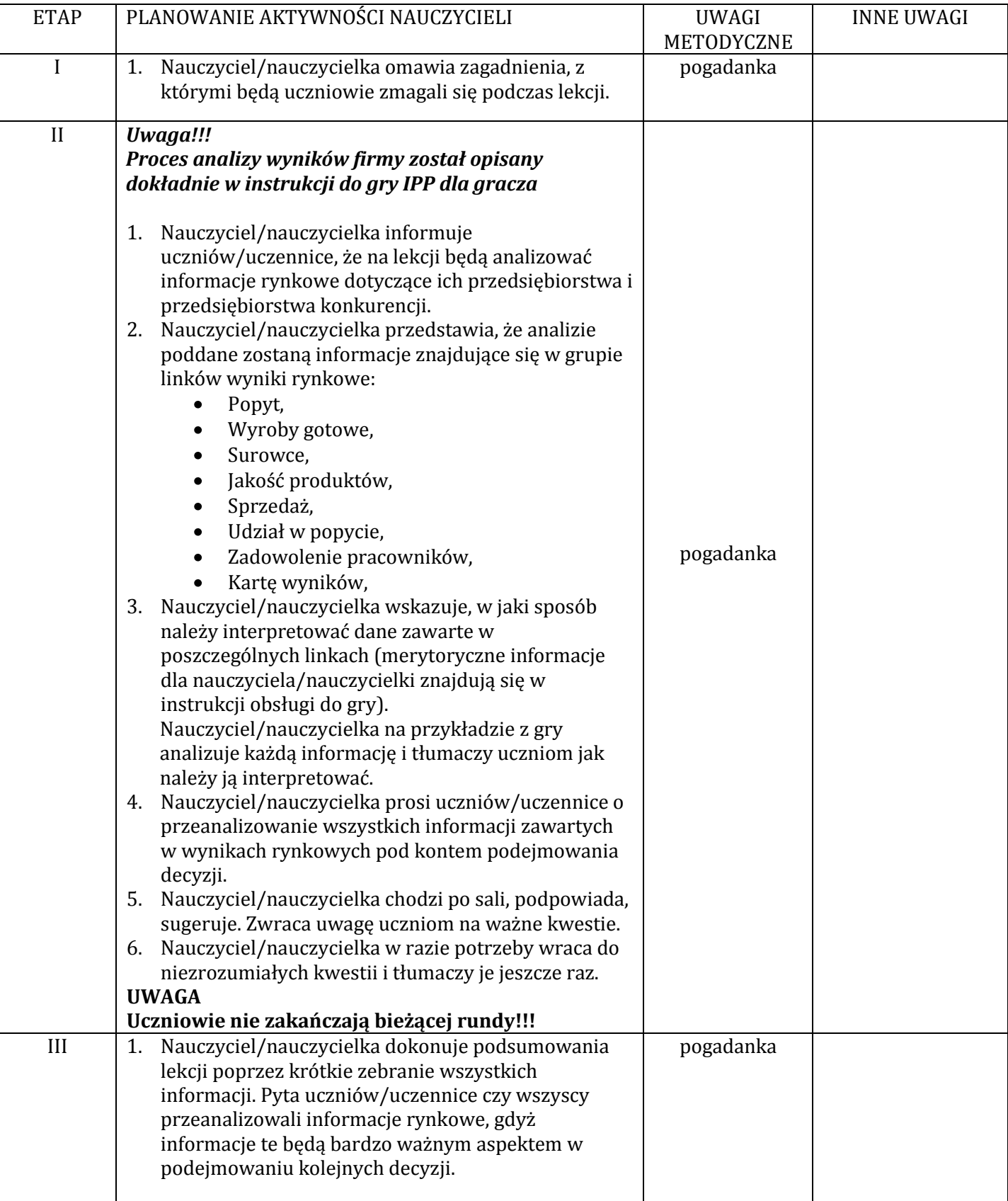

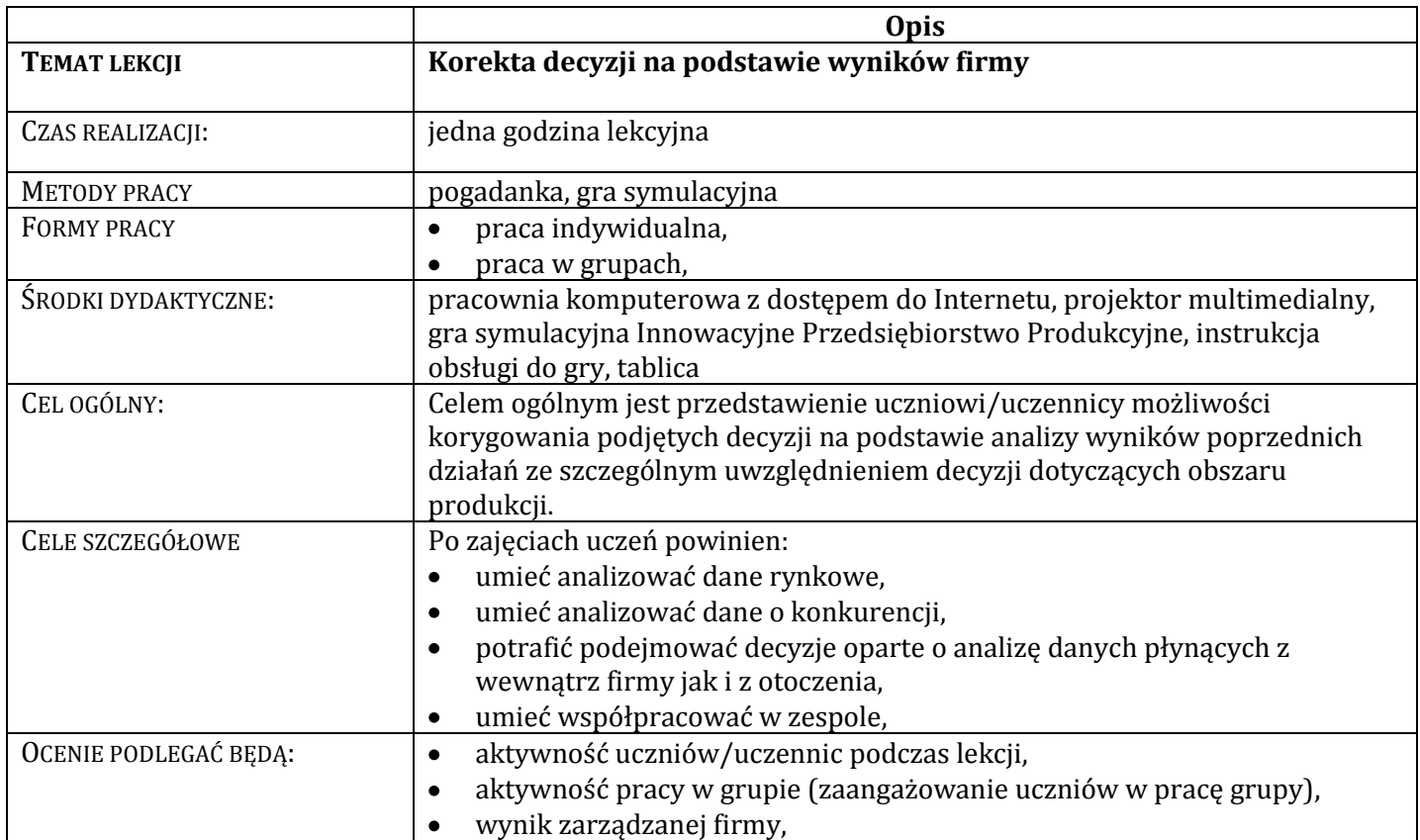

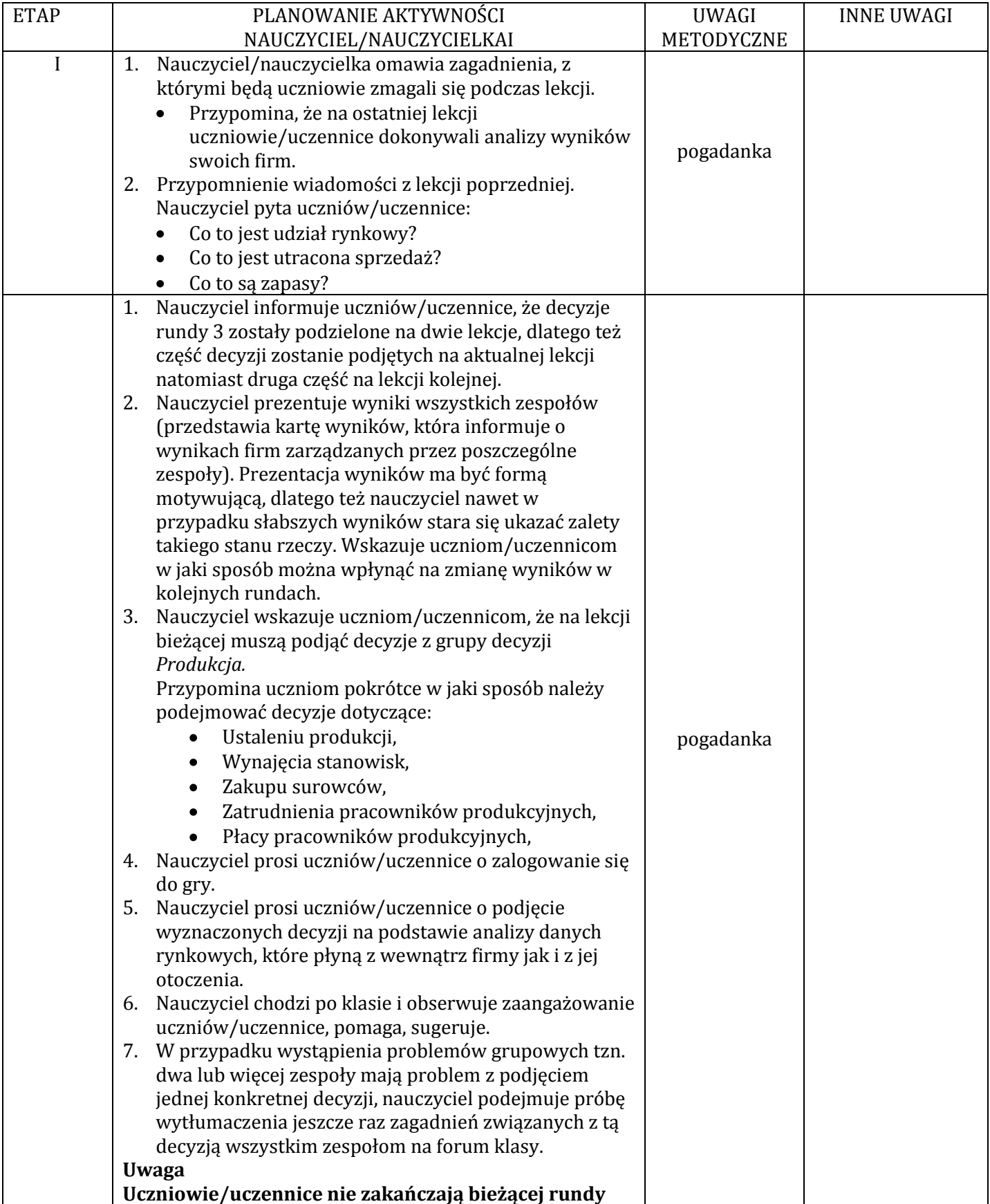

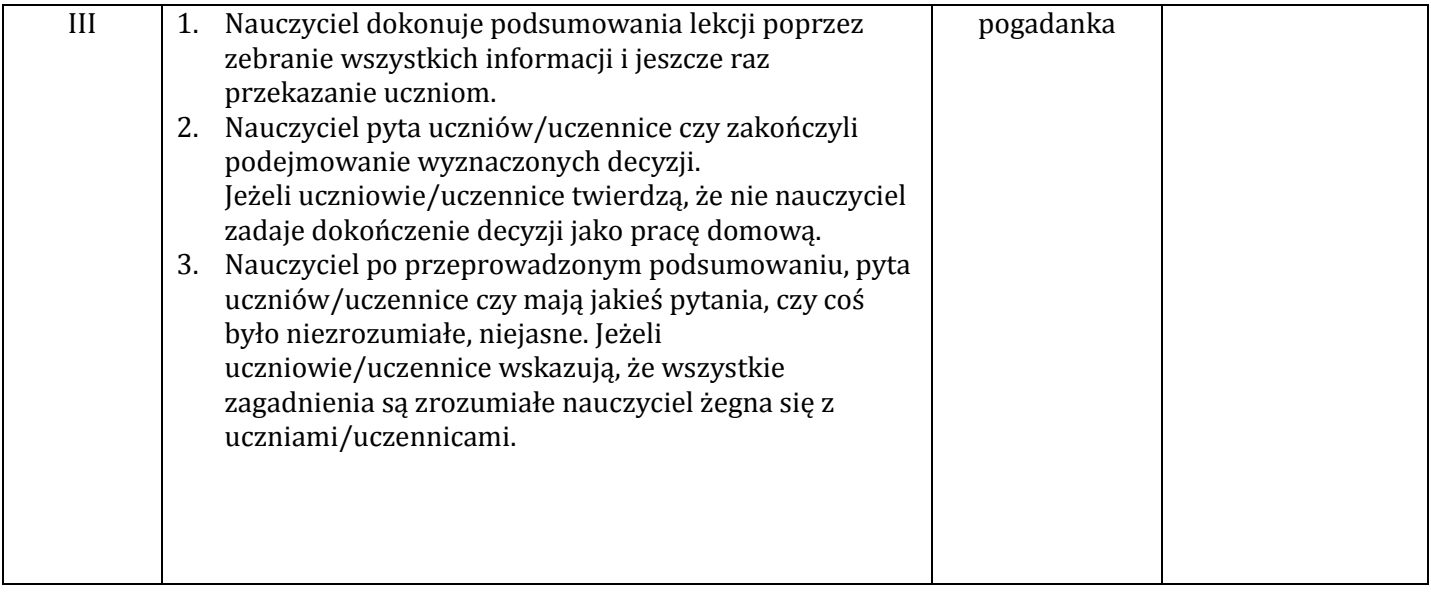

**Lekcja 17. Korekta decyzji na podstawie wyników, kontynuacja lekcji poprzedniej (GRA – runda 3).**

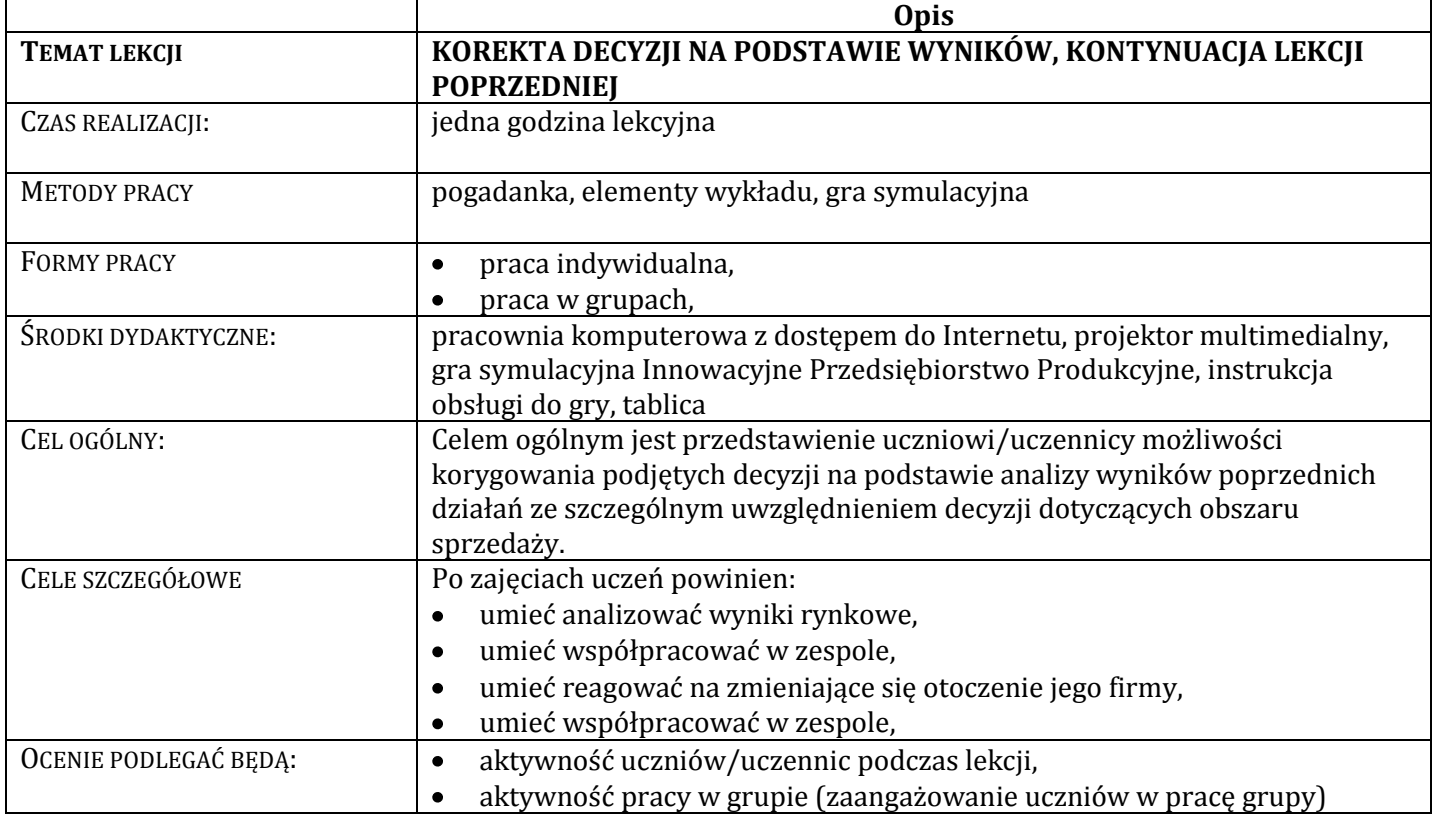

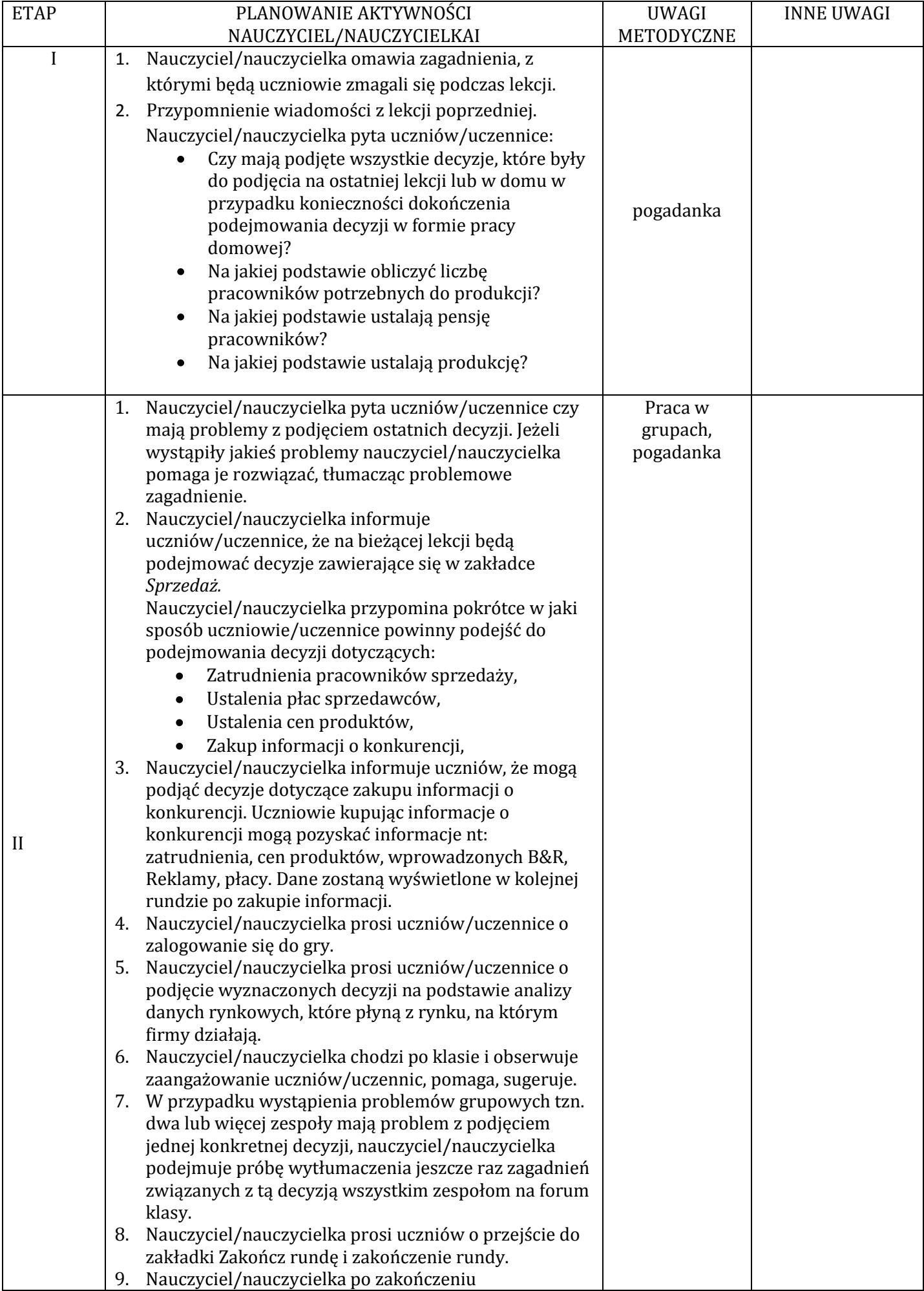

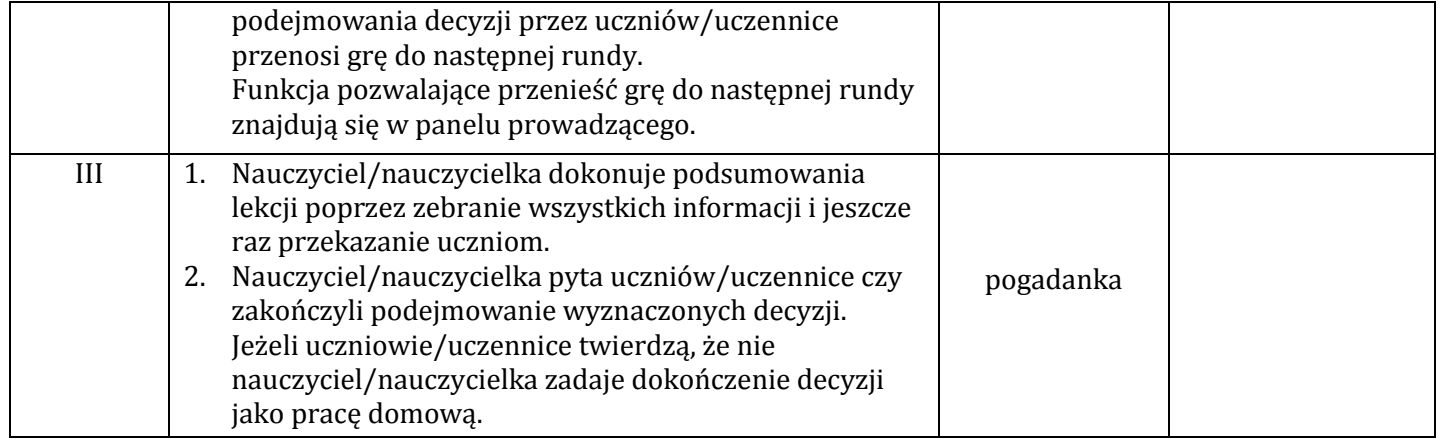

# **Lekcja 18. Innowacyjność – klucz do sukcesu (TEORIA).**

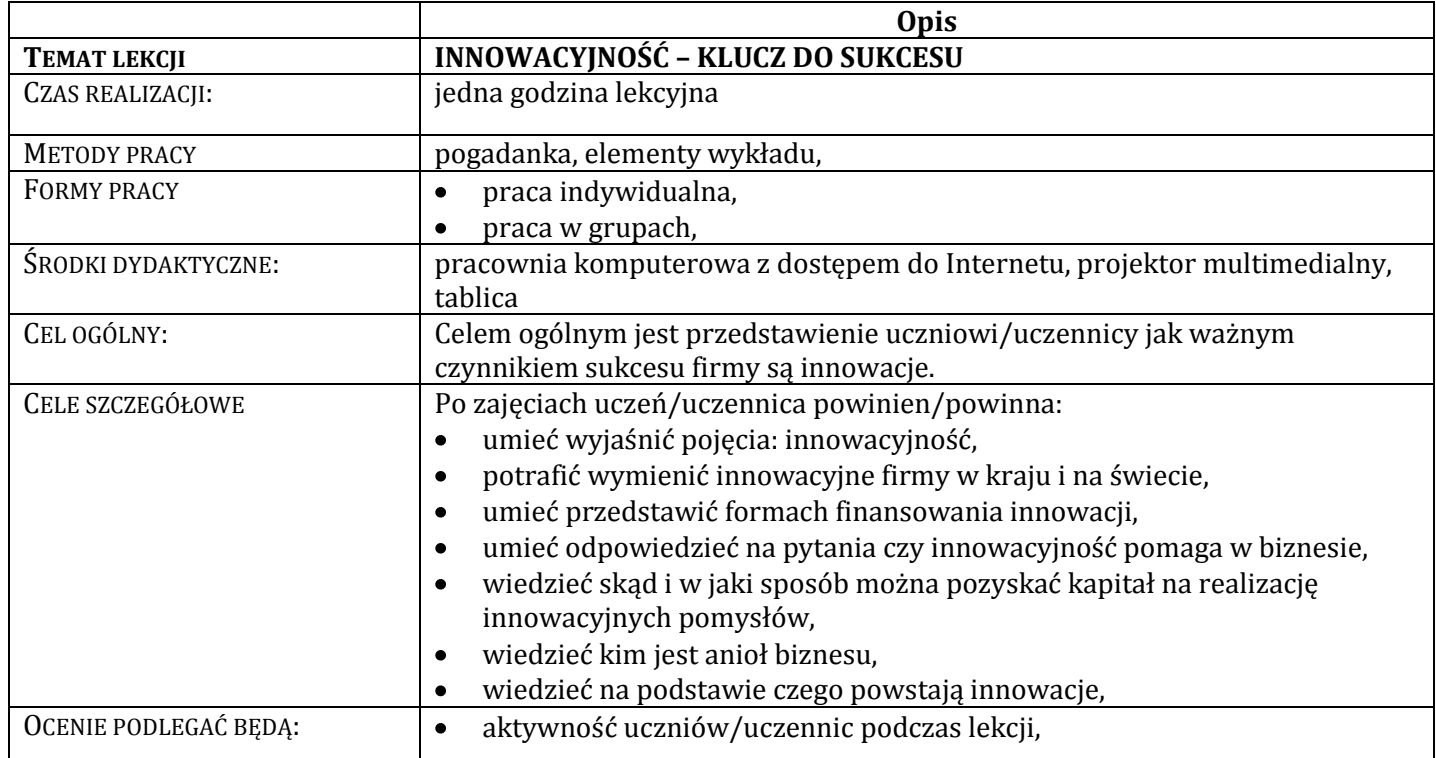

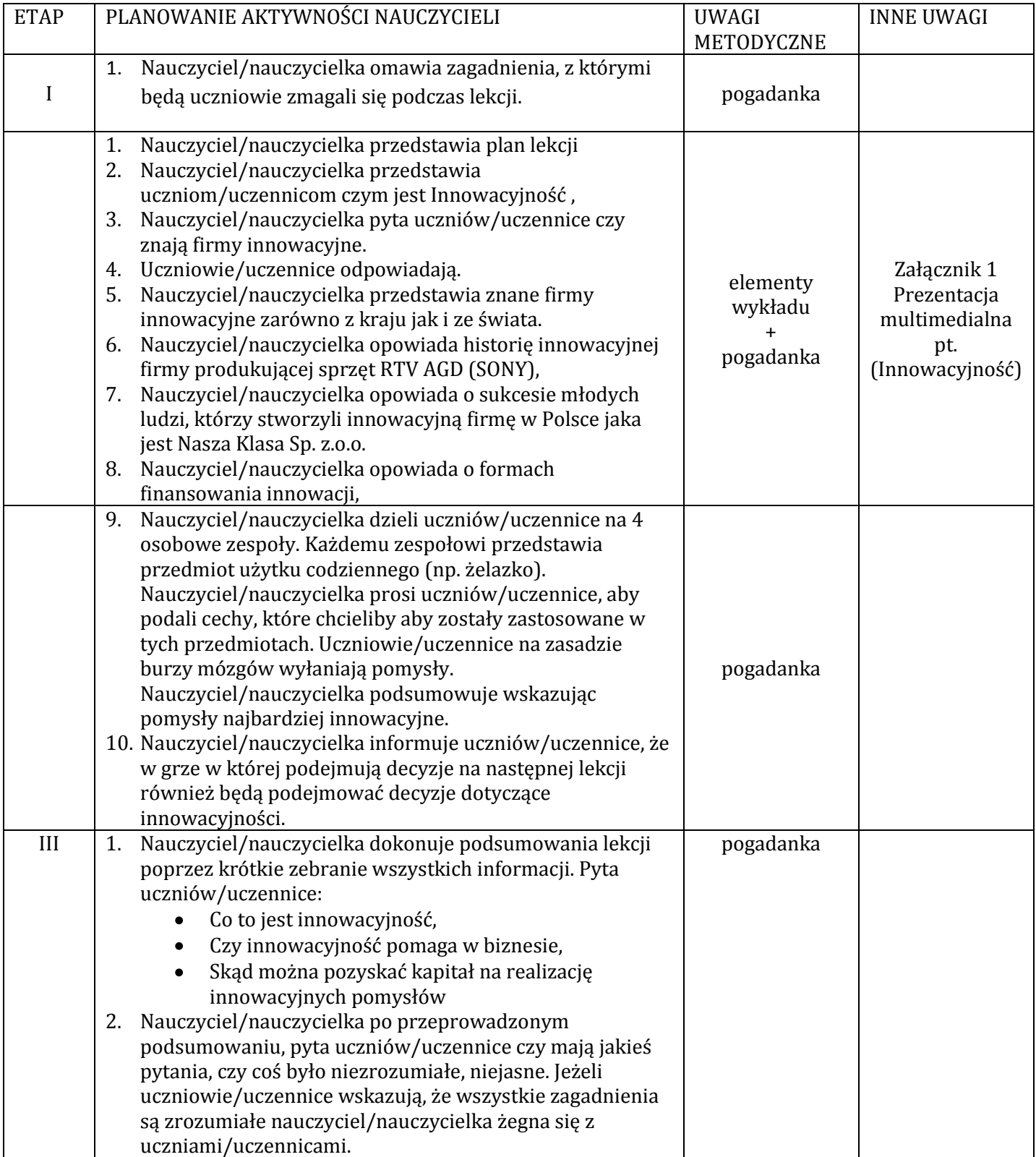

#### **Wykaz załączników**

Załącznik 1 Prezentacja multimedialna pt. (Innowacyjność) Prezentacja znajduje się w oddzielnym pliku
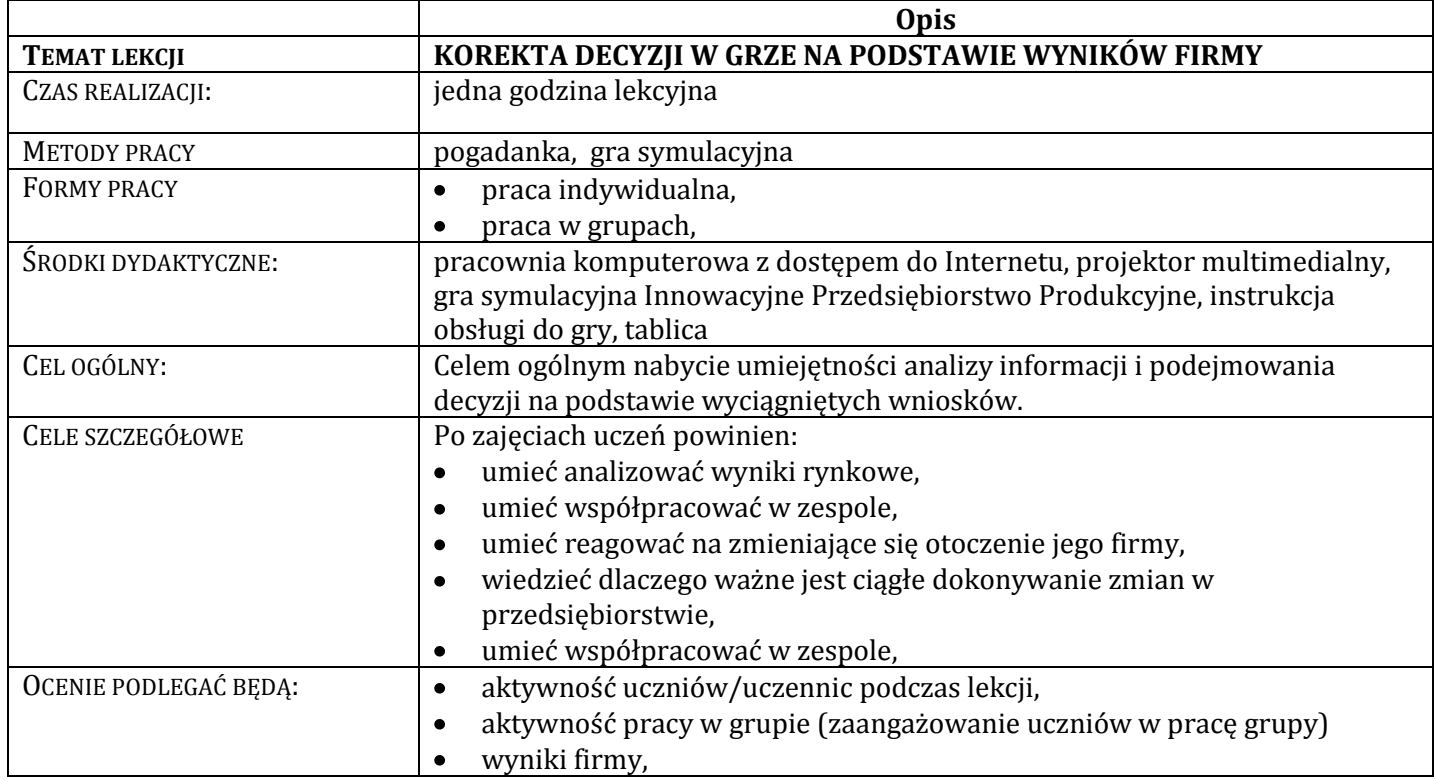

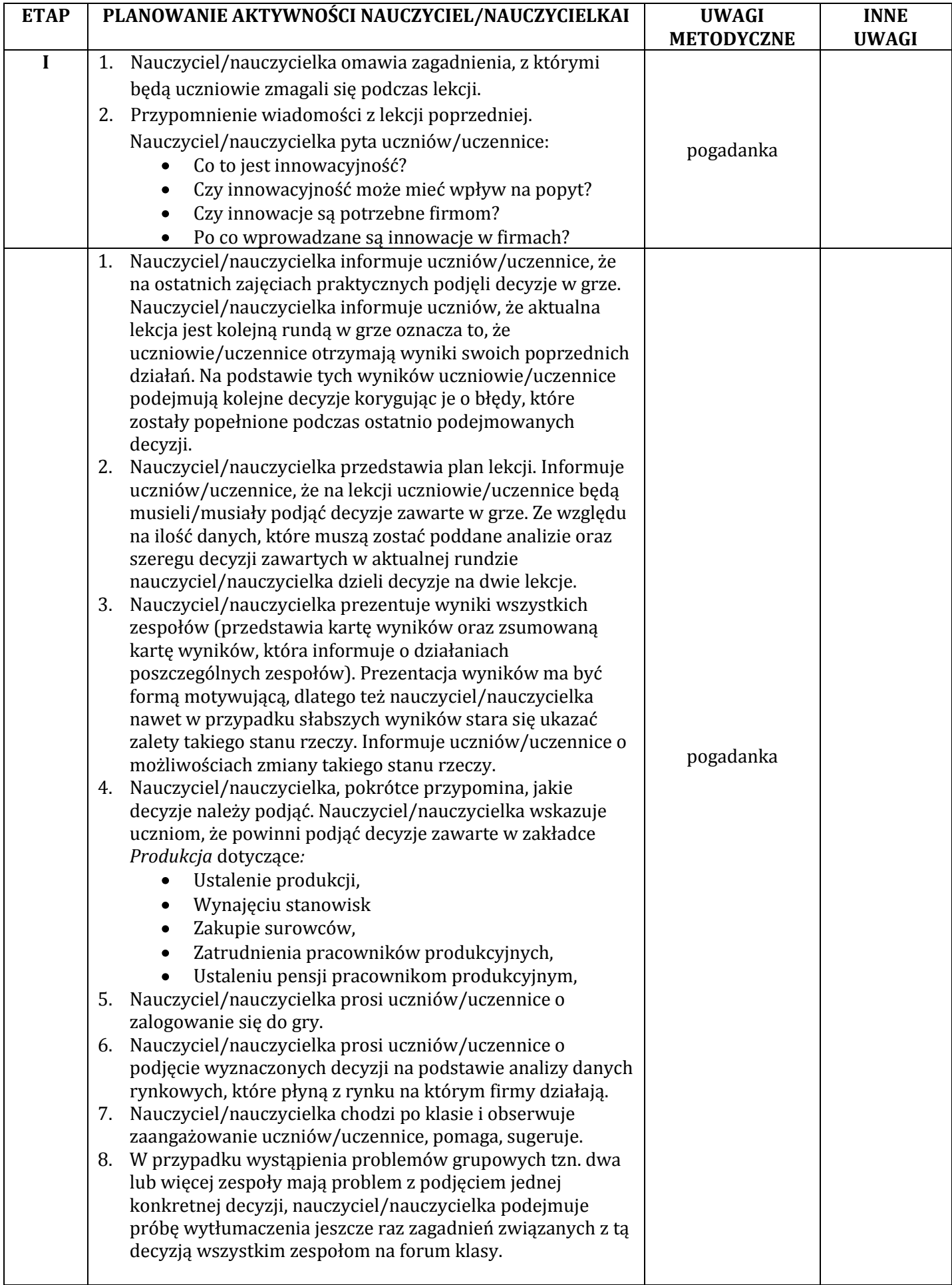

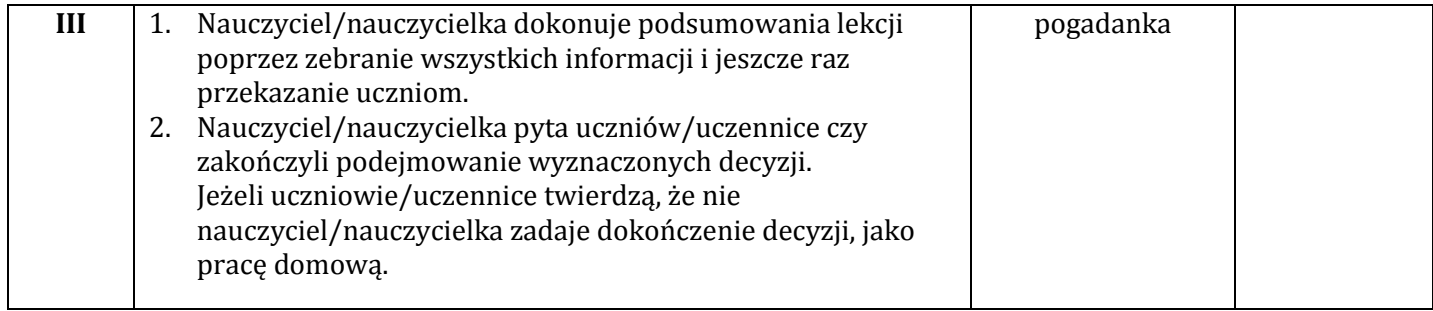

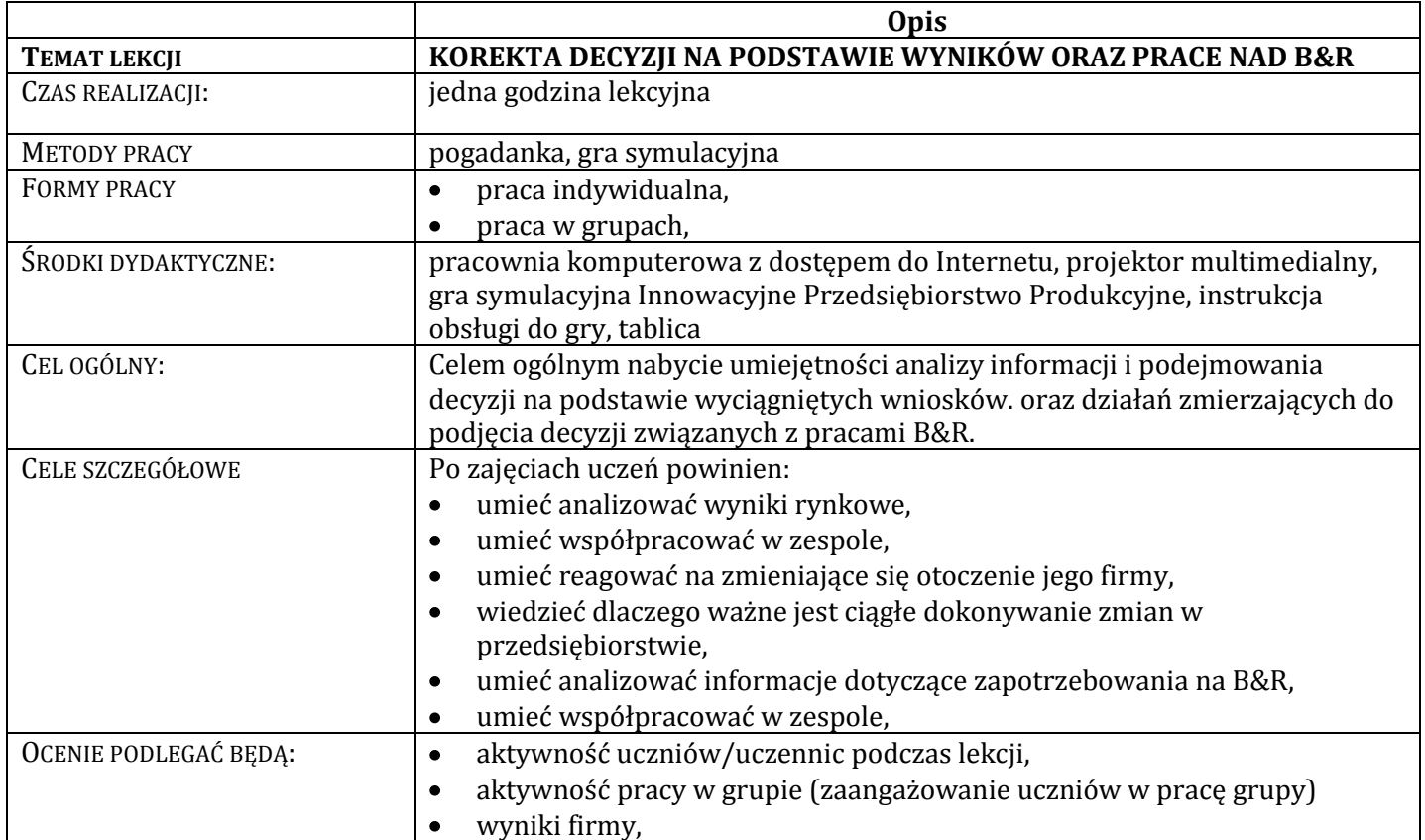

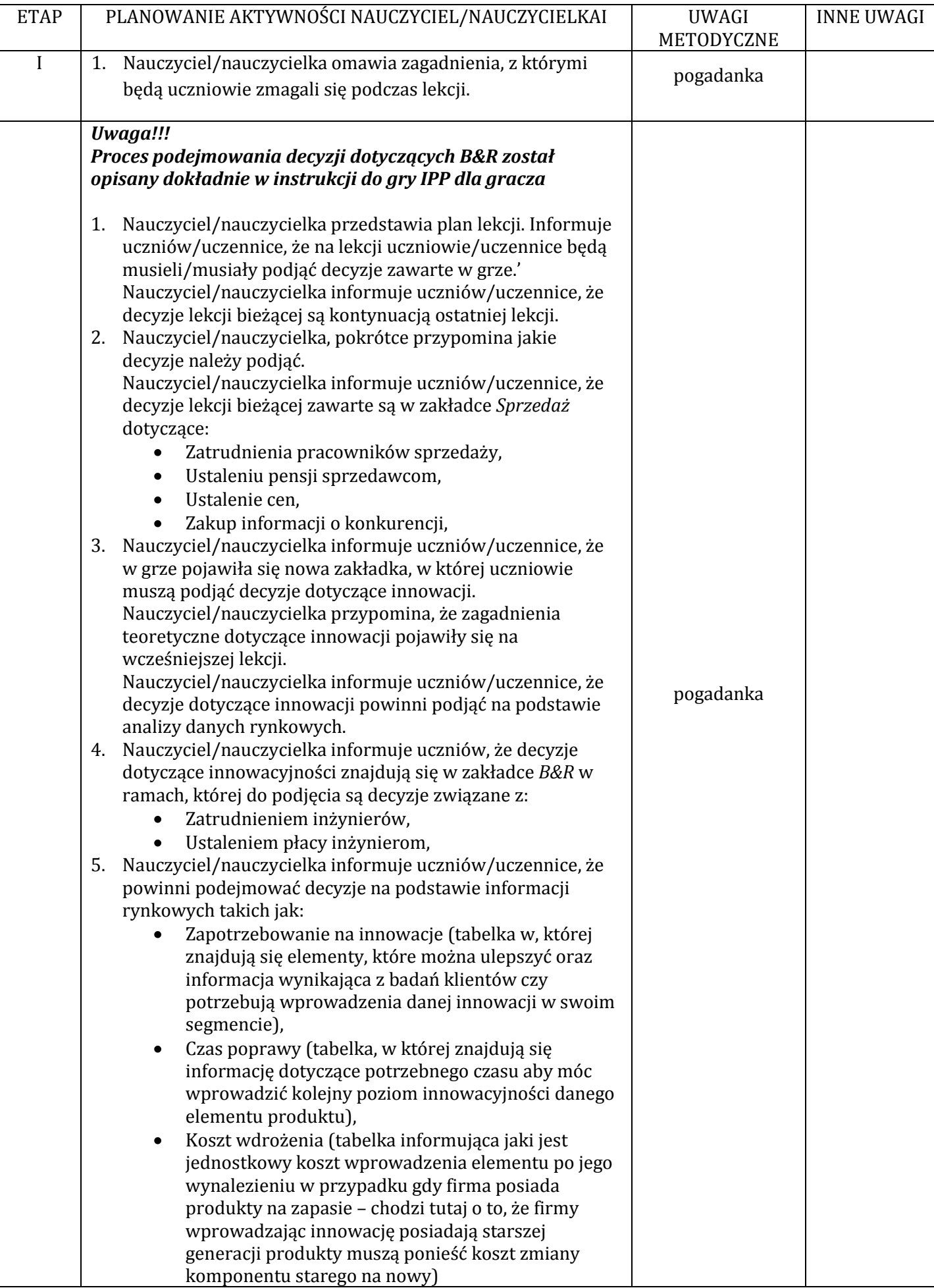

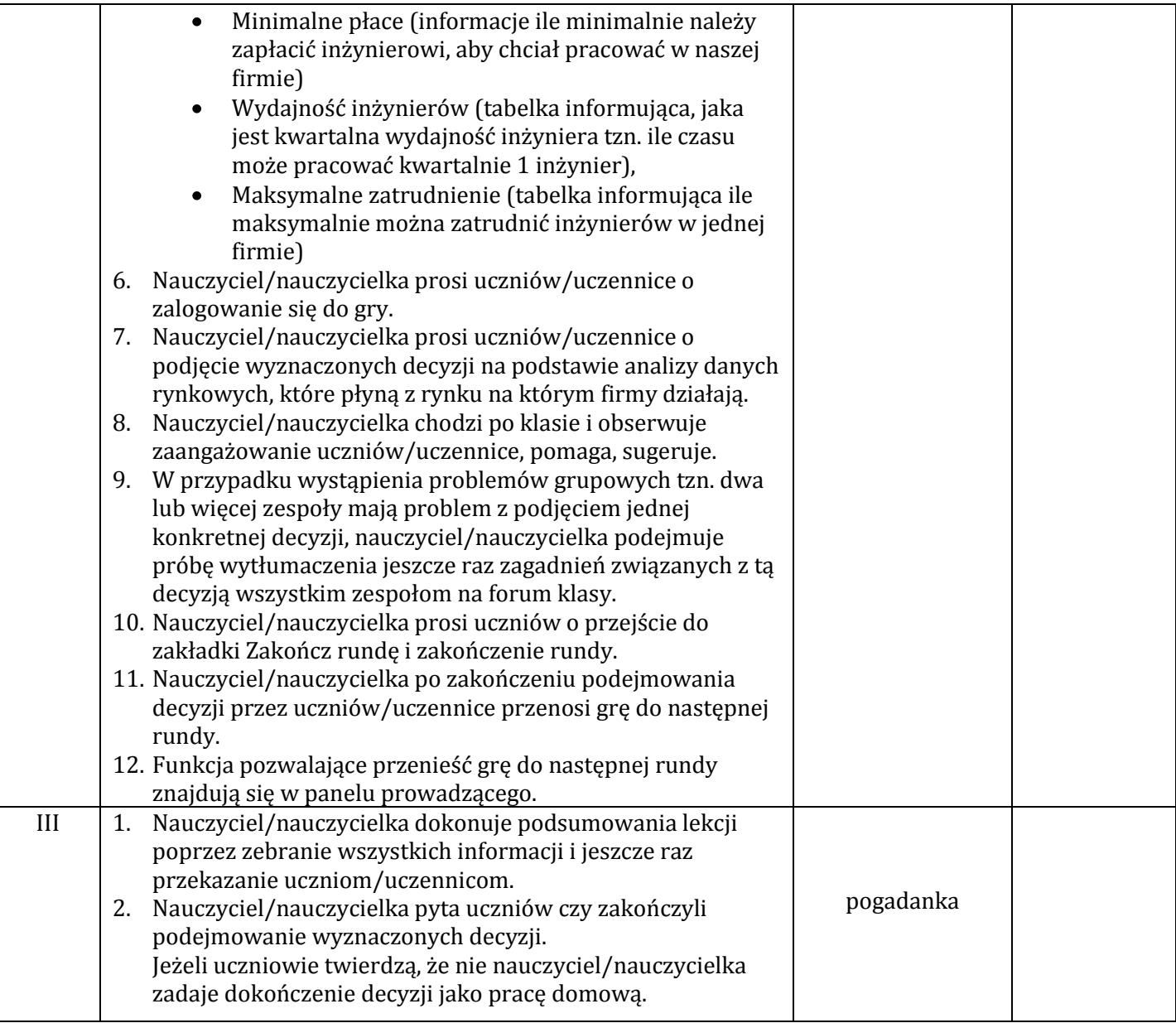

#### **Lekcja 21. Reklama formą komunikacji z klientem.**

#### **Opis TEMAT LEKCJI REKLAMA FORMĄ KOMUNIKACJI Z KLIENTEM** CZAS REALIZACJI: iedna godzina lekcyjna METODY PRACY pogadanka, karty z zadaniami do wykonania FORMY PRACY **praca indywidualna**,  $\bullet$ praca w grupach, ŚRODKI DYDAKTYCZNE: pracownia komputerowa z dostępem do Internetu, projektor multimedialny, tablica CEL OGÓLNY: Celem ogólnym jest przedstawienie uczniowi/uczennicy jak ważnym czynnikiem sukcesu firmy są działania marketingowe CELE SZCZEGÓŁOWE | Po zajęciach uczeń powinien: wiedzieć co to jest promotion mix,  $\bullet$ wiedzieć co to jest reklama,  $\bullet$  $\bullet$ wiedzieć, na podstawie czego tworzona jest reklama,  $\bullet$ znać pojęcie public relations, znać pojęcie publicity,  $\bullet$ znać pojęcie sprzedaży osobistej,  $\bullet$  $\bullet$ wskazać zalety tworzenia reklamy na podstawie informacji płynących z rynku,  $\bullet$ podać przykłady ciekawych reklam, wskazać ich zalety i wady, OCENIE PODLEGAĆ BĘDĄ:  $\bullet$  aktywność uczniów/uczennic podczas lekcji,

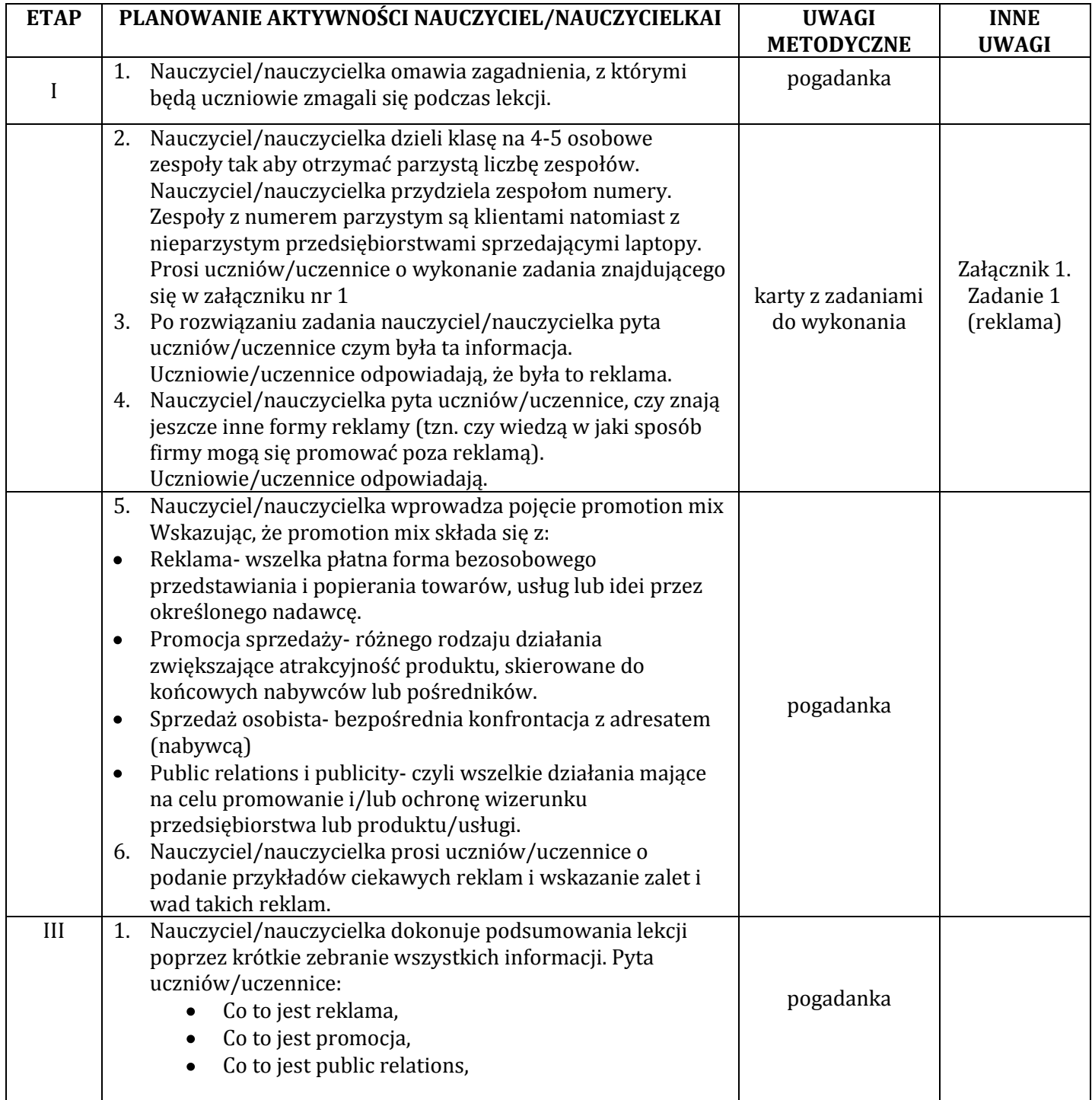

#### **Wykaz załączników**

Załącznik 1. Zadanie 1 (reklama)

### **ZAŁĄCZNIKI**

# **Załącznik 1. Zadanie 1 (reklama)**

Ćwiczenie polega na tym, że uczniowie/uczennice przedsiębiorcy muszą przedstawić swój produkt tak, aby uczniowie/uczennice klienci chcieli go kupić. Nauczyciel/nauczycielka nie definiuje jeszcze w tym miejscu reklamy ani nie wymawia słów reklama, promocja itp.

#### **KLIENCI**

Uczniowie/uczennice klienci otrzymują na kartkach wymagania, które są preferowane w ich towarzystwie (segmencie młodych ludzi)

Klienci oczekują następującego produktu:

- o Laptop powinien mieć ciekawą stylizację,
- o Laptop powinien mieć oprogramowanie antywirusowe,
- o Laptop powinien być mały (chodzi tutaj o wielkość matrycy),
- o Laptop powinien mieć mocny procesor,
- o Pojemność dysku twardego nie ma znaczenia,
- o Bateria powinna długo trzymać prąd

Klienci najwięcej czasu spędzają surfując po Internecie.

#### **PRZEDSIĘBIORCY**

Uczniowie/uczennice przedsiębiorcy mają za zadanie przygotować informacje dotyczące swojego produktu jakim jest laptop model XT90, który chcą sprzedawać.

#### **Rozwiązanie ćwiczenia**

Uczniowie/uczennice powinni przygotować informacje dotyczące tego:

- 1. Co się znajdzie w informacji, (informacja o cenie, parametrach, serwisie itp.)
- 2. Gdzie informacja zostanie zamieszczona (prasa, bilbordy, Internet, radio, telewizja) (Uczniowie/uczennice wybierają tylko jedno źródło)

Nauczyciel/nauczycielka daje uczniom kilka minut czasu na stworzenie informacji o produkcie. Zarówno uczniowie/uczennice przedsiębiorcy tworzą informację jak i uczniowie/uczennice klienci. Jedni posiadają wiedze nt. preferencji drudzy nie.

Po kilku minutach uczniowie/uczennice przedstawiają jak będzie wyglądała ich informacja o produkcie oraz gdzie ta informacja zostanie zamieszczona. Nauczyciel/nauczycielka wskazuje różnice pomiędzy informacjami oraz miejscem ich zamieszczenia. Nauczyciel/nauczycielka wraca do lekcji dotyczącej analizy rynku sugerując uczniom przedsiębiorcom, że powinni najpierw przeprowadzić analizę rynku (czego oczekują konsumenci), a dopiero po tym podjąć się projektować informację i decydować gdzie ją zamieścić.

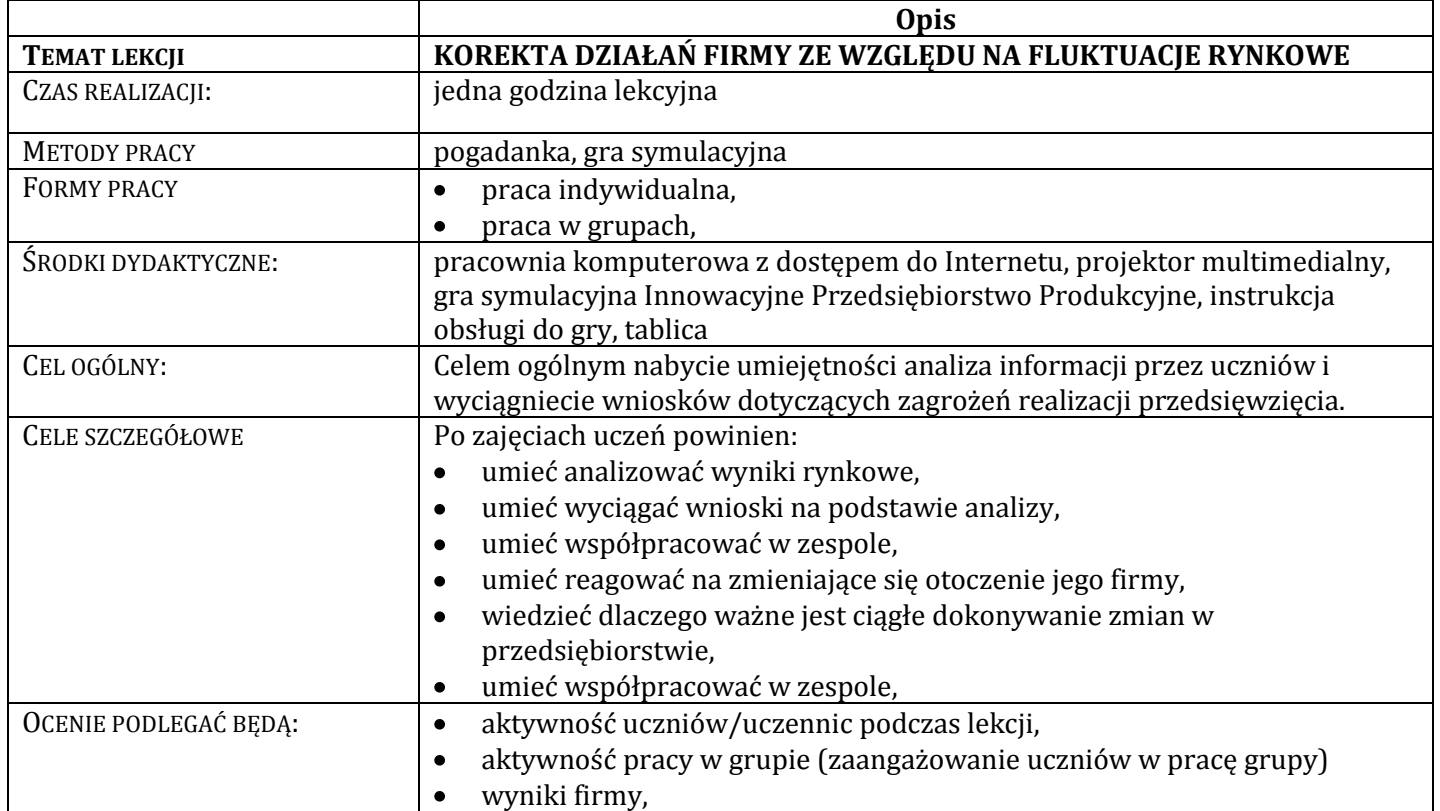

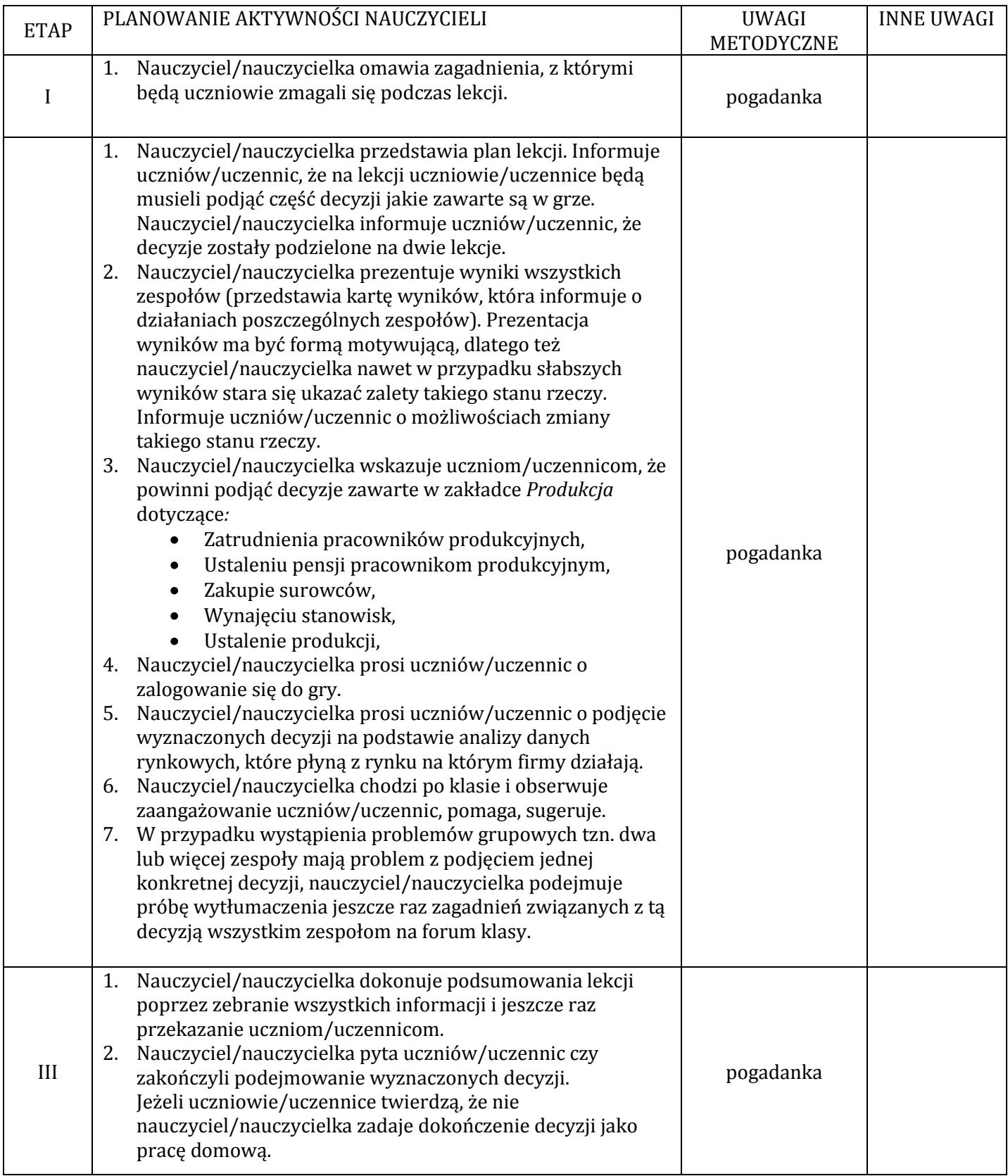

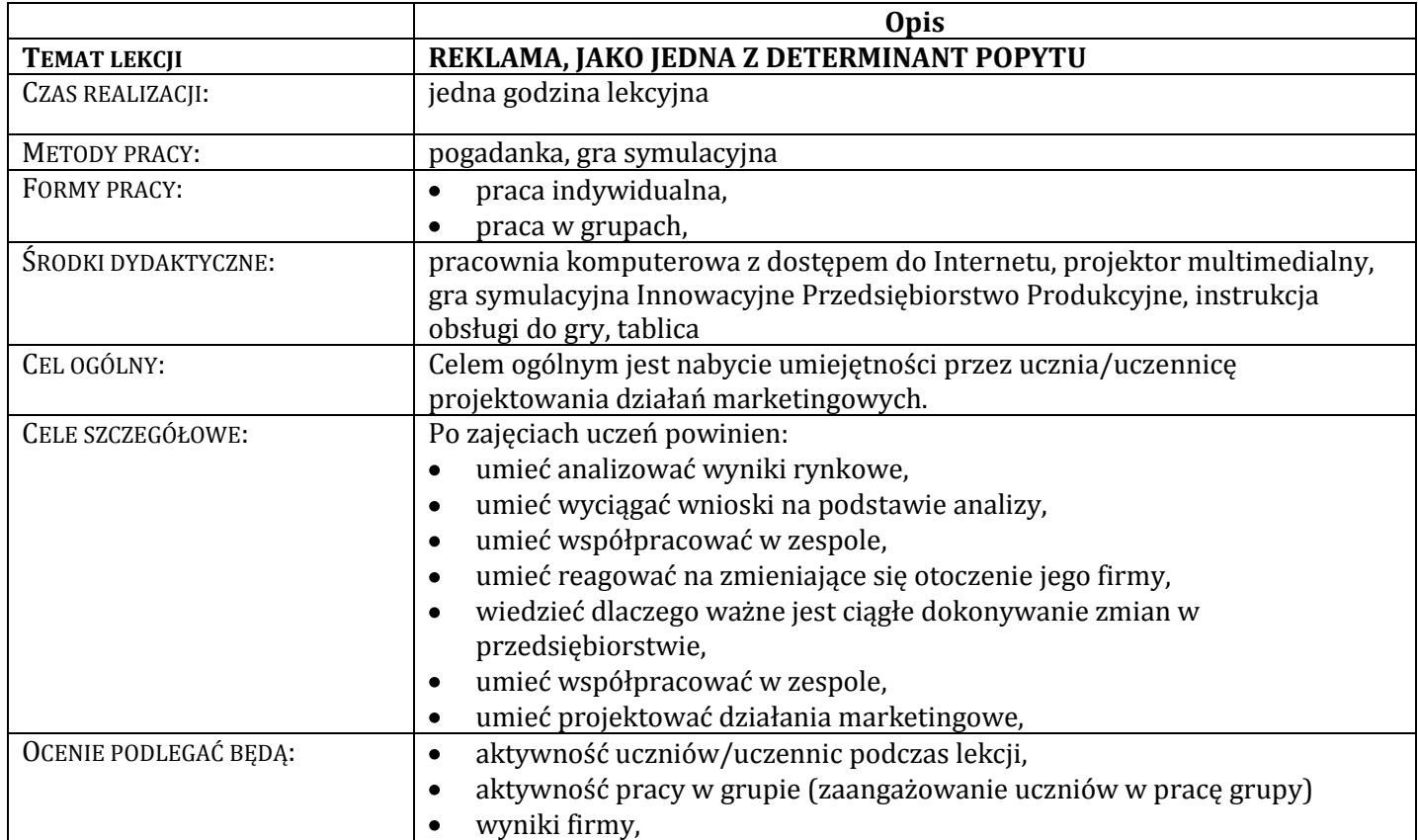

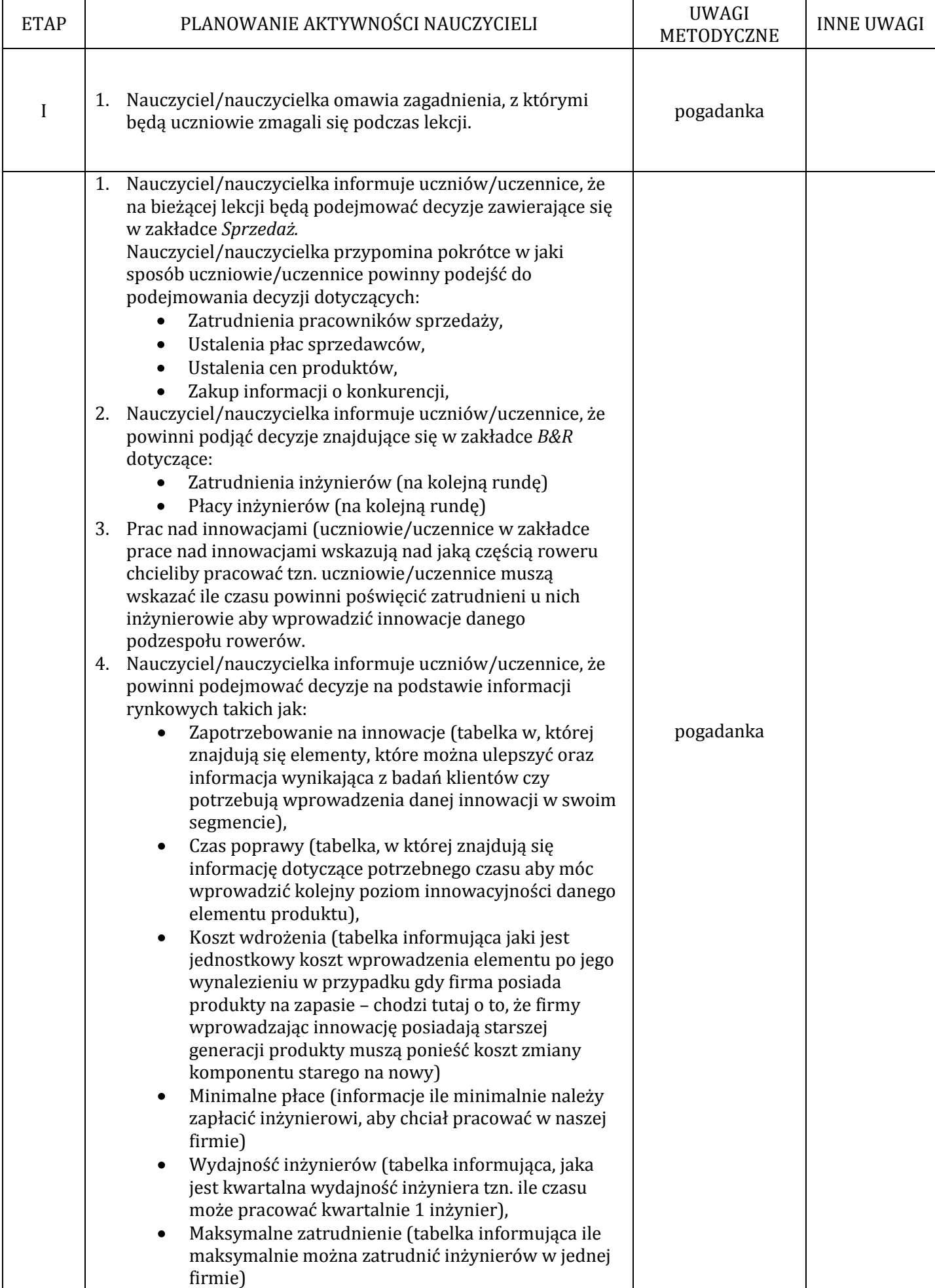

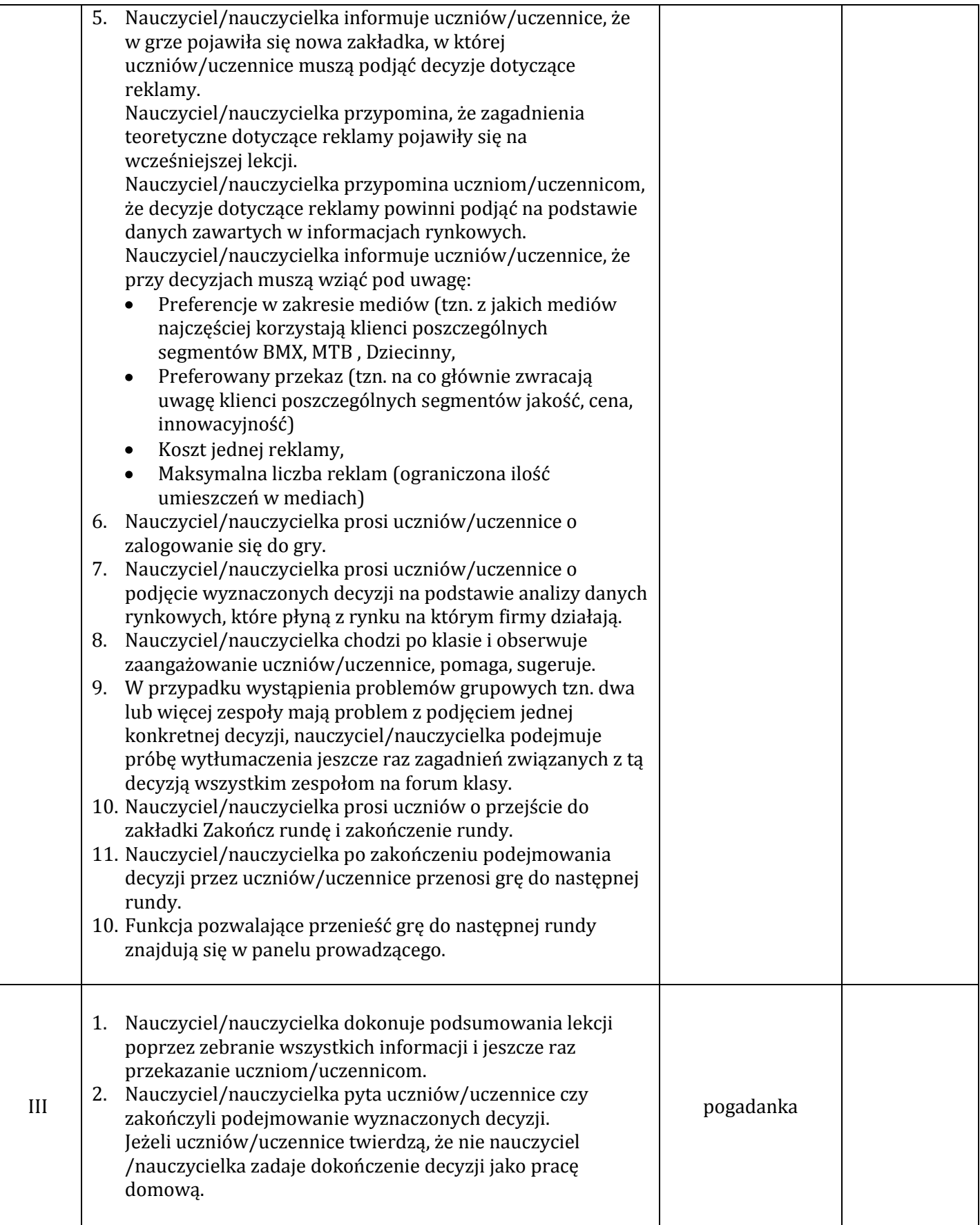

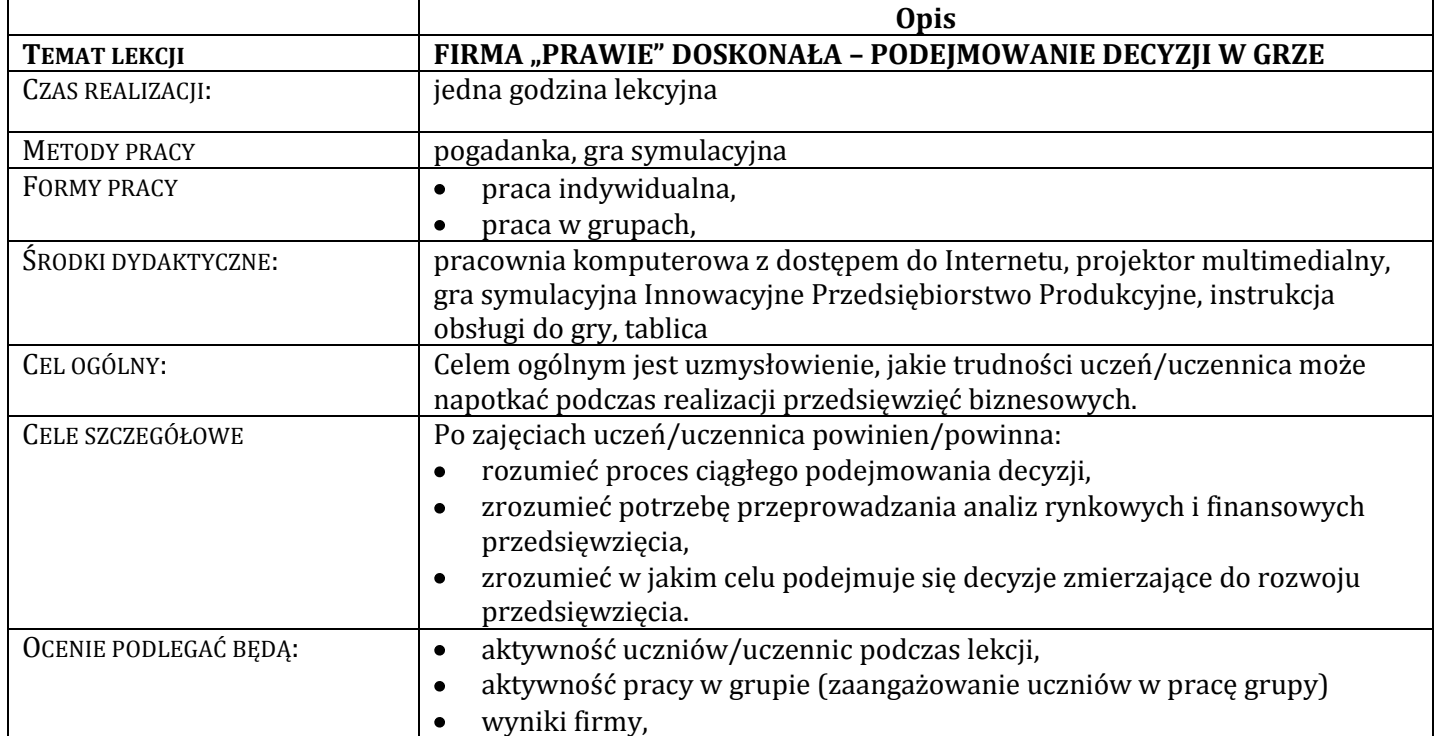

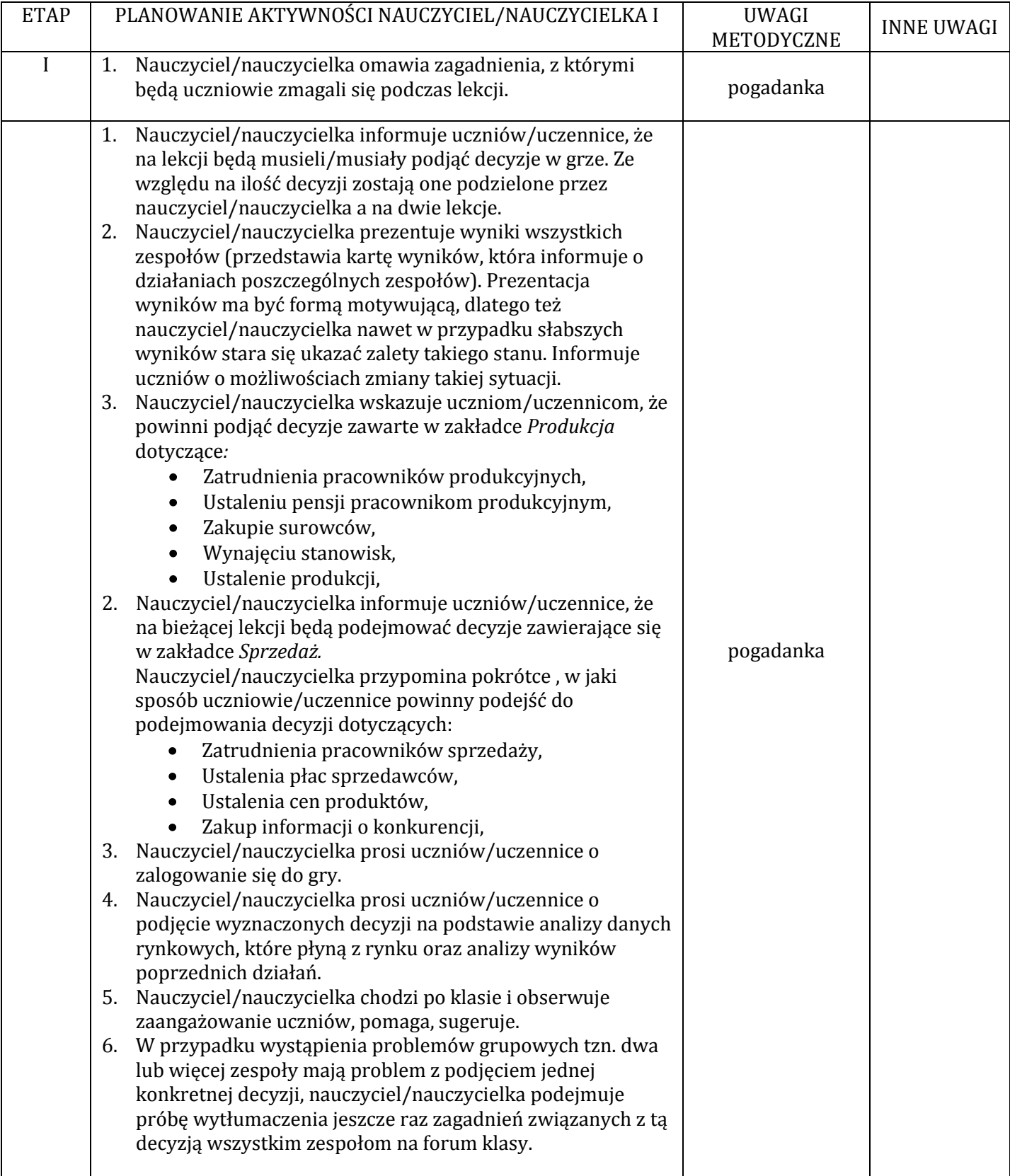

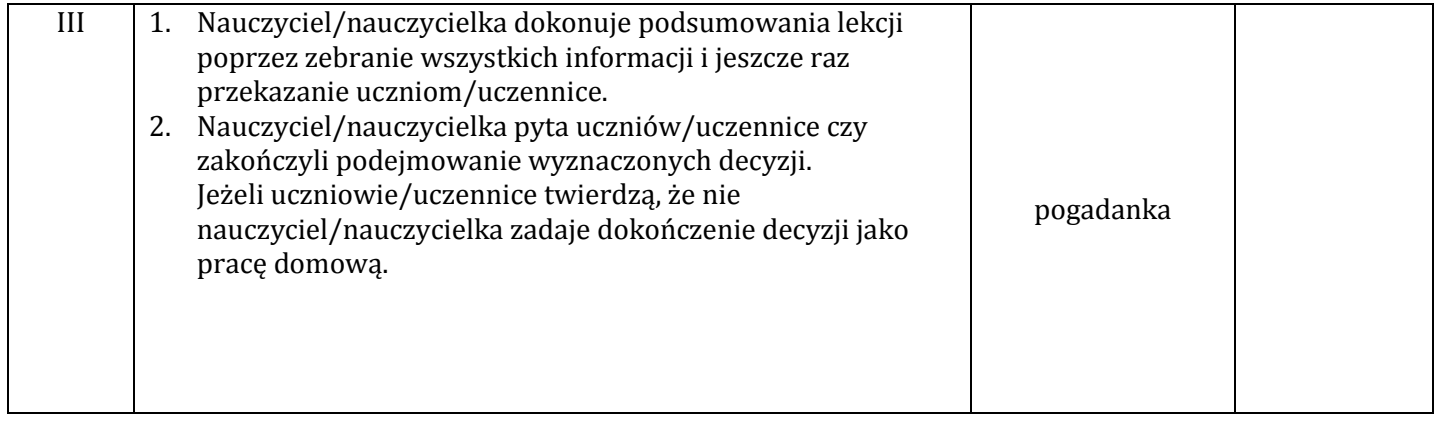

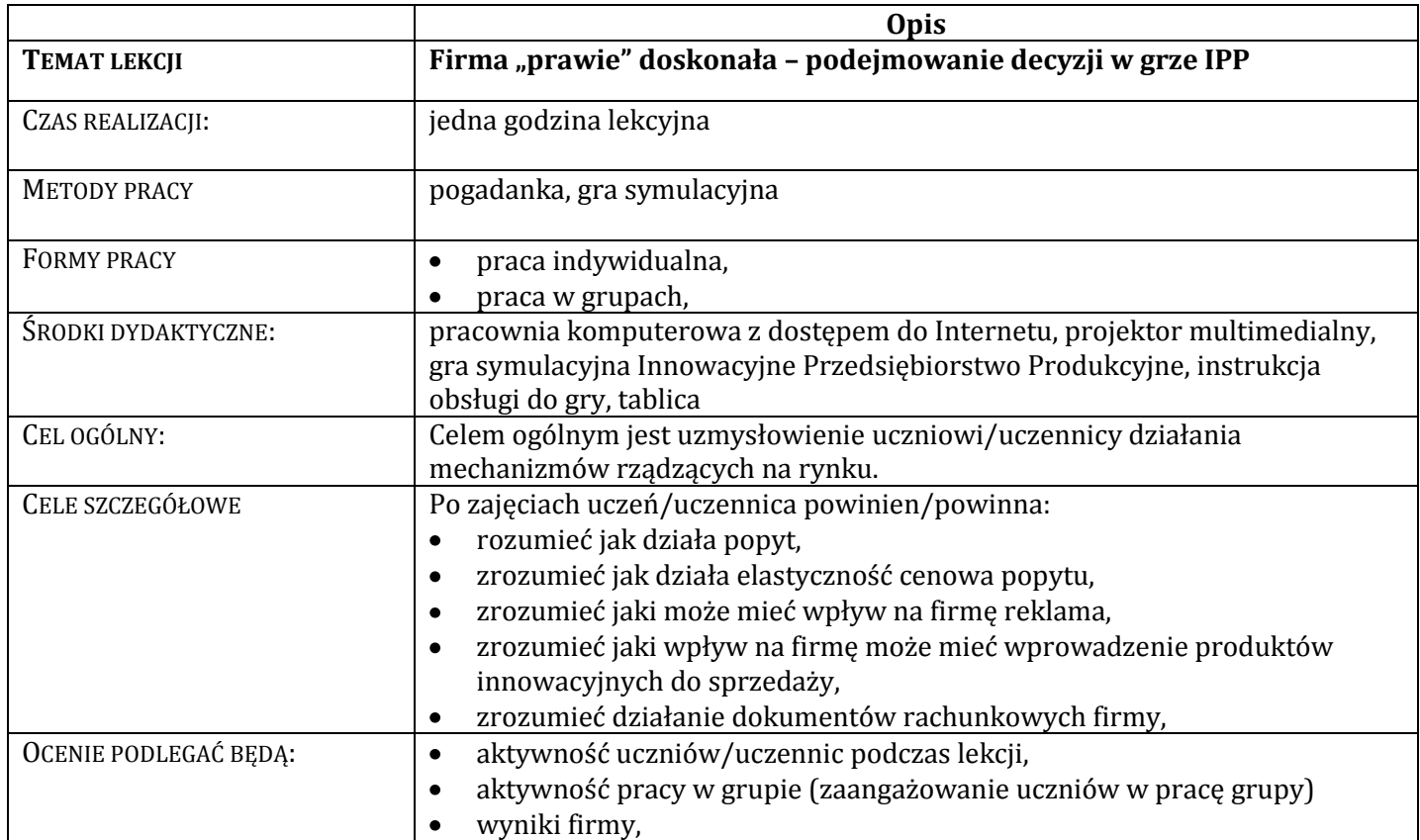

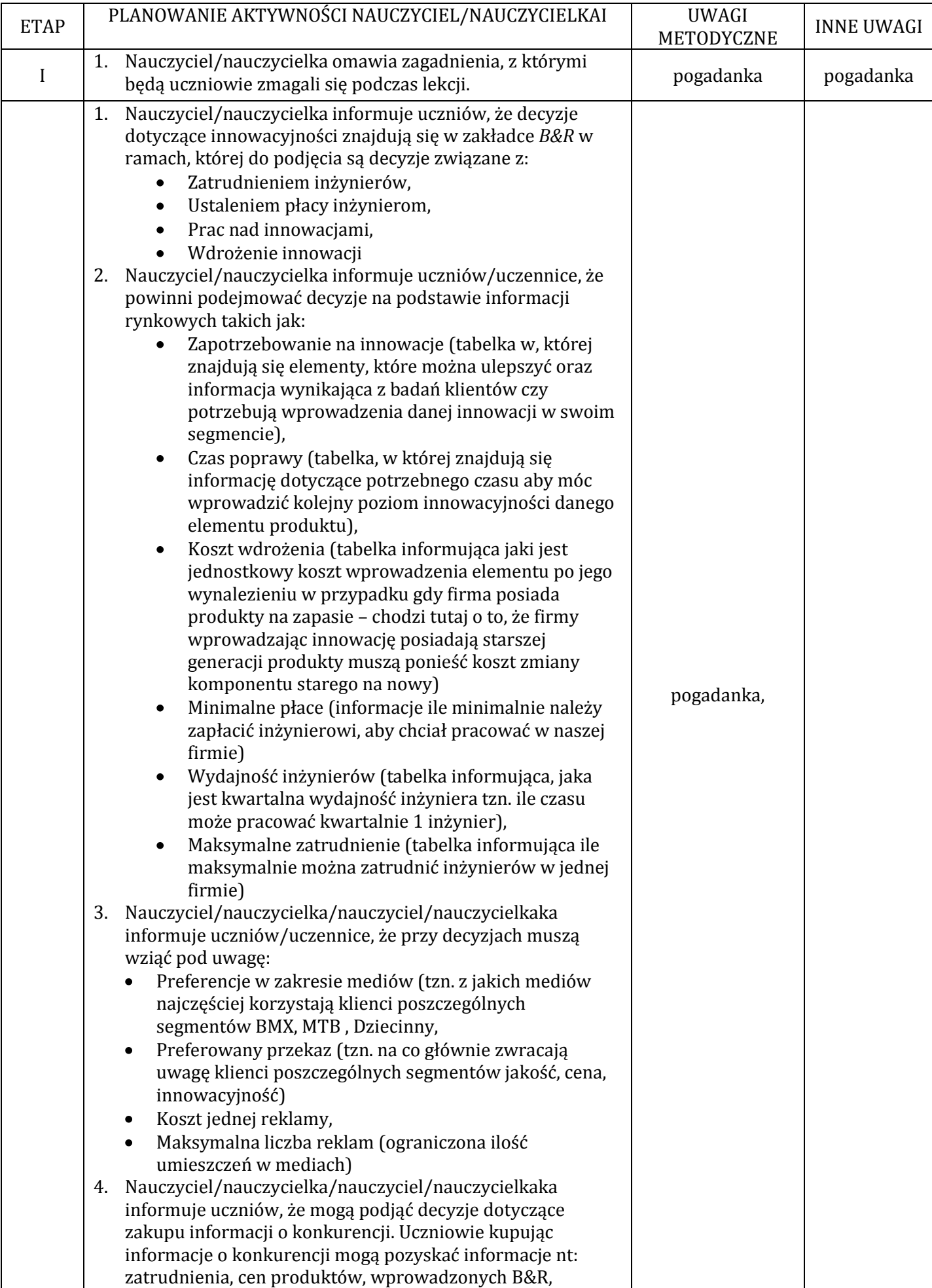

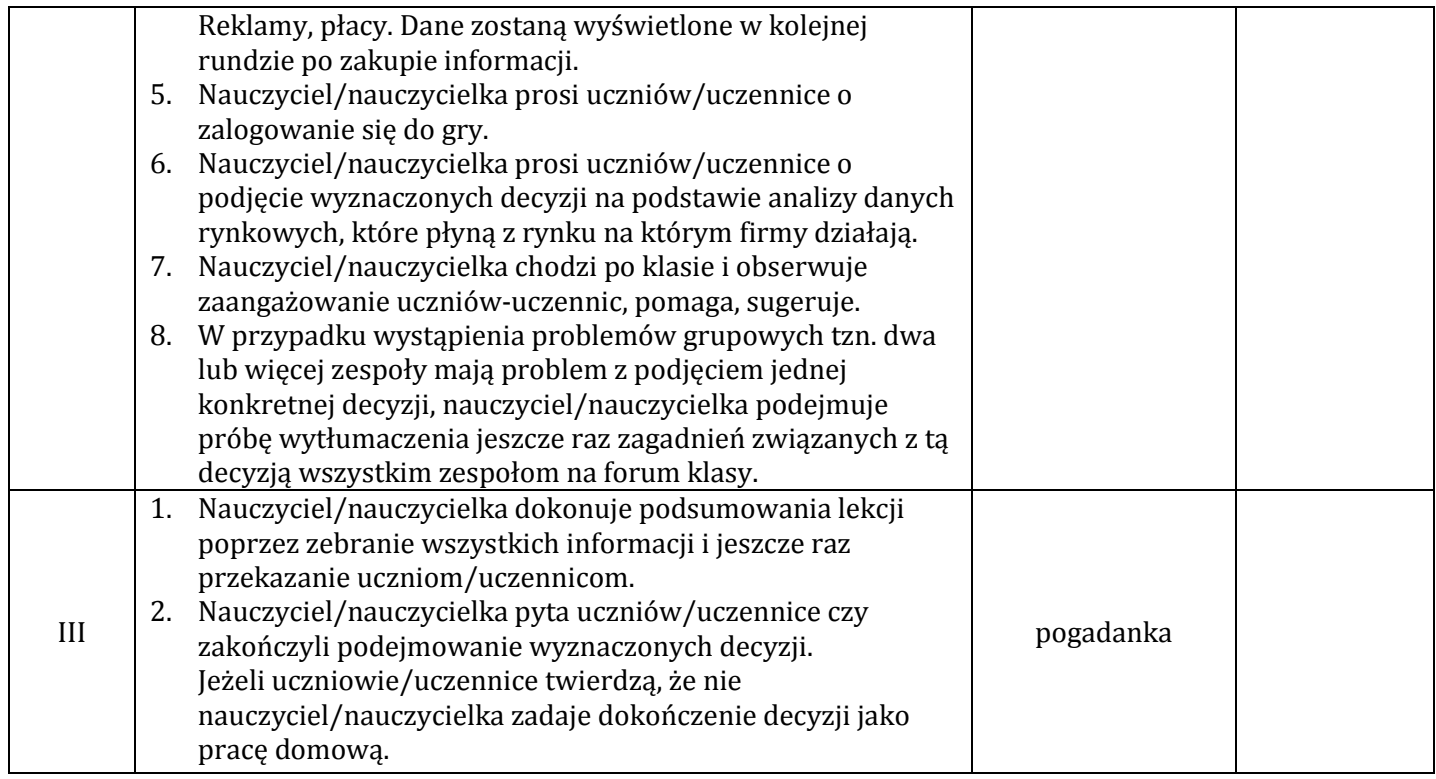

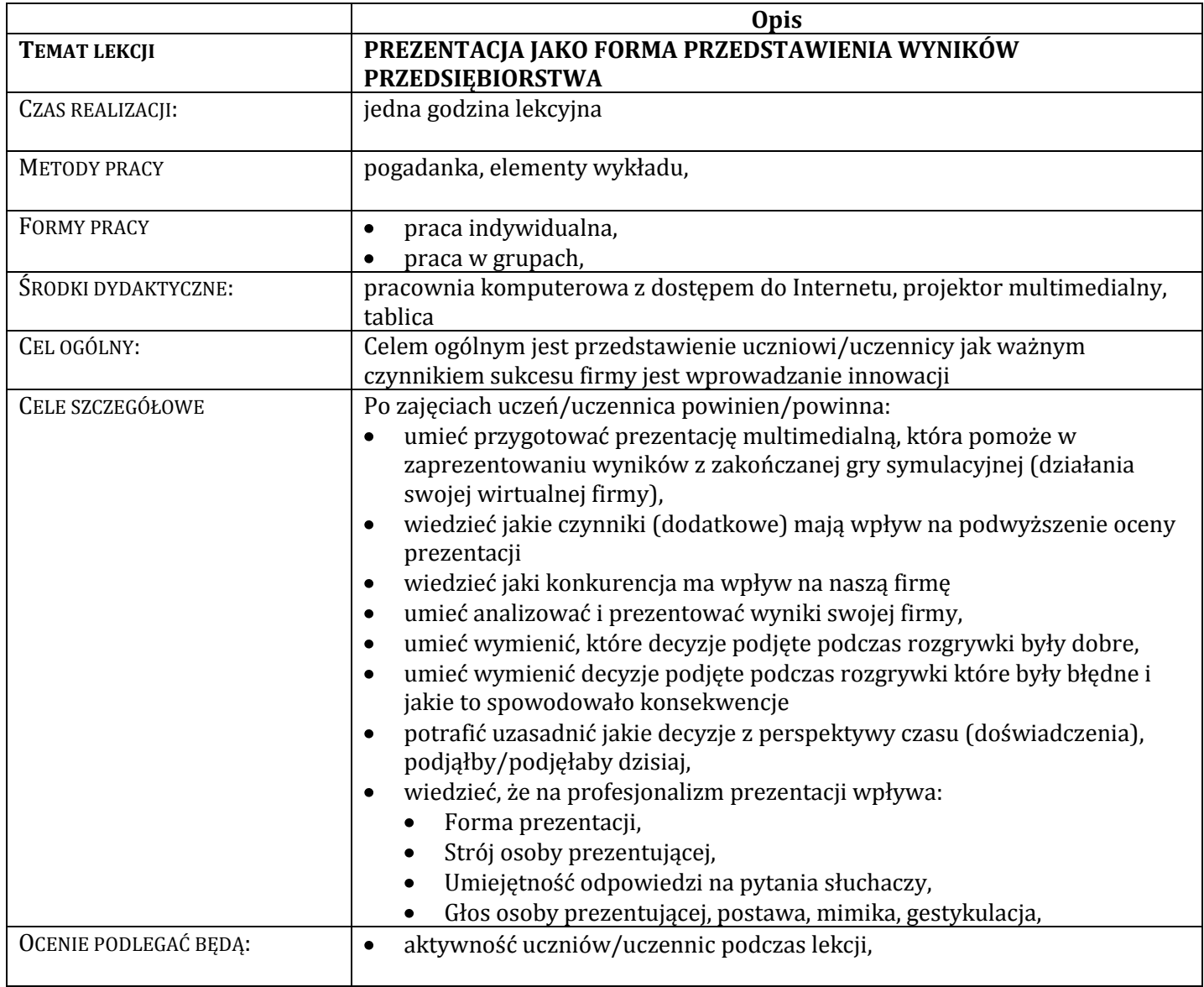

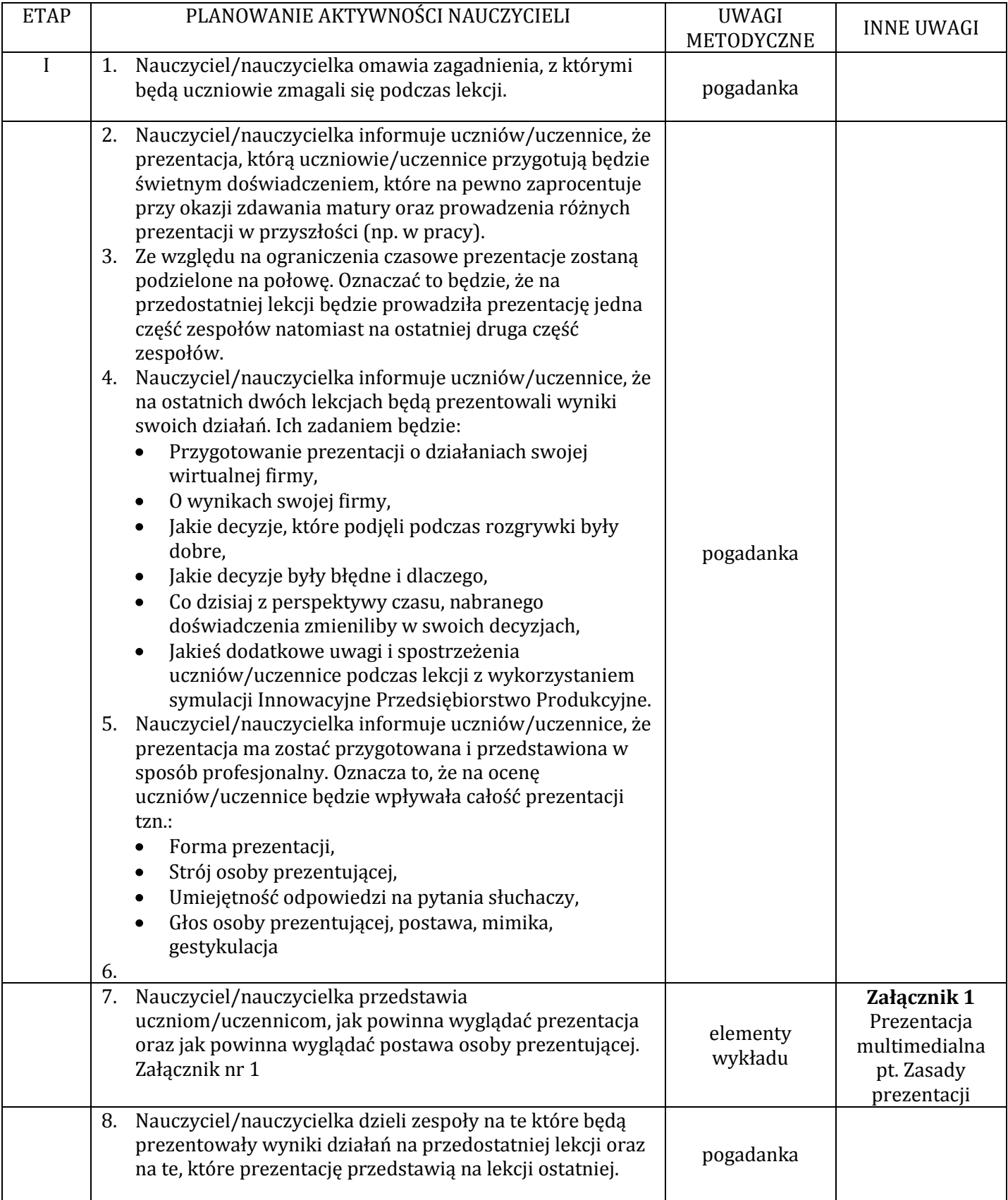

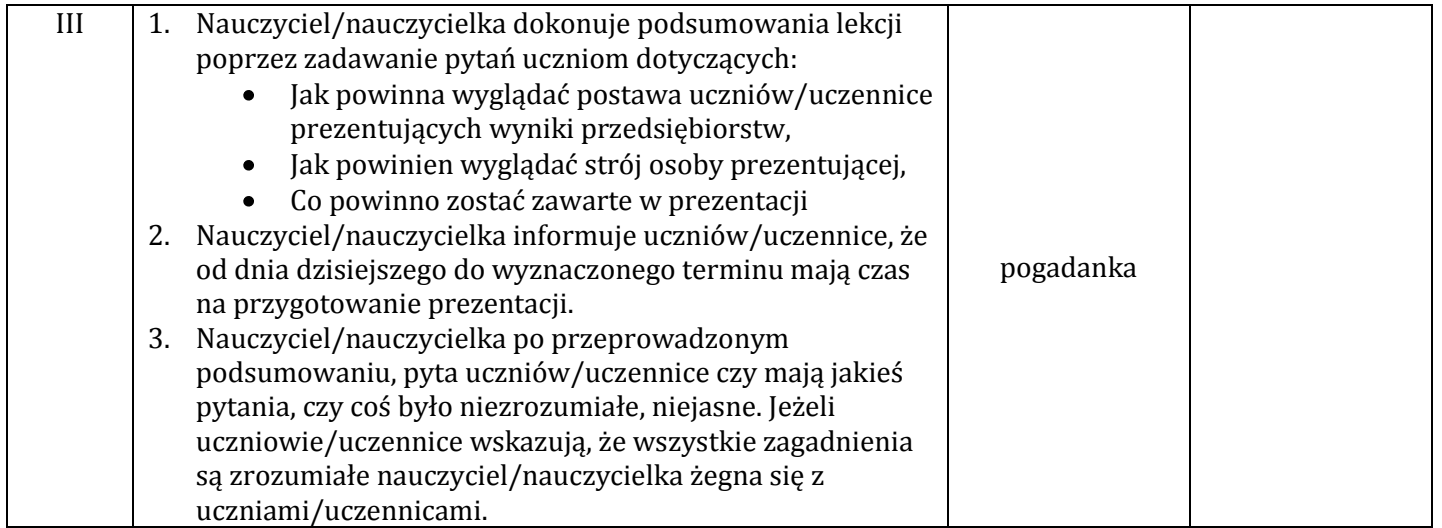

# **ZAŁĄCZNIKI**

**Załącznik 1 Prezentacja multimedialna pt. Zasady prezentacji.** Prezentacja znajduje się w oddzielnym pliku.

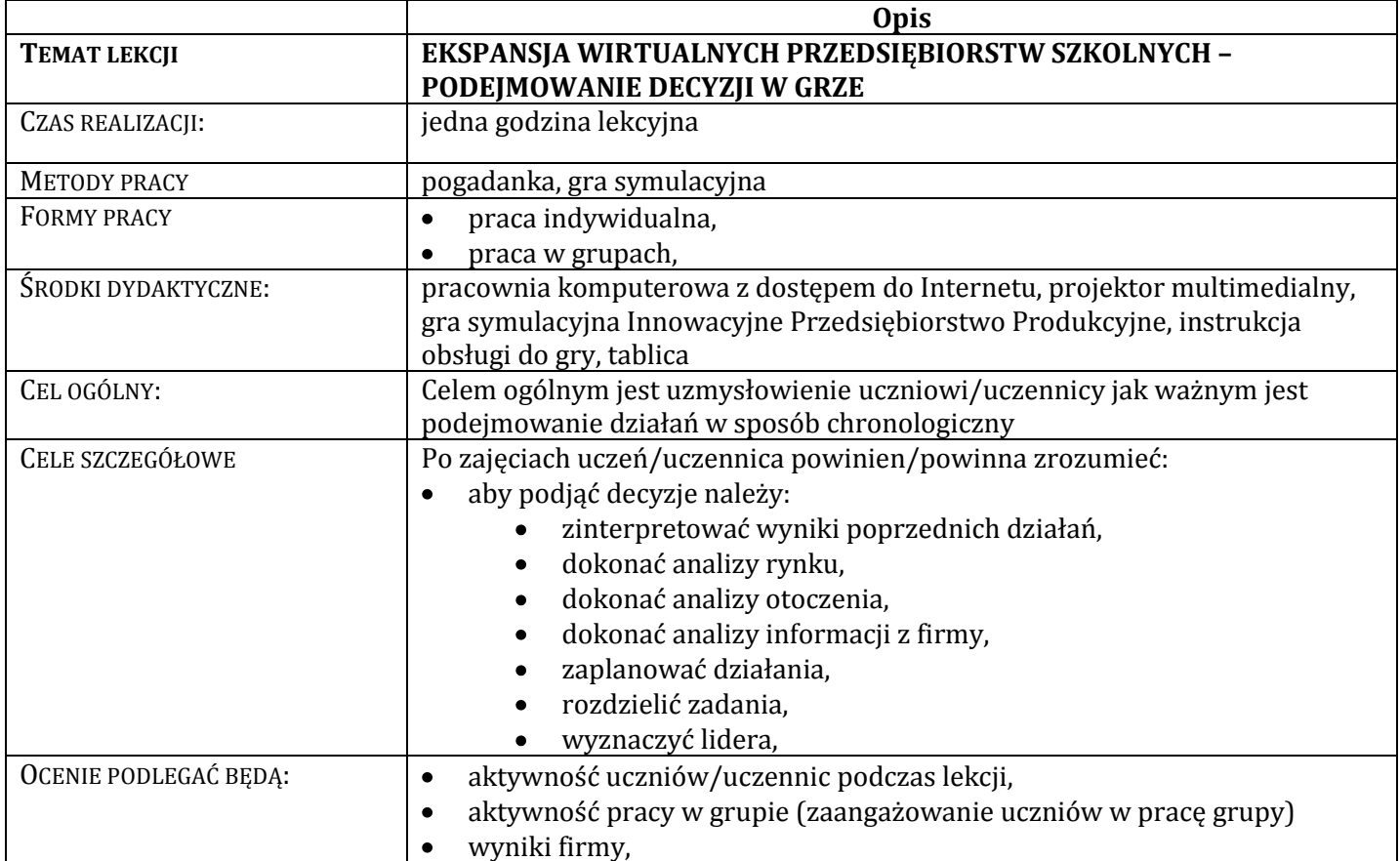

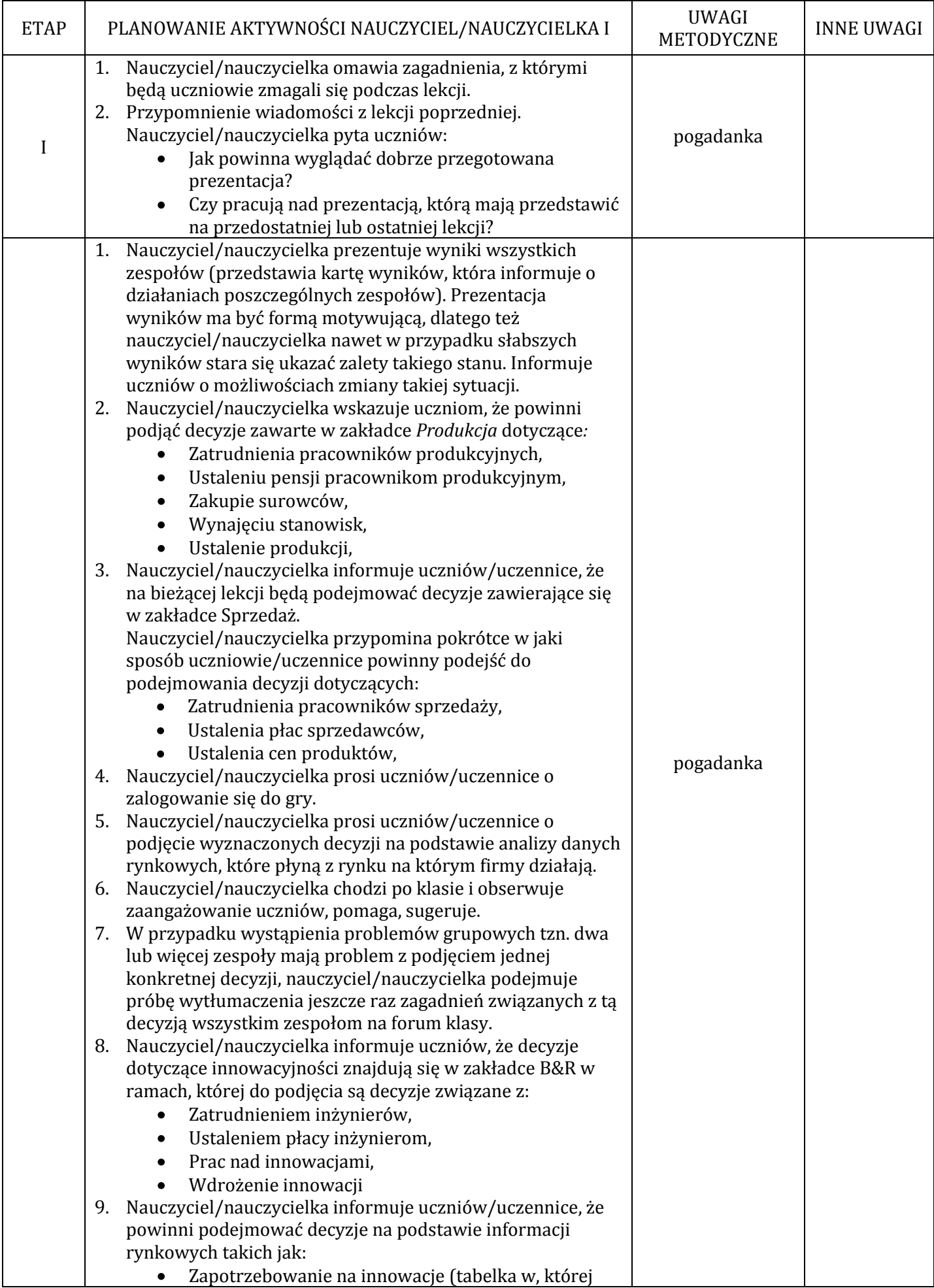

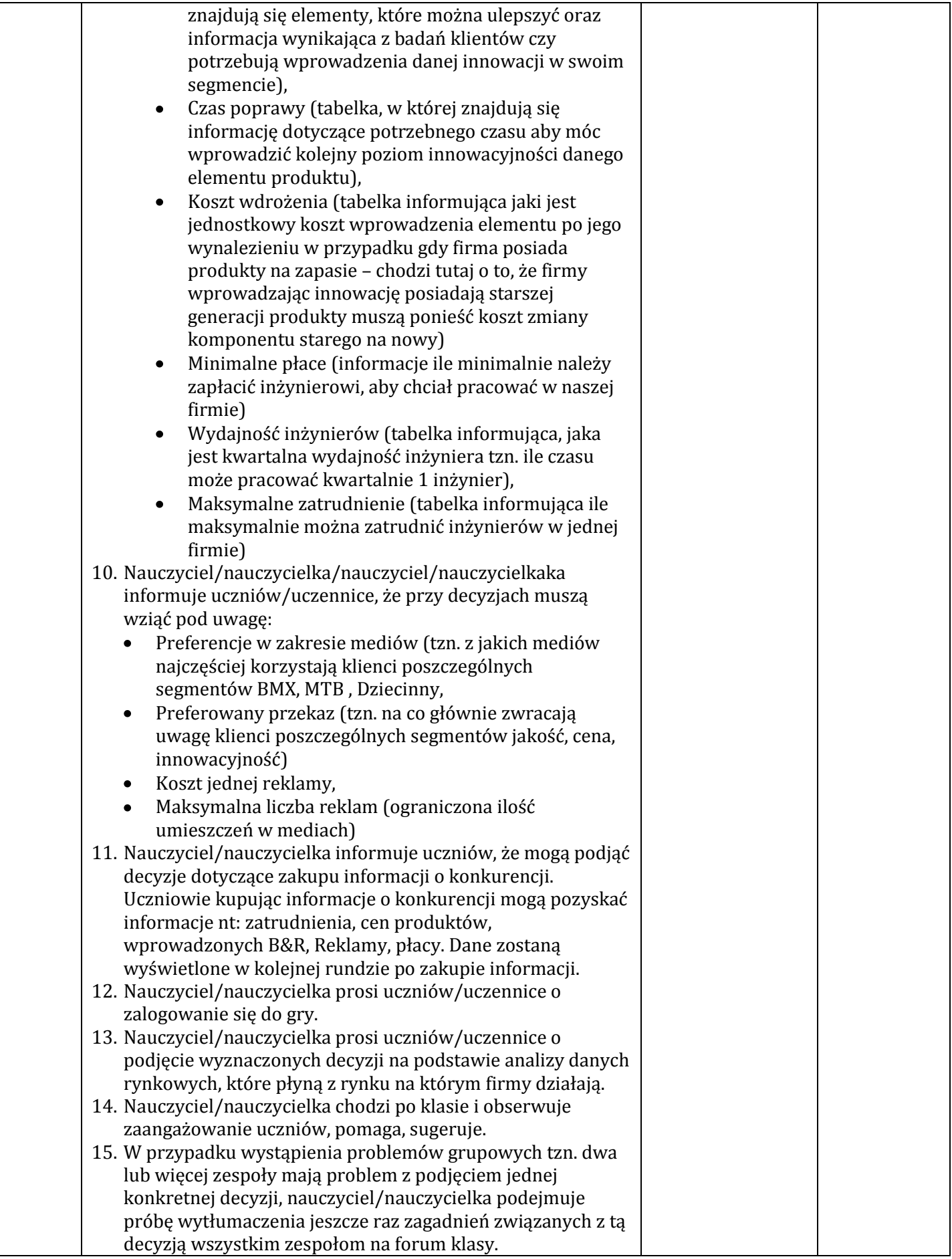

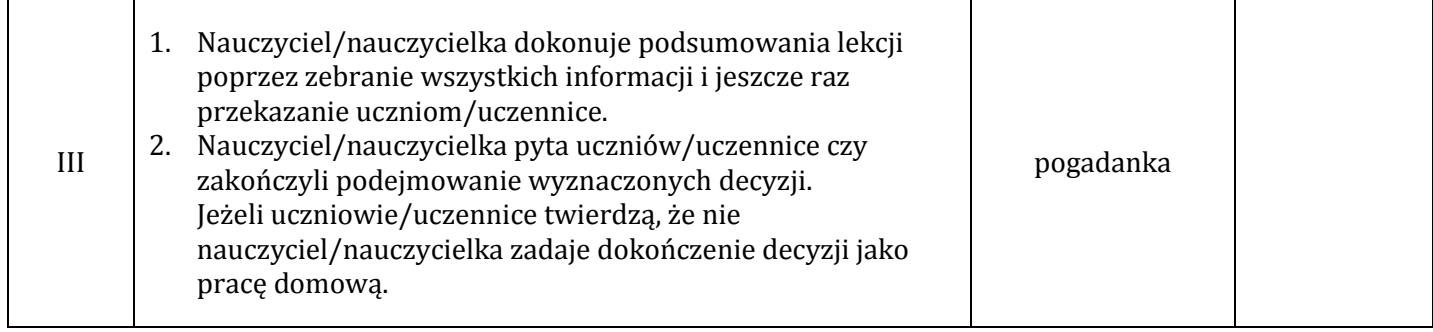

**Lekcja 28. Ekspansja wirtualnych przedsiębiorstw szkolnych – podejmowanie decyzji w grze (GRA – runda 8)**

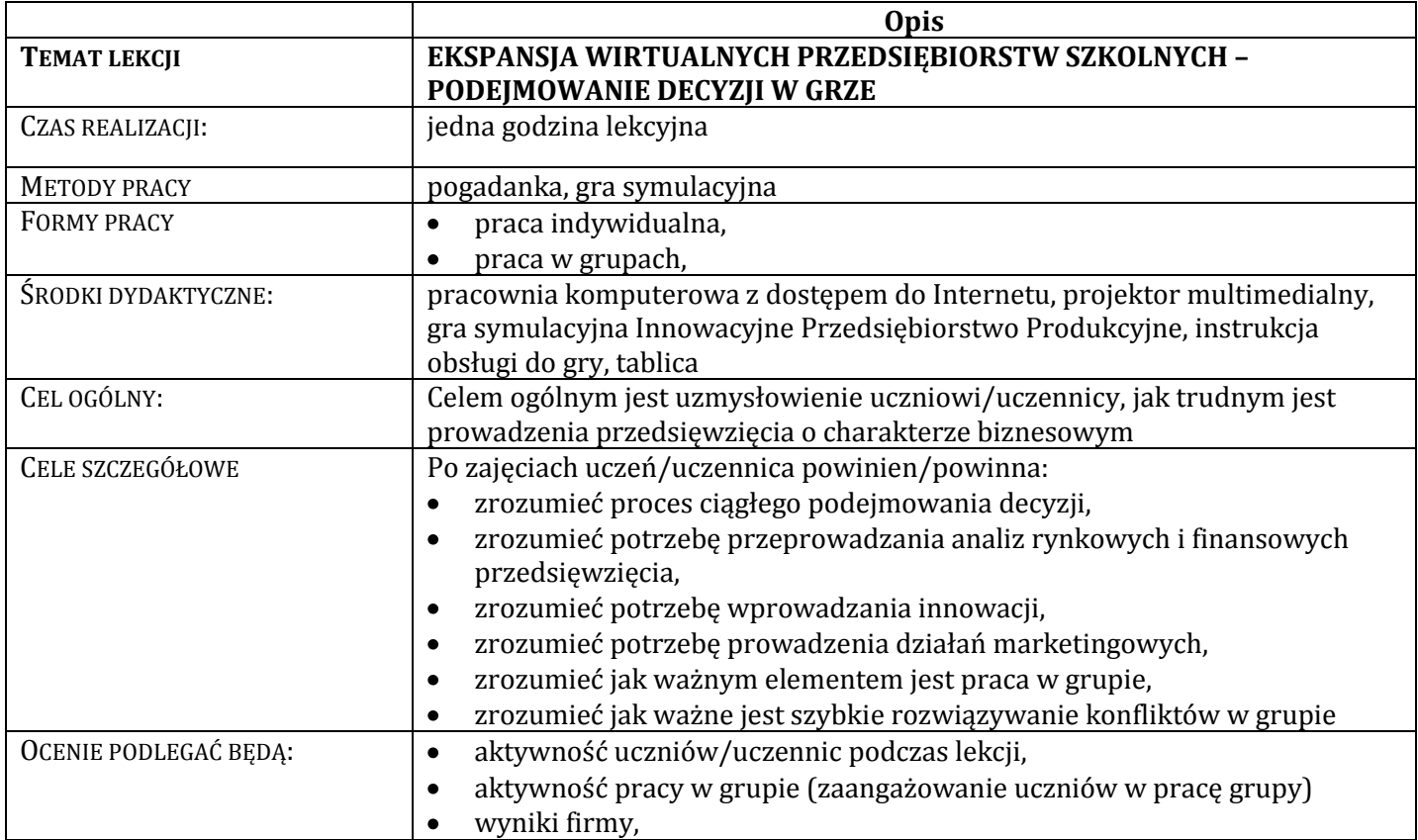

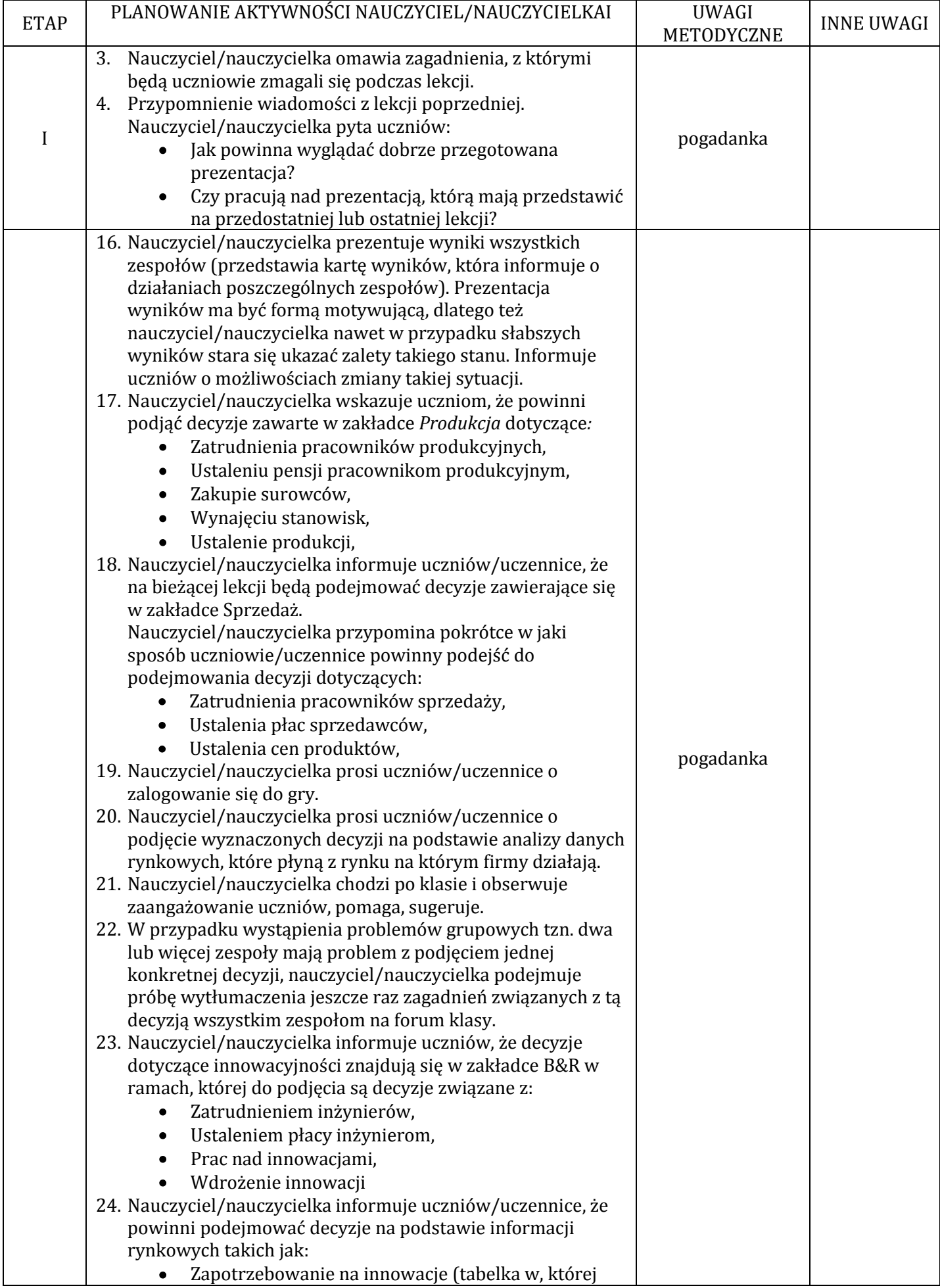

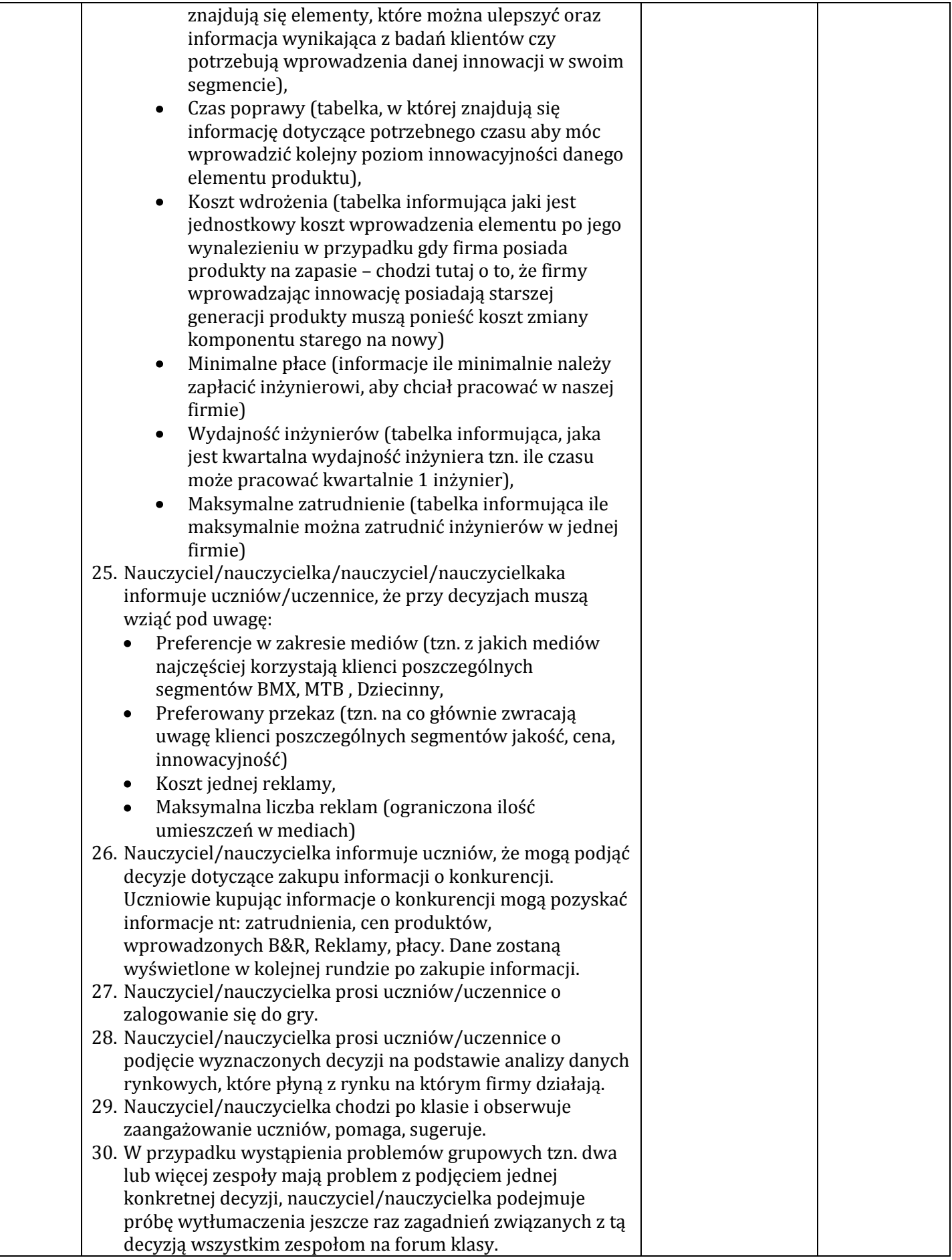

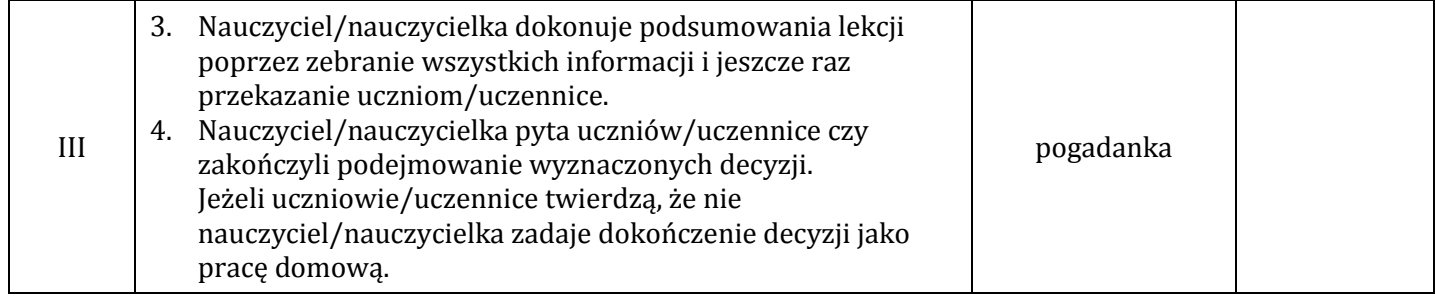

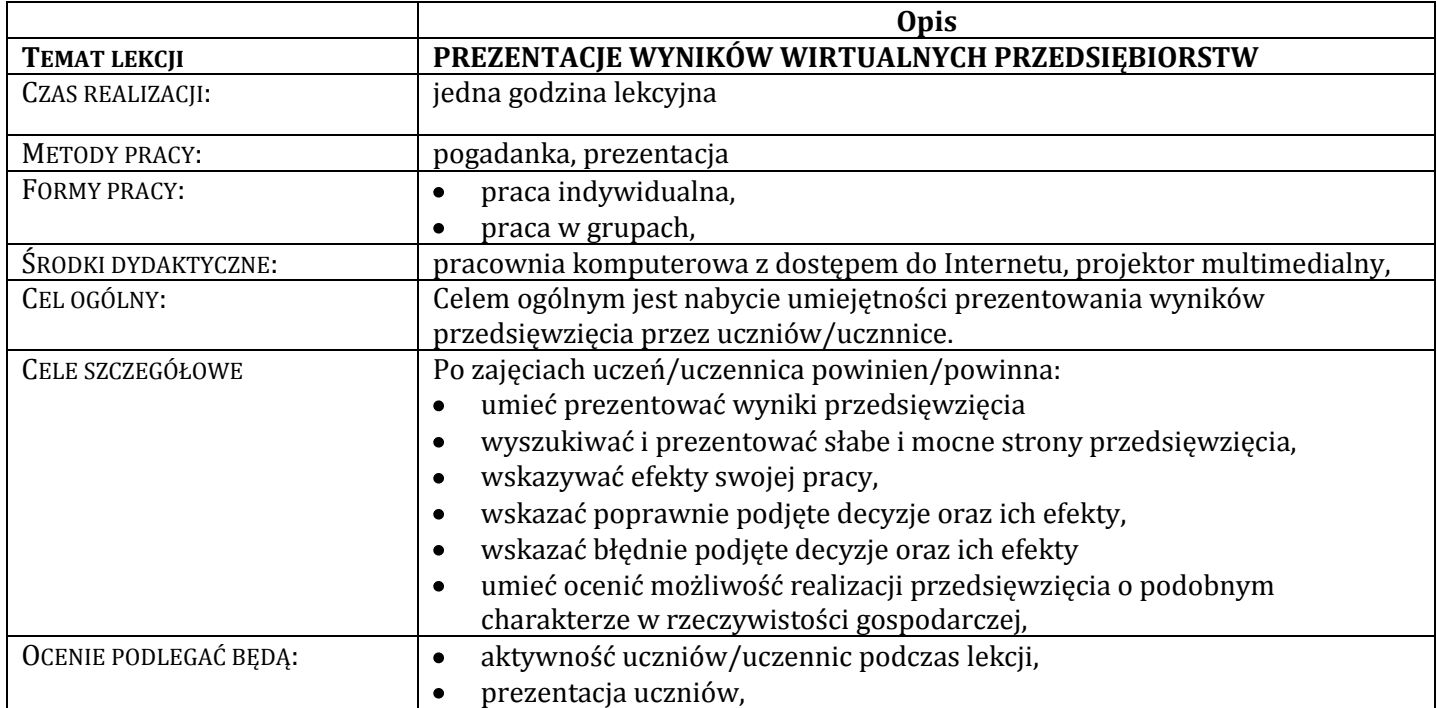

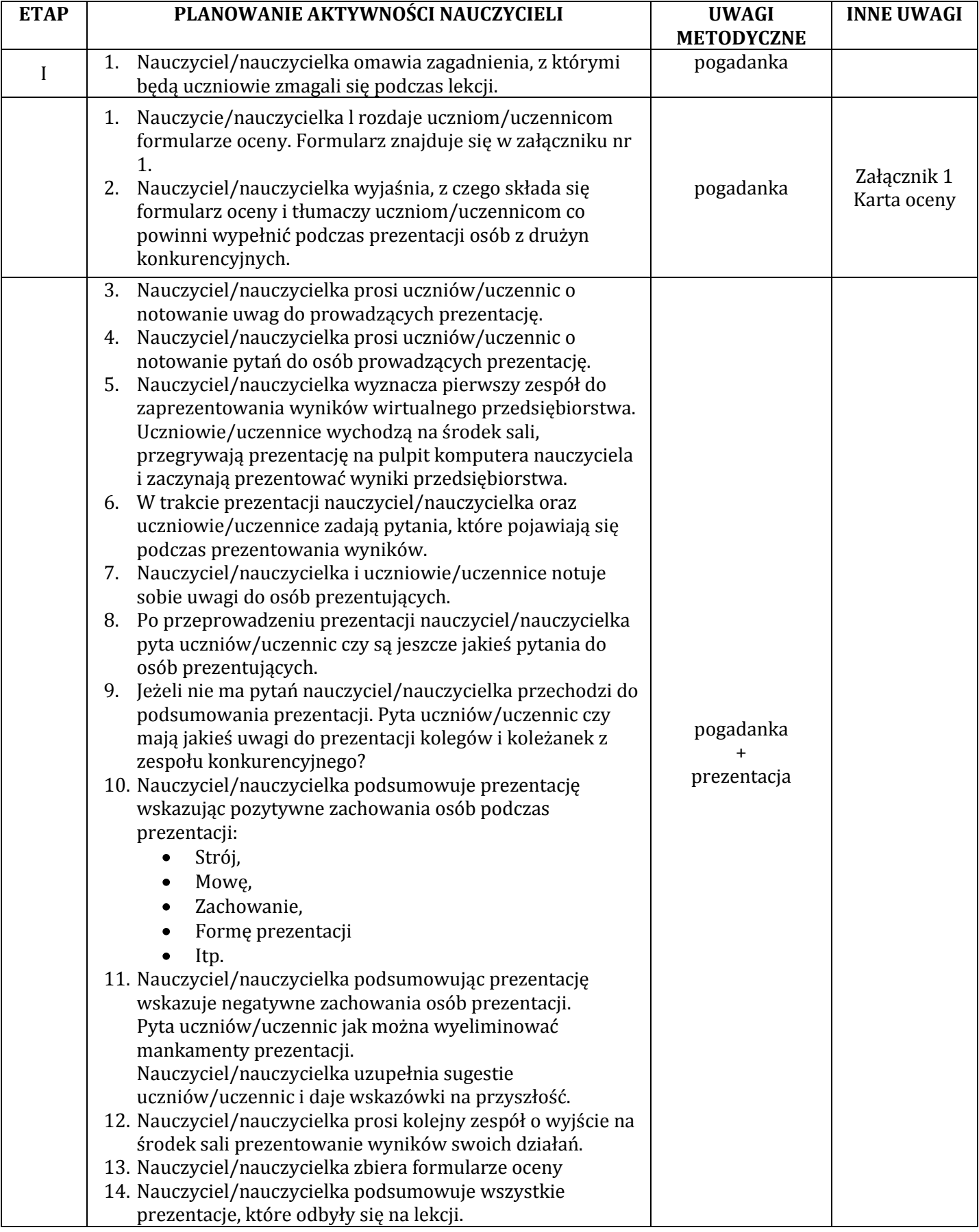

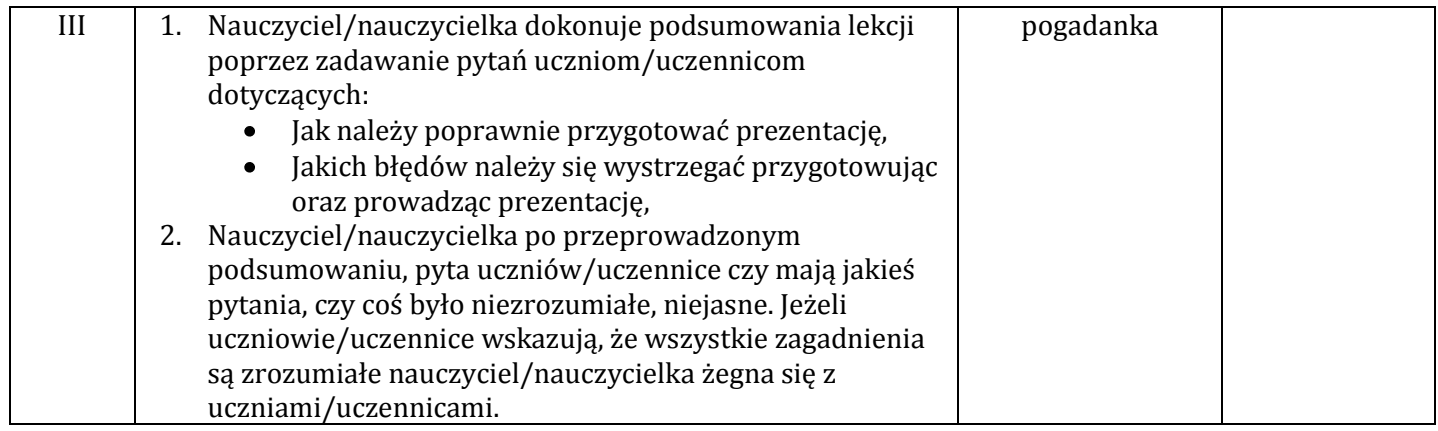

#### **Wykaz załączników**

Załącznik 1 Karta oceny

#### **ZAŁĄCZNIK Załącznik 1 Karta oceny**

Uczniowie/uczennice wstawiają punktację od 0 do 5. Nauczyciel/nauczycielka ma możliwość dodania poszczególnych punktów, które będą podlegały ocenie.

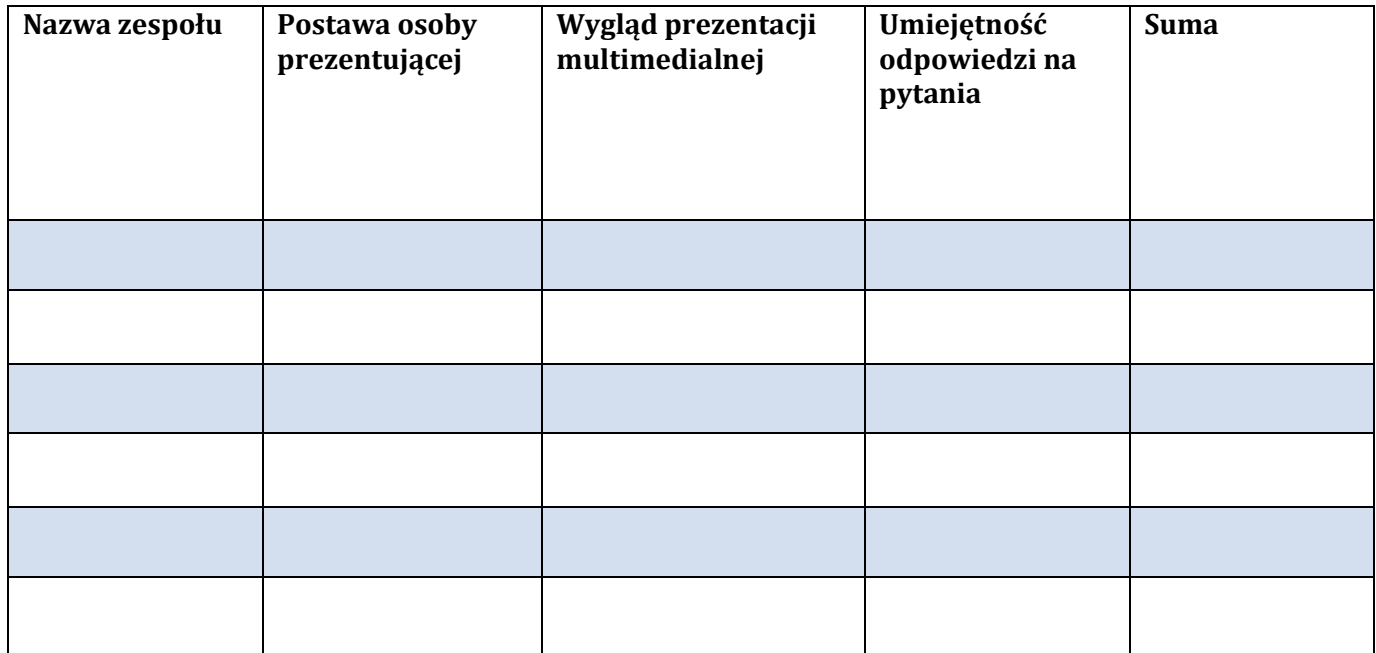

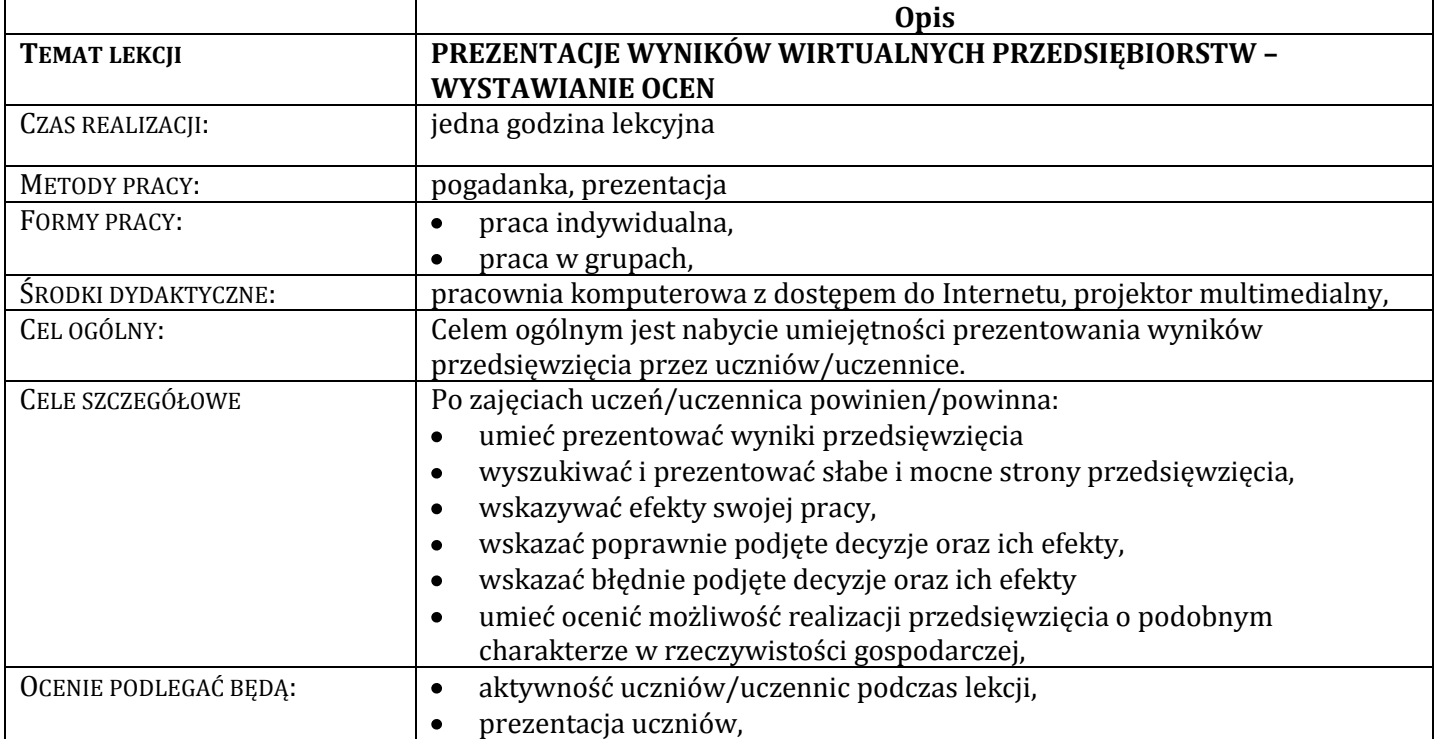
## **PLAN LEKCJI**

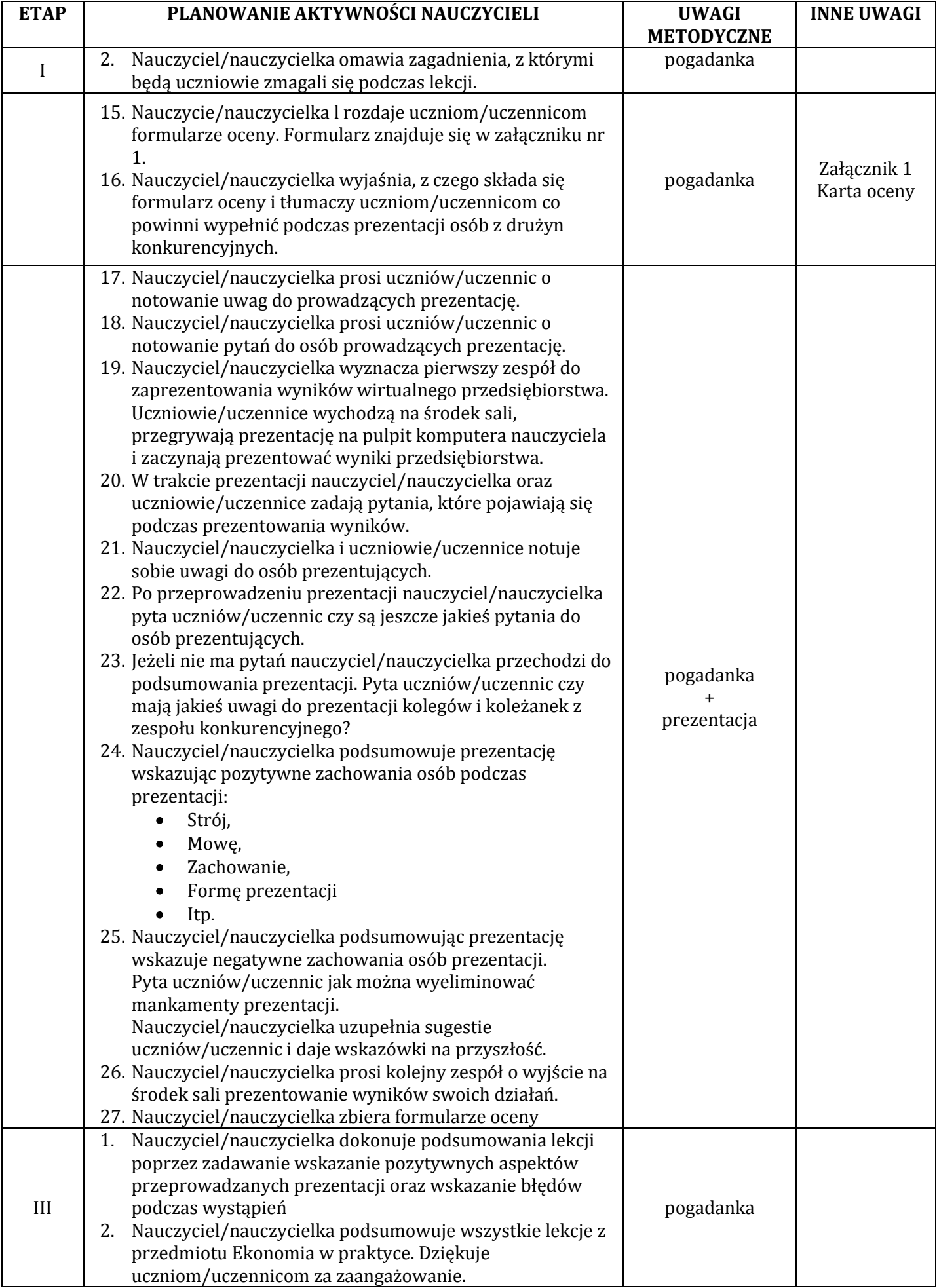

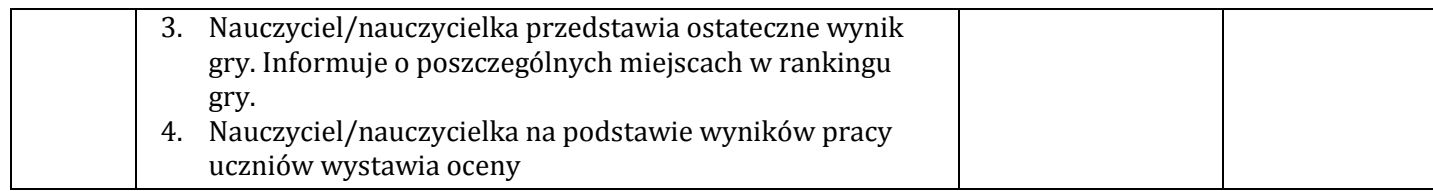

## **Wykaz załączników**

Załącznik 1 Karta oceny

## **ZAŁĄCZNIKI Załącznik 1 Karta oceny**

Uczniowie wstawiają punktację od 0 do 5. Nauczyciel ma możliwość dodania poszczególnych punktów, które będą podlegały ocenie

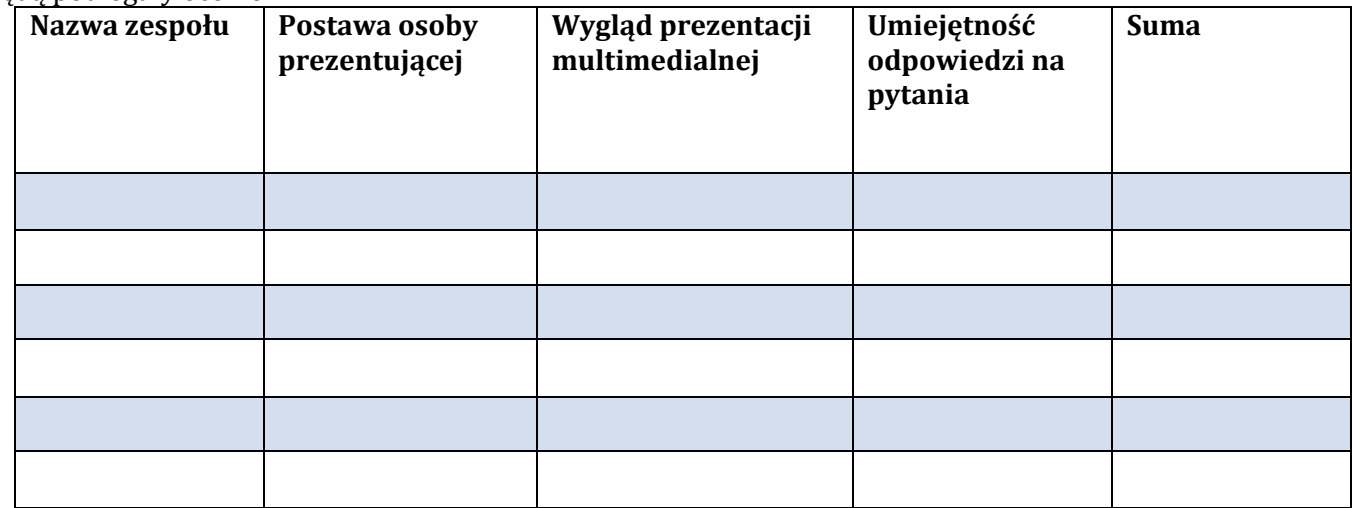